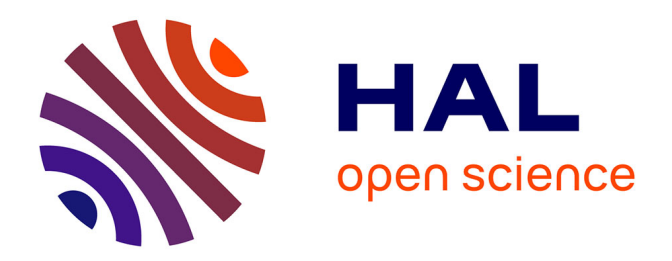

# **Étude énergétique du Centre des Archives Nationales de Pierrefitte-sur-Seine**

François Catroux

# **To cite this version:**

François Catroux. Étude énergétique du Centre des Archives Nationales de Pierrefitte-sur-Seine. Thermique [physics.class-ph]. 2011. dumas-01076798

# **HAL Id: dumas-01076798 <https://dumas.ccsd.cnrs.fr/dumas-01076798>**

Submitted on 23 Oct 2014

**HAL** is a multi-disciplinary open access archive for the deposit and dissemination of scientific research documents, whether they are published or not. The documents may come from teaching and research institutions in France or abroad, or from public or private research centers.

L'archive ouverte pluridisciplinaire **HAL**, est destinée au dépôt et à la diffusion de documents scientifiques de niveau recherche, publiés ou non, émanant des établissements d'enseignement et de recherche français ou étrangers, des laboratoires publics ou privés.

# $e$  cnam

#### **CONSERVATOIRE NATIONAL DES ARTS ET METIERS**

**PARIS** 

**\_\_\_\_\_\_\_\_\_\_\_\_\_\_\_\_\_\_\_** 

### **MEMOIRE**

**présenté en vue d'obtenir** 

**le DIPLOME D'INGENIEUR CNAM** 

**SPECIALITE : Énergétique** 

**OPTION : Froid et climatisation** 

**par** 

# **François CATROUX**

**\_\_\_\_\_\_\_\_\_\_\_\_\_\_\_\_\_\_\_** 

Etude énergétique du Centre

des Archives Nationales de Pierrefitte-sur-Seine

**Soutenu le 28 Avril 2011** 

**\_\_\_\_\_\_\_\_\_\_\_\_\_\_\_\_\_** 

**JURY** 

**PRESIDENT : M. Francis MEUNIER** 

- **MEMBRES : M. Bruno BONANDRINI** 
	- **M. Simon MERERE**
	- **M. Cyril TOUBLANC**
	- **M. Brice TREMEAC**
	- **M. Guillaume VINCENT**

# **Remerciements**

Tout d'abord, je tiens à remercier Monsieur Brice TREMEAC, Maître de conférences au CNAM, pour m'avoir accompagné lors de la rédaction de ce mémoire.

Je remercie également Monsieur Jean-Luc LEMEUR, chef de département de la société SPIE, ainsi que Monsieur Guillaume VINCENT, ingénieur responsable d'études, pour avoir tout deux cru en la réussite de ce projet.

Merci au CNAM de permettre à tous de suivre des études sans interrompre la vie professionnelle. Je remercie Monsieur Francis MEUNIER, responsable de la filière Energétique du CNAM de Paris.

Je remercie Madame Caroline BAYLE, ingénieur d'études et Monsieur Simon MERERE, responsable d'activité chez SPIE, pour leurs conseils avisés tout au long de la réalisation de mon travail. Je tiens également à remercier Monsieur Bruno BONANDRINI, ingénieur thermicien pour les Archives Nationales pour son aide au sujet du traitement d'air dans les bâtiments d'archives.

Un grand merci à toute l'équipe du département travaux III DGK, pour leur contact chaleureux.

Je tiens enfin à remercier ma compagne sans qui je ne serais pas arrivé jusque là, grâce à son soutien pendant ces années de cours du soir.

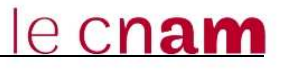

# **Liste des abréviations**

- **Ap** : Apports
- **CF** : Contact de feuillure
- **COP** : COefficient de Performance
- **CTA** : Centrale de traitement d'air
- **CVCD** : Chauffage Ventilation Climatisation Désenfumage
- **DAF** : Direction des Archives de France
- **Dp** : Déperditions
- **ECS** : Eau Chaude Sanitaire
- **Ep** : Epaisseur
- **Ext** : Extérieur
- **GTC :** Gestion Technique Centralisée
- **HL** : Hauteur libre
- **Hr** : Humidité relative [%]
- **K** : Kelvin
- **LT :** Local Technique
- **M** : Mètre
- **MR** : Module de régulation
- **NF** : Normalement fermé
- **P1** : Pompe n°1
- **PAC** : Pompe à Chaleur
- **PC** : Point de consigne
- **PCC** : Point de consigne calculé
- **R** : Résistance
- **REG** : Régulateur
- **SA** : Sonde d'ambiance
- **Tr** : Température de point de rosée [°C]
- **VEC** : vanne eau chaude
- **VEG** : vanne eau glacée
- **VEX** : Ventilateur d'extraction
- **VnC** : Ventilo-convecteur
- **VSO** : Ventilateur de soufflage
- **W** : Watt

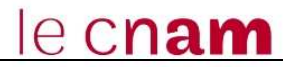

# **Glossaire**

**ADEME :** Agence De l'Environnement et de la Maîtrise de l'Energie

**ATEX :** Appréciation Technique d'Expérimentation : l'ATEx est une procédure rapide d'évaluation technique formulée par un groupe d'experts sur tout produit, procédé ou équipement ne faisant pas encore l'objet d'un Avis technique, afin de faciliter la prise en compte de l'innovation dans la construction [12]

**BnF** : Bibliothèque nationale de France

**CAN :** Centre des Archives Nationales

**Cep :** Consommation d'énergie primaire

**CCTP** : Cahier des Clauses Techniques Particulières

**Chillers :** Groupes refroidisseurs de liquide ; ces groupes sont largement utilisés en production d'eau glacée, pour la climatisation, mais aussi pour le refroidissement de tout liquide alimentaire ou en chimie. Ils peuvent également fonctionner en pompe à chaleur ou en récupérateur de chaleur [4].

**CSTB** : Centre Scientifique et Technique du Bâtiment

**Free-cooling :** Littéralement, refroidissement gratuit, le "free cooling" consiste à refroidir un bâtiment par ventilation en utilisant l'énergie gratuite de l'air extérieur lorsque celui-ci présente une température inférieure à la température intérieure

- En hiver, de l'air frais extérieur peut alimenter, en journée, les zones à rafraîchir sans nécessiter l'enclenchement des groupes frigorifiques.
- En été, une ventilation nocturne peut décharger le bâtiment de la chaleur accumulée en journée [13]

**HPE** : Haute Performance Energétique

**HQE** : Haute qualité environnementale

**IGH** : Immeuble de Grande Hauteur L'appellation IGH est donnée pour les bâtiments de plus de 50 mètres pour les habitations et de 28 mètres pour les autres.

**K :** Kelvin T = θ + 273,15 avec θ la température en °C et T la température en K.

**Progiciel** : c'est un logiciel commercial vendu par un éditeur sous forme d'un produit complet, plus ou moins clés en main. Le terme résulte de la contraction des mots produit et logiciel (motvalise). Plus récemment sont apparus des progiciels libres, développés par des communautés d'utilisateurs. [14]

#### **Taux de brassage de l'air** [13]

Le taux de brassage de l'air exprime le nombre de fois que l'air d'un local est brassé par le système de chauffage ou de conditionnement de l'air, chaque heure. En général, les installations sont dimensionnées avec un taux de brassage de 3 à 4. En dessous de 3, il y a risque de stratification des températures, au dessus de 4, il y a risque d'inconfort par courants d'air.

Par exemple, un atelier de 3 000 m<sup>3</sup> qui est chauffé par un préparateur d'air chaud de 10 000 m<sup>3</sup>/h présente un taux de brassage de 3,3.

#### **Taux de renouvellement d'air** [13]

Le taux de renouvellement d'air neuf exprime le nombre de fois que l'air d'un local est renouvelé, chaque heure, par de l'air neuf extérieur. Généralement, on utilise le symbole β pour le caractériser.

Exemples.

- La norme de calcul des déperditions NBN 62-003 propose un taux de renouvellement d'air horaire β de 1 pour l'estimation des pertes par ventilation d'un local. Cela signifie que l'air du local est renouvelé entièrement chaque heure.
- Il arrive que le taux de renouvellement horaire atteigne 10 (laboratoire de chimie), voire 30 dans une salle d'opérations, soit l'équivalent d'un remplacement total de l'air du local toutes les deux minutes.

**TRNSYS :** Transient system simulation programm (Programme de simulation de systèmes transitoires)

# Table des matières

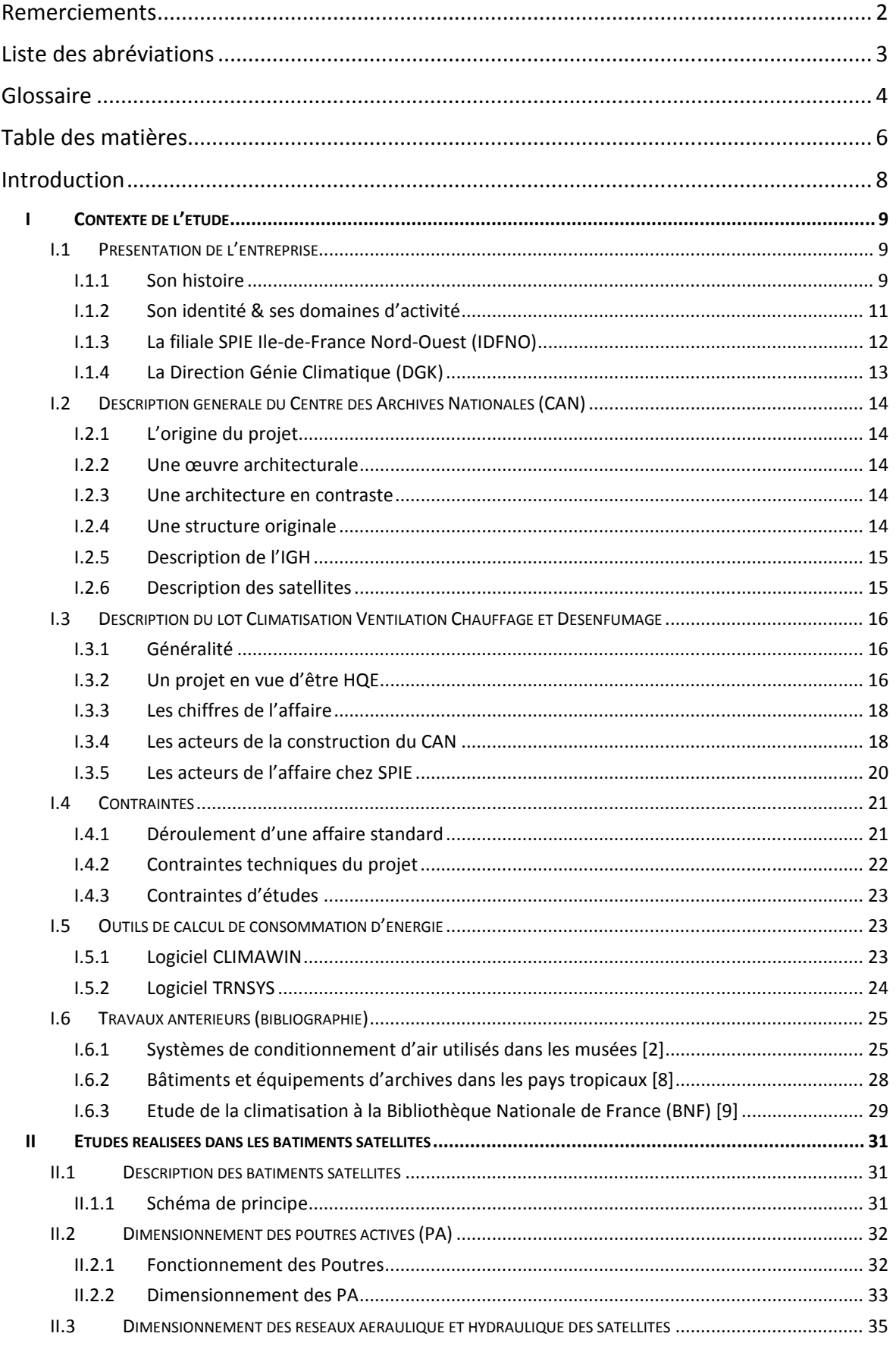

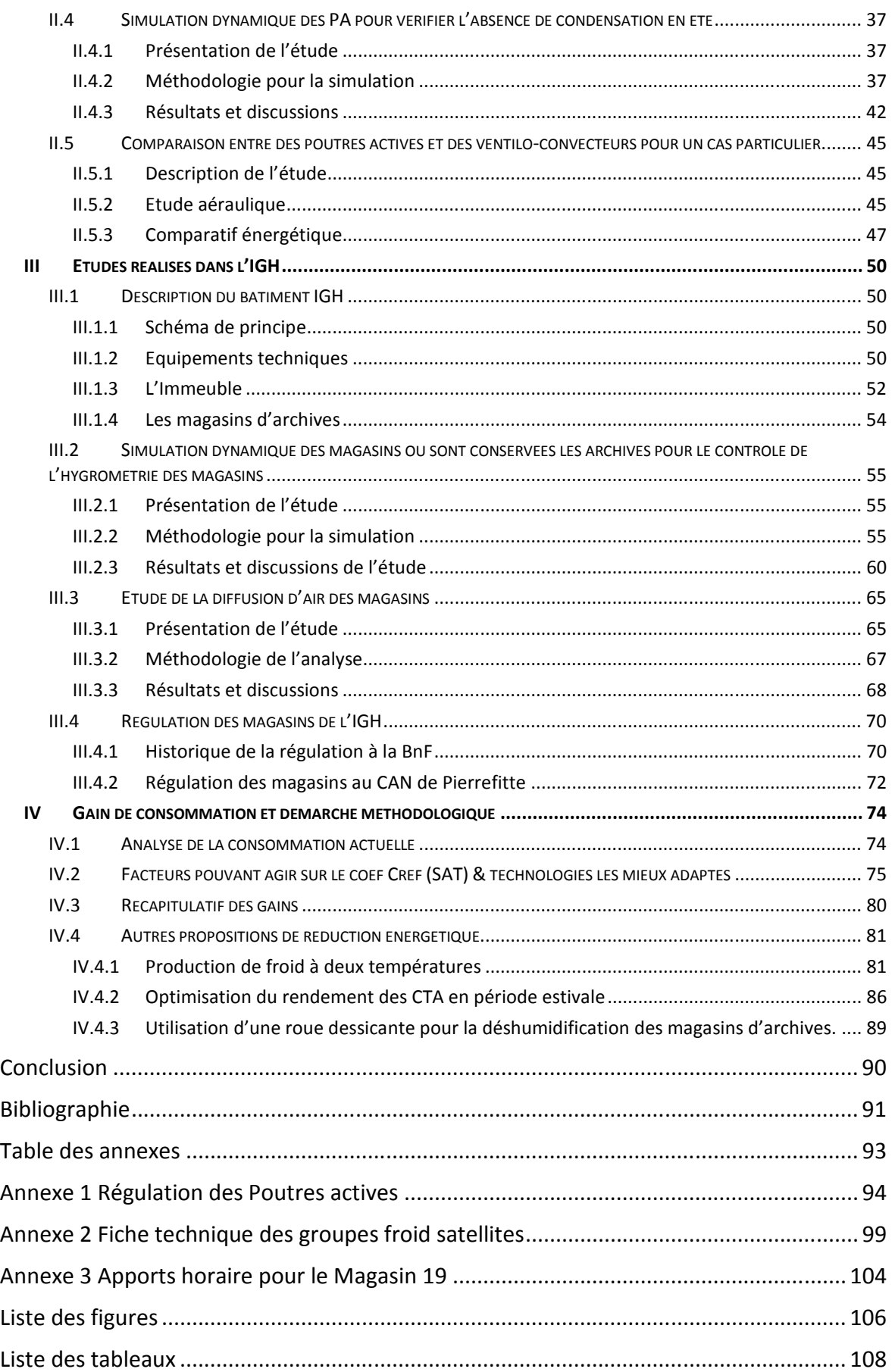

# **Introduction**

Dans le cadre de ma formation au CNAM d'ingénieur en énergétique et de ma fonction au sein de SPIE en tant que technicien d'études, j'ai souhaité réaliser mon mémoire sur un grand projet du département « Les archives nationales de Pierrefitte ».

Les Archives Nationales dépendent du Ministère de la Culture. Depuis le 1<sup>er</sup> janvier 2007, les fonds conservés dans les archives nationales sont répartis entre trois services à compétence nationale :

- les Archives Nationales proprement dites (sites de Paris, de Fontainebleau et futur site de Pierrefitte-sur-Seine) ;
- Les Archives Nationales d'Outre-mer,
- Les Archives Nationales du Monde du Travail.

Le but de ce mémoire est de réaliser une étude énergétique du Centres des Archives Nationales à partir des différents traitements d'air du bâtiment.

Cette étude est composée en quatre parties. La première partie est consacrée à la présentation de SPIE, du projet et de ses contraintes traitées dans le cadre de ma société. Puis, nous nous intéresserons à l'étude réalisée dans les bâtiments satellites et dans l'immeuble de grande hauteur. Et enfin, nous étudierons les solutions susceptibles de réduire la consommation énergétique de ces bâtiments.

# **I Contexte de l'étude**

# **I.1 Présentation de l'entreprise**

#### **I.1.1 Son histoire**

- 1872 La société d'Ernest Goüin «E. Goüin & Cie » se transforme en société anonyme sous le nom de **Société de Construction des Batignolles** (SCB).
- 1900 Création par Edouard Empain de la **Société Parisienne pour l'Industrie des chemins de fer et des tramways Electriques**. Son premier client est la compagnie générale de traction (métropolitain de Paris).
- 1923 La Société Anonyme Alsacienne 'Force et lumière électrique', créée au XIX<sup>ème</sup> siècle, devient « **TR**avaux **IND**ustriels pour l'**El**ectricité ».
- 1945 **TRINDEL** se diversifie en se lançant dans l'équipement des centrales hydrauliques, ainsi que dans des secteurs industriels tel que la sidérurgie, la chimie et la pétrochimie.
- 1946 La **Société Parisienne pour l'Industrie des chemins de fer et des tramways Electriques** devient la **SPIE**. Elle participera à la reconstruction des infrastructures et des lignes électriques ferroviaires. Elle multipliera son chiffre d'affaires par 28 en 20 ans.
- 1968 Fusion de SPIE et de SCB sous le nom de **SPIE BATIGNOLLES**. Son principal actionnaire est Empain, qui deviendra **Empain-Schneider.**
- 1975 TRINDEL multiplie ses activités dans le monde, comme l'électrification du chemin de fer au Congo ou encore la réalisation de lignes et de postes 200 KV en Syrie.
- 1982 SPIE BATIGNOLLES prend le contrôle de Trindel. Deux ans plus tard, Trindel prend la dénomination de **SPIE TRINDEL**.
- 1984 **SPIE TRINDEL** se développe en France autour de plusieurs Fédérations Régionales, pour assurer un service de proximité.
- 1997 SPIE BATIGNOLLES devient **SPIE**. Associés au groupe britannique **AMEC**, les salariés du groupe SPIE décident de racheter leur entreprise (R.E.S) à SCHNEIDER. Ce fut un immense succès puisque le rachat du solde de participation du groupe Schneider dans SPIE TRINDEL a lieu deux années avant l'échéance prévue.
- 2002 AMEC exerce son option d'achat des actions de SPIE restant à acquérir (54%). Nouvelle dénomination **AMEC SPIE**
- 2006 Revente par AMEC de la partie continentale d'AMEC SPIE. AMEC SPIE devient **SPIE.**

2007 - SPIE acquiert l'activité « Building and Facilities Services » (rebaptisée SPIE Matthew Hall) du groupe AMEC. Constituant désormais la première filiale de SPIE en chiffre d'affaires, SPIE Matthew Hall fait croître la part d'activité du groupe réalisé hors France de 28 à 40 %.

- Avec l'acquisition de Controlec, SPIE Nederland devient un acteur majeur aux Pays-Bas en matière d'électricité, d'automatisme et de mécanique.

- 2008 SPIE poursuit sa croissance externe avec l'acquisition de nombreuses sociétés en Europe, telles que Lapierre, Paternoster, GEFCA, Juret, Roussel, Socotech en France, Heijmans Industrial Services (HIS) aux Pays-Bas, Anca-Tech en Belgique.
- 2009 SPIE renforce sa présence au Royaume-Uni avec le rachat de W.H.S, une société spécialisée en installations électriques et instrumentation dans le secteur de l'énergie.

- Grand Prix sécurité décerné par le SERCE et l'OPPBTP, récompensant un taux de fréquence des accidents exceptionnellement bas pour la profession.

2010 Gauthier Louette, directeur général de SPIE depuis 2003, devient président-directeur général de SPIE SA le 1er janvier 2010, succédant à Jean Monville qui prend sa retraite le 31 décembre 2009.

### **I.1.2 Son identité & ses domaines d'activité**

**SPIE, Société Parisienne pour l'Industrie Electrique,** est aujourd'hui une société anonyme, spécialiste des domaines du génie électrique, mécanique et climatique, de l'énergie, des communications et des infrastructures. SPIE se développe auprès des entreprises dans la conception, la réalisation, l'exploitation et la maintenance de leurs installations.

Avec près de 400 implantations dans 28 pays et 26 500 collaborateurs, SPIE propose des services et des solutions techniques performantes (Fig I.1) qui répondent aux enjeux actuels et futurs de ses clients, qu'ils soient locaux ou internationaux.

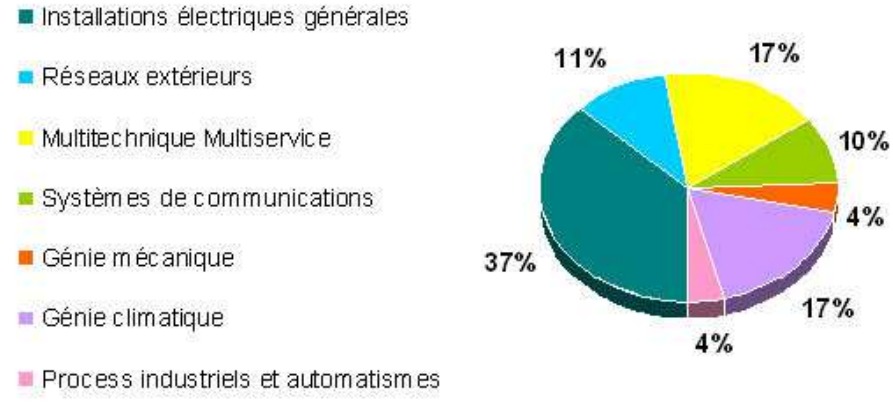

Figure I.1 : Les domaines d'activité de la SPIE [7]

Fiche d'identité :

#### *Dénomination sociale* : SPIE

- *Secteur d'Activité* : Etudes, Installations, Maintenance électricité & climatisation
- **Statut social** : Société Anonyme
- *Capital :* 25 192 000 €
- *Chiffre d'Affaire* : 3 800 000 000 €
- *Effectif* : 26 500 personnes
- *Siège social* : Parc Saint Christophe 95612 Cergy Pontoise
- *PDG* : Gauthier LOUETTE
- **Filiale SPIF Ile de France Nord-Ouest**

## **I.1.3 La filiale SPIE Ile-de-France Nord-Ouest (IDFNO)**

Je travaille au sein de la filiale IDFNO à la direction d'activité Génie Climatique.

La filiale IDFNO est divisée en 2 pôles (Fig I.2) **[7]** :

#### -1 **pôle métier** regroupant :

**4 Directions**

- Electricité Tertiaire *à Saint-Denis (DET)*
- Génie Climatique *à Saint-Denis, Cléon (DGK)*
- Maintenance et Service *à Saint-Denis, Montreuil, Puteaux (DMS)*
- Déploiement Maintenance et Logistique *à Eragny, Evry, Lille (DML)*

-1 **pôle régional** pour les activités pluridisciplinaires de proximité regroupant : *5 agences régionales 2 départements techniques*

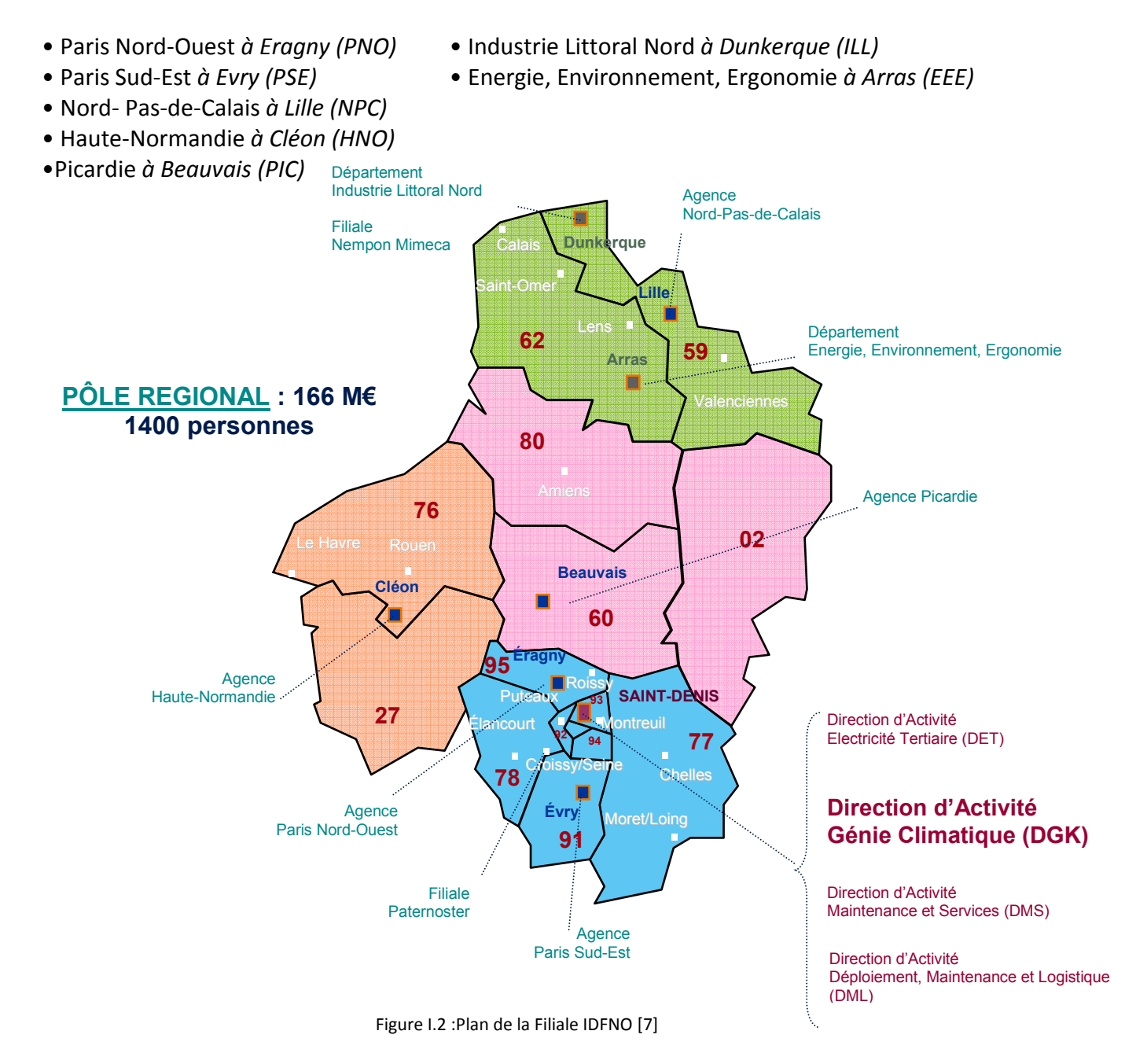

# **I.1.4 La Direction Génie Climatique (DGK)**

Pour une meilleure répartition de la charge de travail, le génie climatique a été divisé en 3 départements travaux nommés Travaux I, II et III. **Le département Travaux III,** créé depuis janvier 2008, est celui auquel je suis affecté. Ce dernier a pour principale activité les grands projets du tertiaire. Cependant, le département commence à se développer dans l'industrie et les travaux de proximité, notamment avec l'arrivée de Julien PEPERMANS, Développeur commercial Travaux de Proximité.

> Chef de département : Jean-Luc LE MEUR Assistante de direction : Sylvia GOUZE Chiffre d'affaires : 20 M€ **Effectifs : 27 personnes**

A tout cela s'ajoute un département « moyen commun » sous les ordres de Pierre CHAUVEAU décomposé en : Service achats (4 personnes) Service chiffrage/projet (6 personnes) Service encadrement ressources chantier (80 personnes) Service électricité, régulation, mise au point (14 personnes)

SPIE est une entreprise qui a pour objectif de mettre à disposition des compétences en vue de satisfaire les attentes du client. Par exemple, il y a 3 ans, certains postes n'existaient pas. M .VINCENT a été embauché en tant qu'ingénieur d'études pour développer une cellule étude afin de répondre à un cahier des charges dans les plus brefs délais.

Au sein de ce pôle étude, nous comptons à ce jour quatre employés:

- 1 ingénieur d'études, M. VINCENT
- 3 techniciens d'études, Mlle NOSEL, M.BOTREL et moi-même
- 1 dessinateur projeteur, M.BOUDET

Ce groupe de travail est en pleine expansion car nous attendons prochainement un chargé d'études et un autre technicien d'études.

# **I.2 Description générale du Centre des Archives Nationales (CAN)**

# **I.2.1 L'origine du projet**

Souhaité par le Président de la République J. Chirac dès 2001 pour « enrayer la catastrophe patrimoniale qui menace les Archives nationale », ce projet est mis sur le devant de la scène par l'actuel Président de la République, N.Sarkozy, dans le cadre de sa politique sur « l'identité nationale ». Ce bâtiment est destiné à désengorger les deux centres des Archives Nationales de Paris et Fontainebleau et améliorer ainsi la préservation des documents. Ce nouveau centre, dont la première pierre a été posée en septembre 2009, aura pour fonction d'assurer la collecte, la conservation, le traitement, mais aussi de permettre la communication et la consultation de ces archives des administrations centrales de l'Etat de la Révolution Française à nos jours, et ce durant les trente prochaines années.

# **I.2.2 Une œuvre architecturale**

Au regard de l'importance à tous points de vue que revêtait ce projet, l'esthétique du futur centre des Archives nationales a fait l'objet d'une attention particulière. Ainsi, le Ministère de la Culture et de la Communication a choisi à l'issue d'un concours international, l'architecte italien Massimiliano Fuksas. C'est lui, et son cabinet, qui ont dessiné les formes et imaginé les structures. Dans le cas des projets où l'accent est mis sur le design, l'architecte a évidemment un fort pouvoir décisionnel.

### **I.2.3 Une architecture en contraste**

Ce centre des Archives nationales (Fig I.3) sera composé d'un Immeuble de Grande Hauteur IGH, principal et imposant bâtiment parallélépipédique en béton sans ouvrants de onze niveaux – sous-sol et terrasses techniques de toitures non comprises – à

côté duquel tiendront six bâtiments dits « satellites ». Ces bâtiments seront disposés en porte-à-faux, parallèlement ou perpendiculairement, les uns par rapport aux autres. Mais si de loin l'IGH formera un pavé, les satellites évoqueront davantage un ensemble de fines lamelles de verre et de métal.

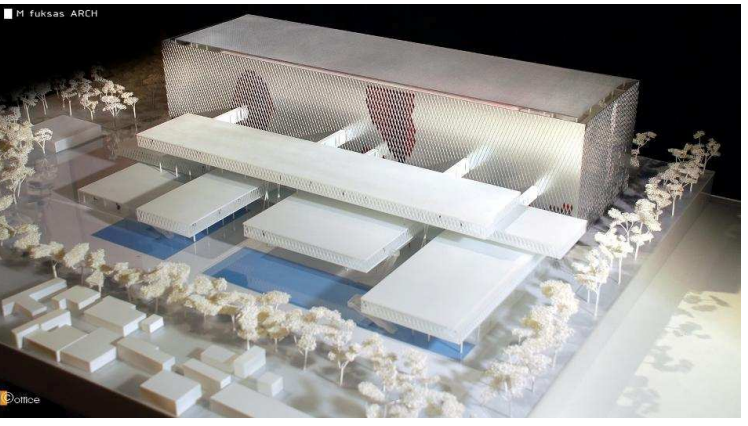

Figure I.3 : Maquette du Centre des Archives Nationales

#### **I.2.4 Une structure originale**

En effet ces six satellites reposeront sur quatre noyaux de béton renfermant les escaliers et ascenseurs. Ces derniers supporteront les armatures métalliques, véritables squelettes de ces bâtiments dont la peau sera en verrerie. Quant à l'IGH, il sera plus classiquement construit en béton sans ouvrant mais recouvert par une peau en verrerie soutenue par une armature métallique. A noter que des passerelles relient l'IGH aux satellites, ainsi que les satellites entre eux.

### **I.2.5 Description de l'IGH**

Le bâtiment IGH est principalement composé de :

- Magasins (Locaux de classement des Archives qu'elles soient en papier, microfilm, disques compacts, etc.)
- Salle de lecture

#### **I.2.6 Description des satellites**

Les bâtiments satellites sont principalement composés de :

- Bureaux
- Ateliers de restauration
- Salle de colloques
- Salle d'expositions
- Locaux divers et annexes.

# **1.3 Description du lot Climatisation Ventilation Chauffage et Désenfumage**

#### **1.3.1** Généralité

L'enjeu principal, dans le cas du CAN, est bien entendu la construction des 220 magasins de 200 m<sup>2</sup> qui accueilleront quelques 320 km de rayonnage, équivalent à la distance Paris-Poitiers, ainsi que la salle de lecture du rez-de-chaussée de 2 200 m<sup>2</sup> pour l'IGH, et l'édification des Satellites qui recevront, eux, des bureaux, salle d'exposition et de conférence.

En ce qui concerne les travaux de Climatisation Ventilation Chauffage et Désenfumage (CVCD), les enjeux sont, d'une part, la mise en œuvre des moyens nécessaires au respect des conditions très strictes de régulation de la température et de l'hygrométrie des ambiances des magasins d'archives où sont entreposés les documents d'archives. D'autre part, la mise en place des réseaux malgré des caractéristiques liées au design, aux matériaux utilisés et à la structure même des bâtiments satellites qui présentent des conditions extrêmement défavorables.

#### **1.3.2** Un projet en vue d'être HQE

La démarche Haute Qualité Environnementale (HQE) vise plusieurs objectifs, définis par un ensemble de quatorze « cibles » (Fig I.4). L'attribution du label HQE est conditionnée par la satisfaction de ces cibles selon des règles particulières. Il s'agit en fait d'intégrer dans le projet pour ensuite assurer, dès le commencement des travaux de construction et tout au long de la vie du bâtiment, un respect de l'environnement extérieur comme intérieur de celui-ci, à tous les niveaux. L'édification du CAN s'inscrira donc dans cette démarche et l'ensemble devra répondre aux normes.

#### Famille 1 : Les cibles d'Ecoconstruction

- Cible 1 : Relation harmonieuse des bâtiments avec leur environnement immédiat
- Cible 2 : Choix intégré des procédés et produits de construction
- Cible 3 : Chantier à faible nuisance

#### Famille 2 : Les cibles d'Ecogestion

- Cible 4 : Gestion de l'énergie
- Cible 5 : Gestion de l'eau
- Cible 6 : Gestion des déchets d'activités
- Cible 7 : Entretien et maintenance

#### Famille 3 : Les cibles de Confort

- Cible 8 : Confort hygrothermique
- Cible 9 : Confort acoustique
- Cible 10 : Confort visuel
- Cible 11 : Confort olfactif

Famille 4 : Les cibles de Santé

• Cible 12 : Conditions sanitaires

- Cible 13 : Qualité de l'eau
- Cible 14 : Qualité de l'air

En fonction des contraintes du projet, différents niveaux d'exigences sont requis pour chaque cible, de « Initial » à « Très performant », en passant par « Réglementaire » et « Performant ».

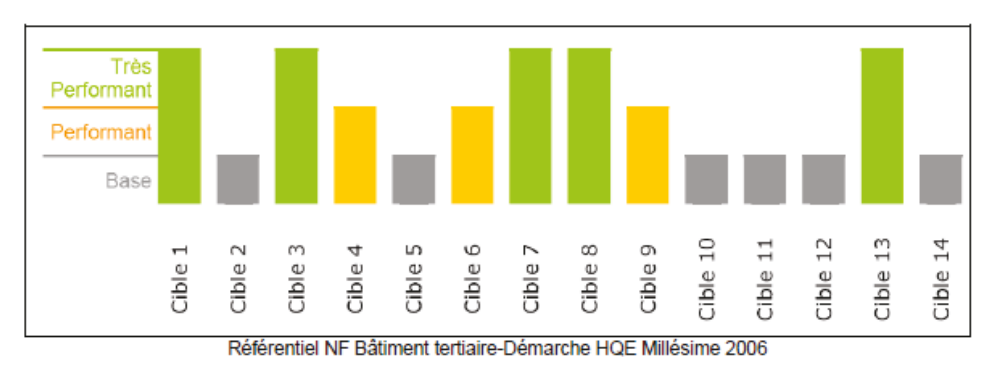

Figure I.4 : Cibles visées pour obtenir le label HQE

Sur le chantier CAN, le label HQE n'a pas encore été obtenu, en revanche, le label ECOSITE est respecté. Ce label vise à respecter la qualité environnement au sein du chantier selon 11 thèmes (Fig I.5):

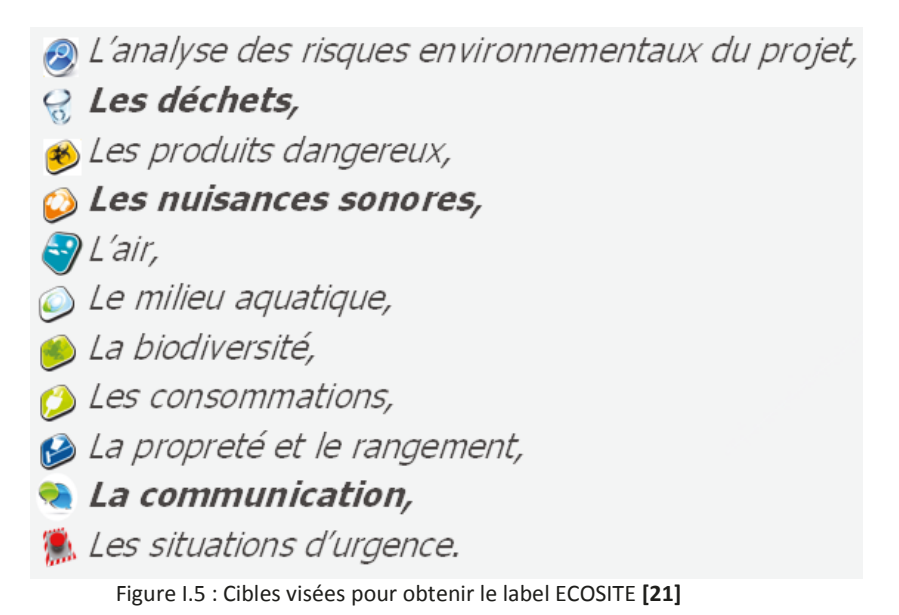

Il s'agit d'un label environnement pour les chantiers de construction de bâtiments. Ce label a été créé par Bouygues Construction. Il est réalisé par une équipe indépendante

Qualité Sécurité Environnement QSE généralement entre les 15 et 25% d'avancement du chantier. Pour obtenir ce label, il faut respecter à 100% ses 11 cibles ci-dessus.

# **I.3.3 Les chiffres de l'affaire**

Les prestations de SPIE concernant cette affaire sont :

Pour les satellites :

- Surface totale des 6 bâtiments satellites : 20 000 m²
- La production de chaud issue du réseau urbain SDCSD de la commune de Saint-Denis pour 2 000 kW (commune avec l'IGH)
- La production de froid avec 2 groupes froid pour 1 100 kW
- La production aéraulique grâce à 16 CTA totalisant 150 000 m3/h
- Un total de 270 poutres actives pour traiter l'air dans les locaux.

Pour l'IGH :

- Surface totale de l'IGH : 80 000 m<sup>2</sup>
- La production de chaud issue du réseau urbain SDCSD de la commune de Saint-Denis pour 2 000 kW.
- La production de froid avec 2 groupes froid pour 900 kW
- La production aéraulique grâce à 12 CTA totalisant 300 000 m3/h
- L'air neuf des CTA délivré par une PAC de 9 500 m3/h
- Le désenfumage de la salle de lecture notamment (170 000 m3/h)

Le chantier s'étendra de janvier 2010 à décembre 2011. Tous corps d'état confondus, le montant global de l'affaire est de 132 M€, le contrat de SPIE s'élevant à 10,38 M€.

#### **I.3.4 Les acteurs de la construction du CAN**

Abréviations et définitions des termes utilisés dans l'organigramme ci-après (Tableau 1).

- CSPS : Coordination Sécurité et Protection de la Santé : Il s'agit de la sécurité et la protection des personnes travaillant sur le chantier.
- BET TCE/CSSI : Bureau d'études Techniques Tous Corps d'Etat/ Coordination Sécurité Systèmes Incendie.

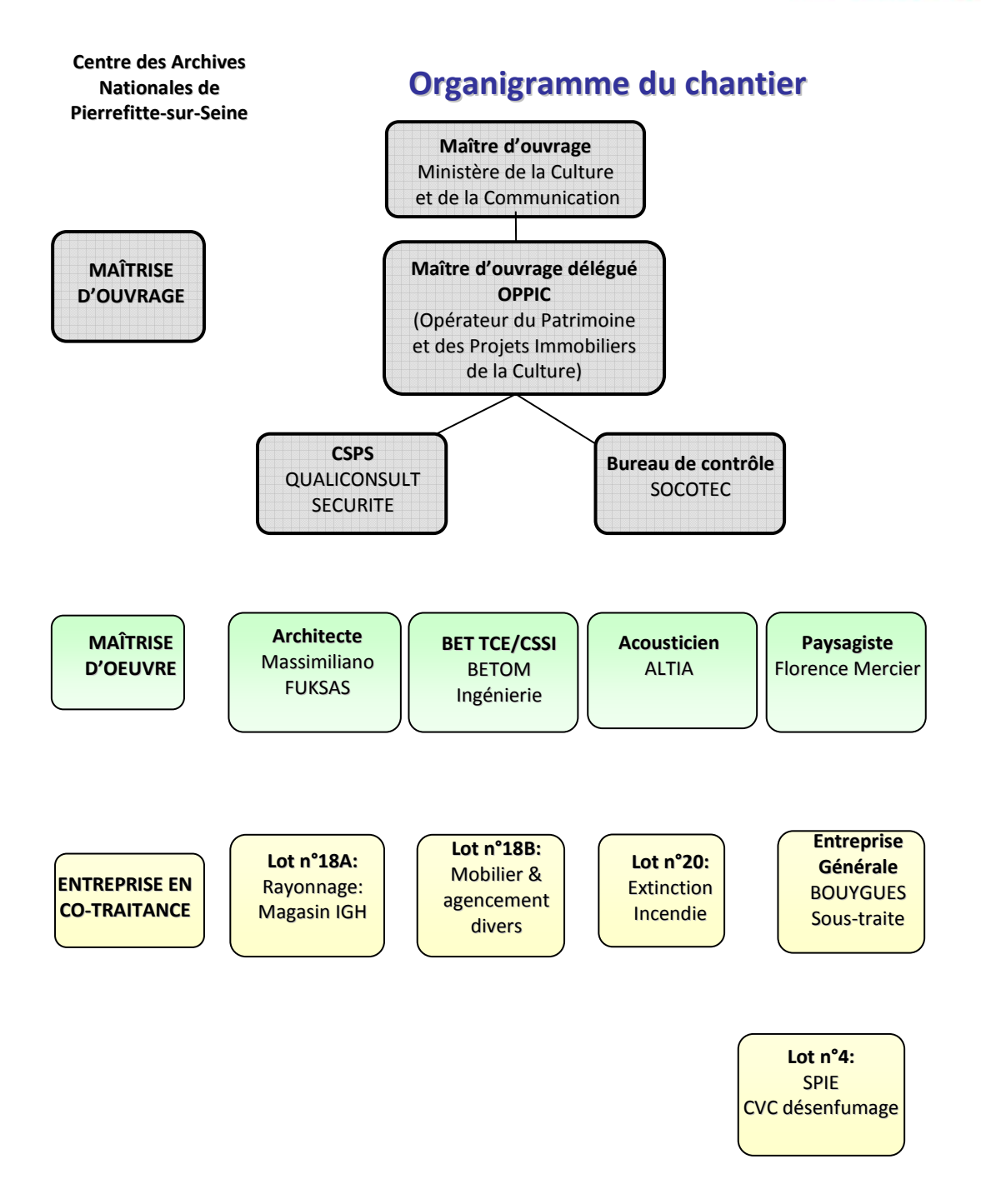

**Tableau 1 : Organigramme du chantier** 

## **I.3.5 Les acteurs de l'affaire chez SPIE**

Concernant les études techniques du lot CVC, la répartition des équipes est à l'image du chantier (Tableau 2). Une partie de l'effectif travaillera sur les bâtiments Satellites et l'autre partie travaillera sur l'IGH.

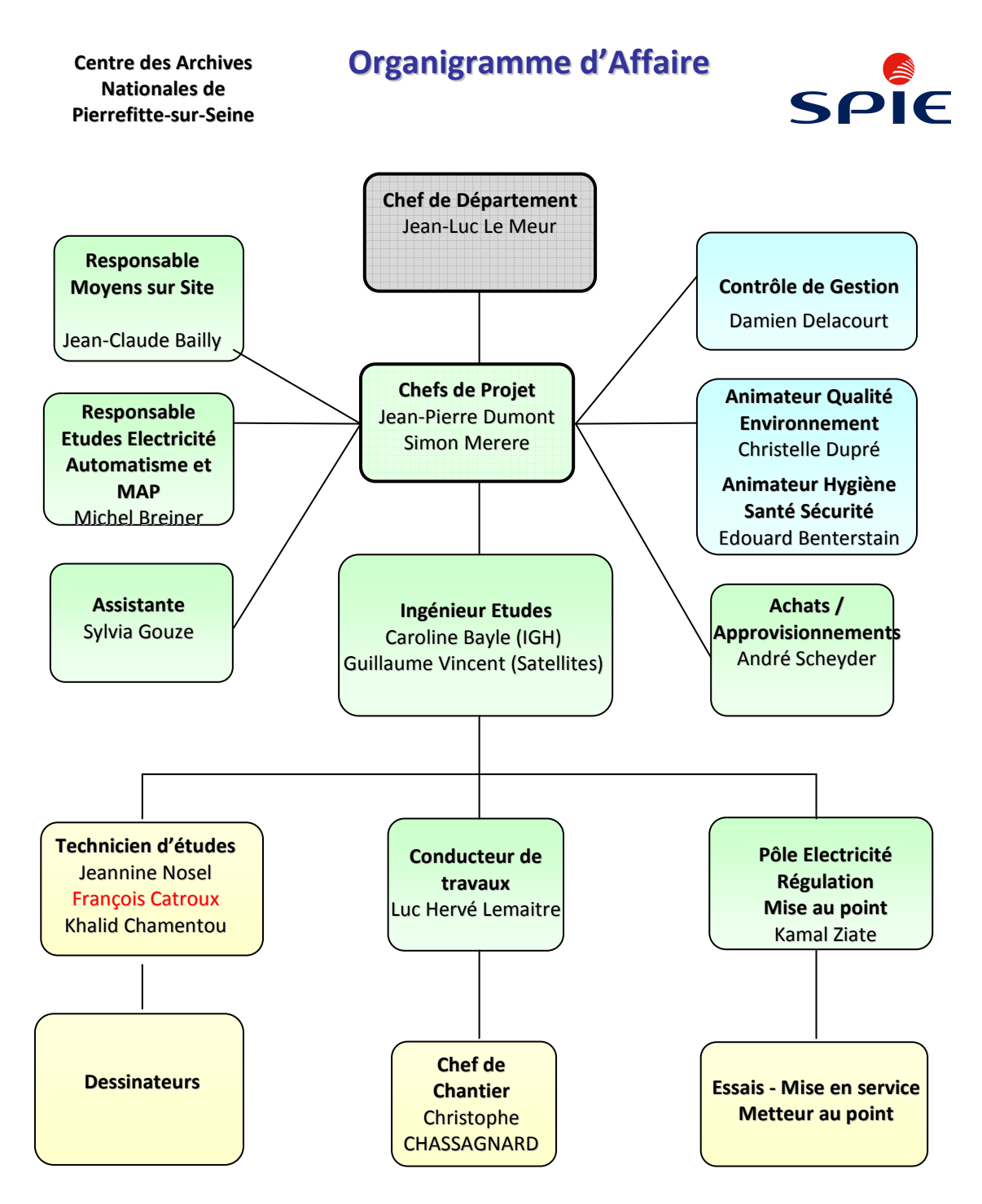

**Tableau 2 : Organigramme SPIE de l'affaire** 

# **I.4 Contraintes**

# **I.4.1 Déroulement d'une affaire standard**

Dans les règles de l'art, l'étude d'une affaire se déroule toujours de la même manière :

# **1) Bilan thermique :**

Sous-traité ou réalisé en interne, ce bilan thermique ou énergétique du bâtiment a pour but de connaître les apports et les déperditions des locaux dans lesquels seront installés les traitements d'air adéquat. Ce bilan thermique a également pour objectif de savoir si le bâtiment est conforme à la réglementation thermique en vigueur et au meilleur des cas s'il rentre dans les exigences d'un label visé (HQE par exemple). Ce bilan thermique est obtenu à l'aide d'un logiciel certifié CSTB dont l'étude se trouve dans le paragraphe suivant. Le temps à consacrer pour réaliser un bilan thermique est variable selon la grandeur du bâtiment. Dans notre projet du CAN, le premier bilan thermique a duré 1 mois. Un deuxième bilan a été réalisé mais nous y reviendrons ultérieurement dans ce mémoire.

# **2) Schéma de principe**

Un schéma de principe (Fig I.6) doit être élaboré en parallèle du bilan thermique. Ce schéma est essentiel pour visualiser l'installation dans sa globalité. Généralement, on distingue les schémas de principe aéraulique et hydraulique pour ne pas trop alourdir le dessin lorsque l'installation est conséquente. Sur Pierrefitte, l'étude du schéma de principe satellite a été longue, environ deux mois. En effet la répartition dans l'espace des réseaux de fluides n'a pas été simple. La raison de cette difficulté est présentée dans le paragraphe **I.4.2.**

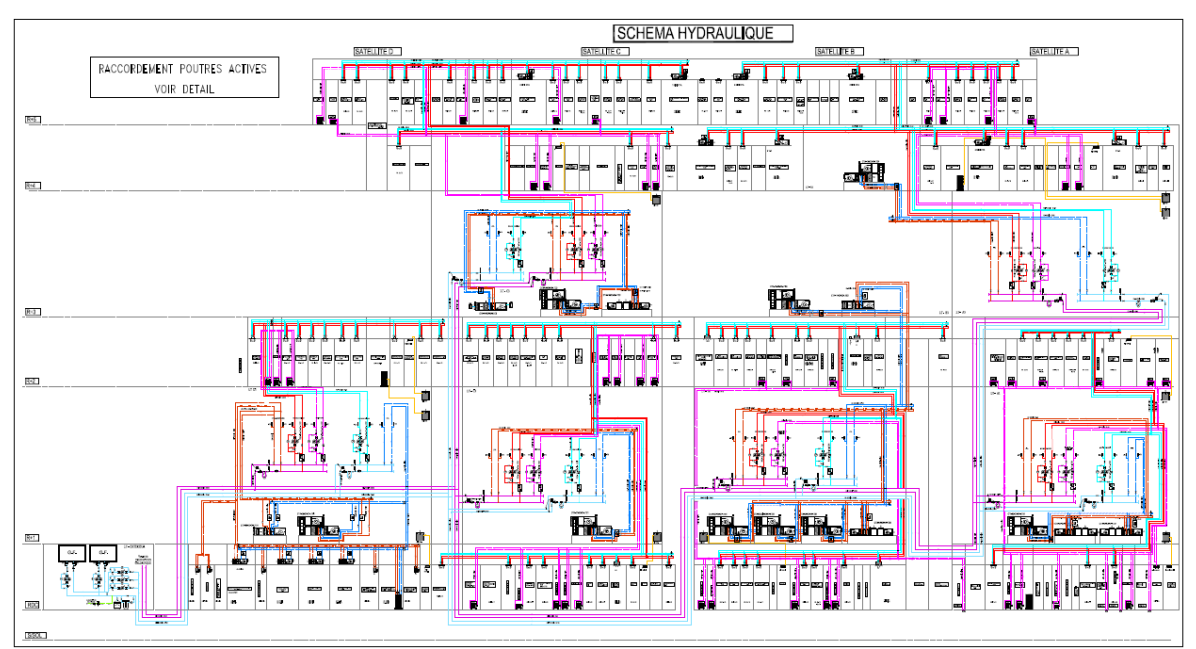

Figure I.6 : Aperçu du schéma de principe hydraulique satellites

# **3) Etude des réseaux**

Lorsque les résultats du bilan thermique sont connus et le schéma de principe réalisé, la cellule étude peut commencer le dimensionnement des réseaux aéraulique et hydraulique. Une énumération du matériel utilisé sur le chantier est créée pour savoir s'il ne manque aucun élément. Ensuite, des consultations de ce matériel sont lancées aux fournisseurs pour avoir une idée de la faisabilité de l'installation aussi que du coût de l'affaire. La durée d'exécution de cette tâche est difficilement quantifiable car il n'est pas rare de refaire plusieurs fois cette étude des réseaux si le matériel n'est pas optimisé dès la première fois. Dans notre cas la première étude des fluides a duré 4 mois. D'autres études ont suivi la première que nous étudierons plus loin également.

# **4) Réservations dans la structure béton**

Ce n'est qu'après avoir dimensionné au plus juste nos réseaux aéraulique et hydraulique qu'il est possible de réserver les emplacements où passent nos gaines et tuyauteries. On parle de réservations dans les trémies pour tous les passages verticaux entre chaque étage du bâtiment. On parle de réservations horizontales pour tous les passages aérauliques et hydrauliques dans les parois en béton ou en parpaings. Sur le chantier de Pierrefitte, les premières demandes de réservations n'ont pas suivi le cours classique de l'étude. Deux mois après le début du chantier, il fallait faire des demandes de réservations pour que le lot gros œuvre commande au plus vite les dalles en béton avec nos réservations prévues dedans. Ceci fait partie d'une des contraintes présentées dans les paragraphes suivants.

# **I.4.2 Contraintes techniques du projet**

Comme nous l'avons énoncé précédemment, la structure des bâtiments satellites est particulière architecturalement (Fig I.7), mais cette conception peut aussi poser des problèmes d'encombrement et de cheminement de nos réseaux aérauliques et hydrauliques. En effet, la structure pour les satellites est en métal. Pour améliorer le système, le charpentier co-traitant de Bouygues met à jour régulièrement ses plans. Ainsi la synthèse devient donc très lourde. Pour éviter toutes propagations du bruit des machines dans les bureaux, une dalle acoustique a été installée dans les locaux techniques ce qui a réduit leur hauteur.

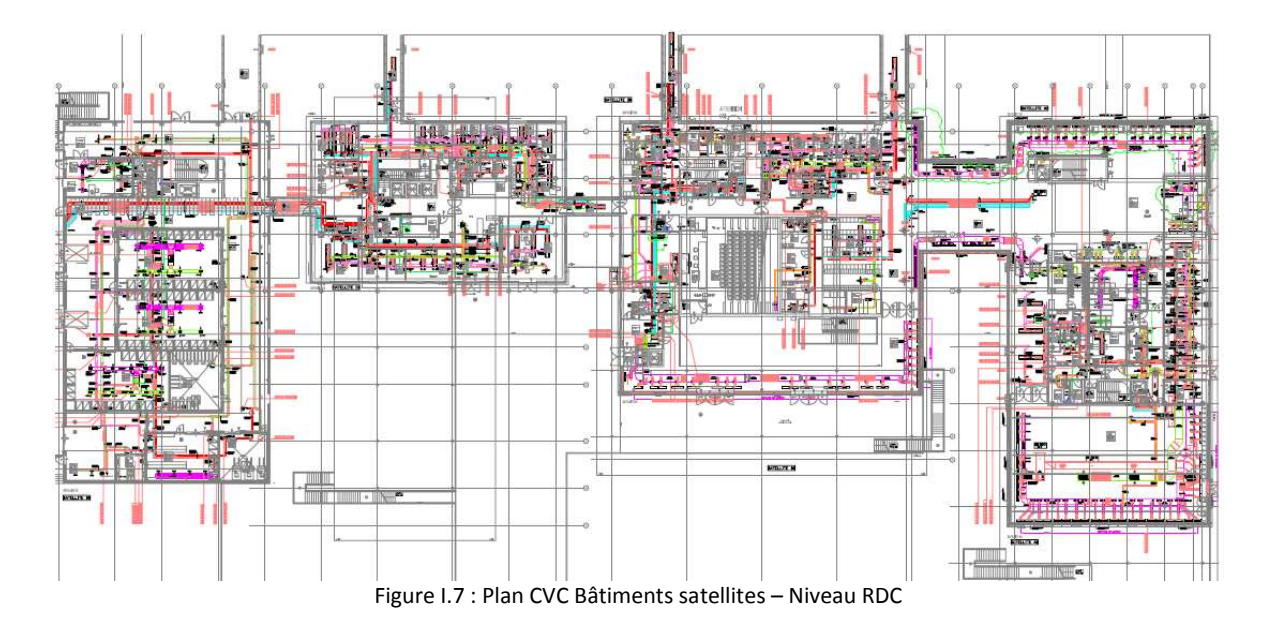

# **I.4.3 Contraintes d'études**

La partie étude de ce chantier a débuté en 2009. Or SPIE n'a récupéré cette affaire que 3 mois après son lancement. L'étude aéraulique, hydraulique ainsi que les plans de réservations dans la structure béton du sous-sol au R+2 étaient déjà commencés. Le bilan thermique était également fait. Tout cela à l'époque avait été effectué par deux Bureau d'Etudes conception. La contrainte a été de tout vérifier et du coup de tout reprendre à zéro car ce bureau d'étude n'avait pas vu toutes les subtilités de ce chantier.

SPIE est le sous-traitant de Bouygues, ces derniers doivent valider une première fois nos informations avant de les transmettre au Maître d'œuvre ; ainsi le temps de validation est important (ex : 6 mois pour apprendre le visa négatif du Bilan Thermique) ce qui ne facilite pas la rapidité des études. Cela entraîne une forte inertie pour la mise à jour des documents et l'obtention d'informations nécessaires à nos études.

# **I.5 Outils de calcul de consommation d'énergie**

Au cours de notre étude du chantier CAN, nous avons utilisé deux logiciels de calcul de consommation d'énergie du bâtiment.

#### **I.5.1 Logiciel CLIMAWIN**

Pour ces calculs de consommation d'énergie, on utilise le logiciel certifié CSTB, conçu à partir des exigences établies par la Règlementation Thermique. Le logiciel permet d'établir des bilans thermiques en calculant les apports et déperditions d'un bâtiment à partir de plusieurs hypothèses prédéfinies par le bureau d'études. Les simulations sont réalisées en régime permanent ; on considère que le système fonctionne sans composante temporelle, puisque nous ne sommes pas en régime transitoire.

## **La Méthode de Calcul**

La méthode de calcul est une méthode par pas horaire. Autrement dit, la consommation fait l'objet d'un calcul heure par heure sur tous les mois de l'année. Elle n'est donc pas conçue pour être appliquée manuellement car les calculs seraient beaucoup trop longs et lourds pour un projet comme celui du CAN. Nos recherches seront basées essentiellement sur des simulations thermiques à partir de ce progiciel (voir définition dans le Glossaire).

Le calcul de la consommation d'énergie primaire Cep (en kWh/m²) est défini par la formule suivante **[18]**:

 $C_{ep} = C_{ch} C_{ep-ch} + C_{fr} C_{ep-fr} + C_{ecs} C_{ep-ecs} + C_{ecl} C_{ep-ecl} + C_{vent} C_{ep-vent} + C_{aux} C_{ep-aux} - E_{pv} C_{ep-pv}$ 

La formule prend en compte les consommations de chauffage, de climatisation, de ventilation, d'eau chaude sanitaire et d'éclairage auxquelles on soustrait la production d'électricité Epv.

Cep.ch, Cep.fr, Cep.ecs, Cep.ecl, Cep.vent, Cep.aux et Cep.pv sont les coefficients de transformation en énergie primaire (FigI.8) correspondant respectivement au chauffage, au refroidissement, à l'eau chaude sanitaire, à l'éclairage, aux ventilateurs locaux et centraux, aux auxiliaires de distribution et de génération et à la production d'électricité à demeure.

| Énergie                                                       | Coefficients de<br>transformation en<br>énergie primaire |
|---------------------------------------------------------------|----------------------------------------------------------|
| Électricité et production<br>d'électricité à demeure          | 2,58                                                     |
| Bois (ou biomasse)                                            | 0,60                                                     |
| Energie fournie par un<br>réseau de chaleur et/ou<br>de froid | 1,00                                                     |
| Autres énergies                                               | 1.00                                                     |

Figure I.8 : Coefficients conventionnels de transformation en énergie primaire [18]

Je rappelle que la méthode n'a pas pour but de faire un calcul de la consommation réelle du bâtiment compte tenu des conventions retenues notamment pour le climat, les apports gratuits, les températures de consigne et les horaires d'occupation. Ces derniers sont déterminés en fonction du lieu et de l'usage du local ainsi que la zone dans lequel il est situé.

# **I.5.2 Logiciel TRNSYS**

TRNSYS est une simulation du programme transitoire avec une structure modulaire qui a été conçue pour résoudre des problèmes complexes de systèmes énergétiques en décomposant le fonctionnement par modules de calcul (dénommé « Type »).

La bibliothèque TRNSYS comprend des éléments habituellement trouvés dans un système de conditionnement d'air (climatiseur, échangeur de chaleur au sol, pompe à chaleur, pompe, etc…) et le programme permet de joindre directement les composants mis en œuvre en utilisant d'autres logiciels (Matlab, excel, pleiade, comfie…) **[1]** 

Dans le projet Pierrefitte, nous avons utilisé le logiciel TRNSYS lorsque nous avions besoin de simulation thermique dynamique. Ce qui est utile dans ce logiciel est d'obtenir la charge thermique des locaux heures par heures pendant toute l'année. Il m'a été demandé également sur d'autres affaires d'utiliser TRNSYS pour connaître l'évolution de la température dans une salle informatique lorsque la climatisation est arrêtée. Le but de cette étude était de savoir en combien de temps, le local atteignait la température limite des ordinateurs.

# **I.6 Travaux antérieurs (bibliographie)**

Une visite des actuelles Archives Nationales (rue des Archives – PARIS – Fig I.9) nous a permis de découvrir que ce bâtiment était traité naturellement. Le flux d'air circule dans les magasins d'archives uniquement grâce à des Ventilations Basse (VB) et des Ventilation Haute (VH).

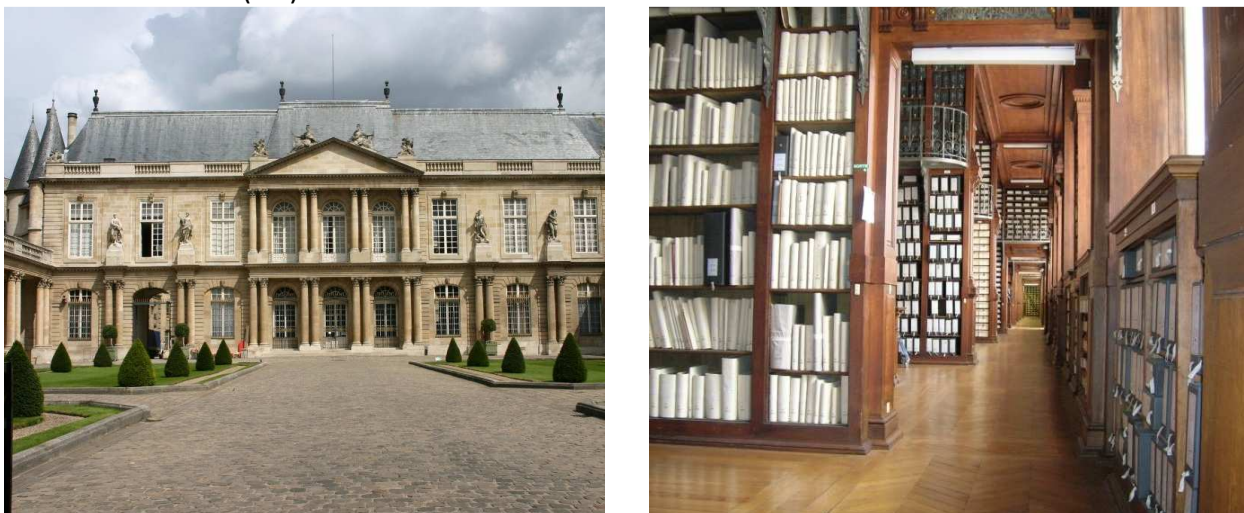

Figure I.9 : Photos des Archives Nationales – rue des Archives - PARIS

# **I.6.1 Systèmes de conditionnement d'air utilisés dans les musées [2]**

Dans la littérature scientifique, nous trouvons peu d'articles sur le conditionnement d'air dans les dépôts d'archives. Ce qui se rapproche le plus de ces bâtiments sont les musées.

Un contrôle thermique et hygrométrique strict est nécessaire dans les musées principalement pour la conservation des œuvres et pour le confort des visiteurs. De ce fait le traitement d'air doit fonctionner en permanence, c'est pour cela que le système de climatisation doit être approprié pour garantir une économie en énergie.

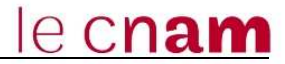

L'installation la plus adéquate pour maintenir ces exigences thermiques et hygrométriques est le système tout air. Une centrale de traitement d'air (CTA) assure la filtration, le rafraîchissement, le chauffage, la déshumidification, l'humidification des collections et tableaux à une distance éloignée. Ainsi les risques de fuites, liés à la proximité des tuyauteries d'eau ou de vapeur sont évités ; de plus, la maintenance dans un local technique décentralisé est plus facile.

En revanche, un système tout air, peut se présenter défavorable quant à la mise en place des gaines aérauliques dans les constructions historiques exiguës. Il faudra donc trouver un compromis entre le traitement d'air optimum et l'encombrement du bâtiment.

En général, étant donné une perturbation impulsive sur la température ambiante et l'humidité relative en raison de la variation d'occupation, le temps de retour à l'état initial diminue en fonction du taux de brassage du système de distribution. Ainsi le flux d'air recommandé est d'environ 6 à 8 renouvellements d'air par heure.

En ce qui concerne l'air extérieur, une trop grande quantité d'air neuf pourrait présenter des particules de gaz polluant ainsi qu'une charge latente trop importante lors des jours trop humides. Cela signifie que le taux d'air neuf sera calculé au minimum pour assurer l'air neuf hygiénique des occupants.

La déshumidification par adsorption réduit l'humidité même quand la température de point de saturation est vraiment basse. Cette sorte de déshumidification est meilleure aussi en termes d'hygiène grâce à l'absence d'eau des condensats ce qui réduit énormément la présence de bactéries, moisissures et autres microbes.

 Au contraire, les systèmes de déshumidification par absorption sont à proscrire en raison de la présence de particules acides (solutions de chlore) qui pourraient sous formes de gouttes endommager les œuvres.

Pour améliorer la performance du bâtiment tant en ce qui concerne le contrôle de la température et de l'hygrométrie qu'en ce qui concerne le rendement énergétique, on peut utiliser les systèmes suivants :

- un récupérateur de chaleur sensible (avec un rendement de 70%)
- un système économiseur côté air en enthalpie (lié à 3 humidificateurs couplés, capteurs de température et HR extérieurs, un régulateur), qui fait varier le taux d'air extérieur jusqu'à 100% : donc quand les conditions extérieures le permettent, le système de récupération partielle est remplacé par un système de free-cooling (voir définition dans le Glossaire).
- un module dessicant (Fig I.10), en entrée de CTA, constitué d'une roue avec un matériel dessicant solide capable de déshumidifier l'air quand cela est nécessaire (principalement en été). Dans le module dessicant, il y a aussi un récupérateur de chaleur sensible, qui préchauffe le flux d'air de régénération au moyen de l'énergie thermique récupérée par le processus de

e cnam

déshumidification. L'utilisation de la roue dessicante améliore le contrôle de l'humidité dans la pièce. Il exige l'utilisation du gaz pour la batterie de régénération, tandis qu'il implique une réduction de l'énergie électrique exigée par le chiller (voir définition dans le Glossaire).

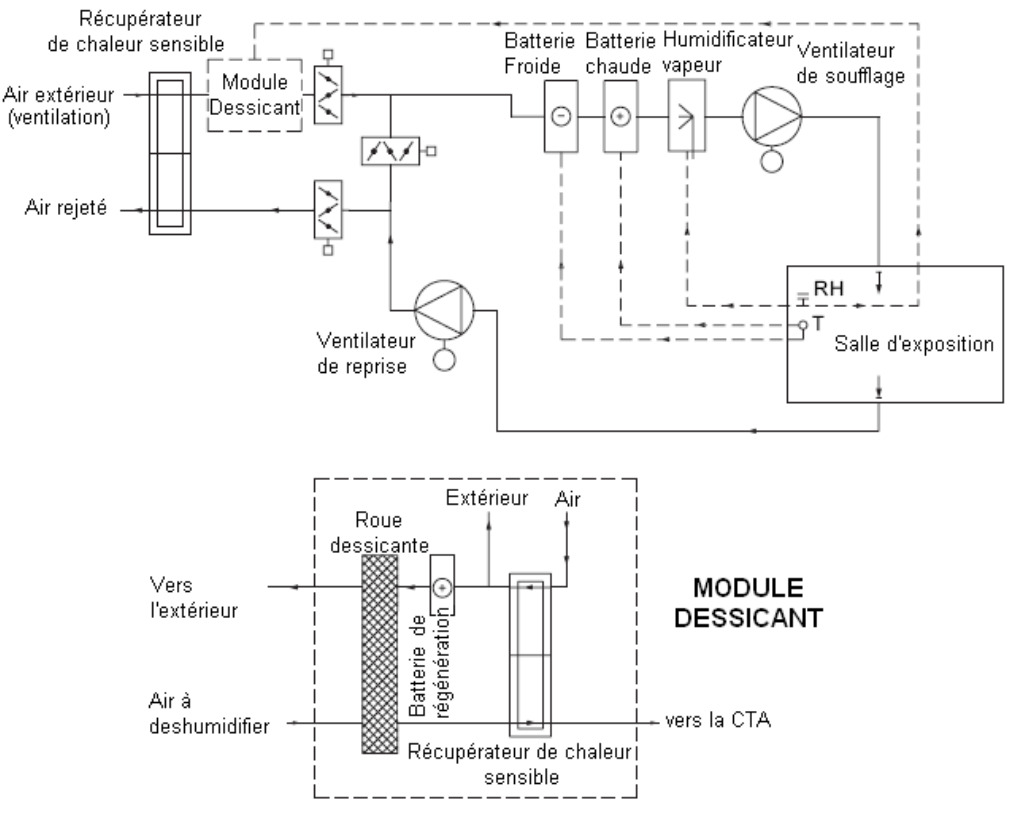

Figure I.10 : Système simple zone en tout air et roue dessicante [2]

Ce récupérateur de chaleur sensible sur l'air repris et le système économiseur d'enthalpie permettent d'obtenir des économies d'énergie considérables. Ils sont nécessaires si l'on considère que les systèmes de conservation des œuvres d'art dans les musées fonctionnent toute l'année sans interruption.

#### **I.6.2 Bâtiments et équipements d'archives dans les pays tropicaux [8]**

Les pays tropicaux sont des régions où règne un climat chaud et humide, soit en permanence soit partiellement selon les saisons. Les archives et les bâtiments où elles sont déposées sont sensibles à ce type de climat.

L'excès de chaleur et l'humidité entraînent une dégradation des colles, des matières organiques, de l'encre et des éléments métalliques comme les agrafes ou les épingles. La prolifération des champignons, des insectes et des rongeurs peut également être due à la chaleur et l'humidité. Dans certaines régions tropicales, on retrouve aussi la contrainte des séismes, cyclones et éruptions volcaniques. Par conséquent les bâtiments d'archives doivent être conçus pour résister à toutes ces menaces extérieures.

Depuis une vingtaine d'année, les locaux de conservation d'archives sont climatisés dans les pays tropicaux. La température choisie est de 18°C et l'humidité relative de 55%. En revanche, il n'est pas toujours nécessaire de traiter l'ensemble des locaux, un système d'assèchement d'air par déshydratation avec ventilation et filtrage de l'air à l'entrée peut être suffisant.

La filtration de l'air est primordiale en pays tropicaux. Les archives doivent être protégées des spores de champignons, des larves d'insectes, des poussières dans l'atmosphère ainsi que du sel très chargé dans l'air marin. Des filtres « à couche poreuse » placés en entrée d'air de chaque système de ventilation sont donc une nécessité.

Pour protéger les archives de l'excès de lumière solaire, certains architectes préfèrent supprimer complètement les fenêtres dans les locaux de conservations des œuvres. Cela oblige à climatiser en permanence et d'utiliser l'éclairage électrique qui peut être une source de panne technique. Cependant les rayons solaires ont aussi un rôle germicide et fongicide. Par conséquent, l'autre possibilité est d'installer des fenêtres mais en limitant les surfaces vitrées. La proportion de vitrage en pays tropicaux est d'environ 5% de la surface totale des façades pour les façades ensoleillées et 10% de la surface totale pour les façades non ensoleillées.

Les rayonnages métalliques en ossature autoporteuse sont un système où les barreaux des rayonnages soutiennent en même temps les planchers. Cette technique est utilisée également dans les pays tempérés, la différence est que dans les pays tropicaux, il faut traiter avec soin les parties métalliques contre la rouille et la corrosion saline.

La lutte contre le feu est un sujet général dans tous les centres d'archives. Cette lutte s'exerce à trois niveaux : prévention, détection, extinction.

## **I.6.3 Etude de la climatisation à la Bibliothèque Nationale de France (BNF) [9]**

En région parisienne, l'édifice qui se rapprocherait le plus des archives nationales de Pierrefitte en termes de traitement d'air est la Bibliothèque Nationale de France sur le site de Tolbiac (François Mitterrand).

Ce bâtiment constitué de quatre tours d'acier (Fig I.11), de verre et de bois représente par sa disposition 4 livres ouverts, comme l'a voulu Dominique Perrault, l'architecte du projet. Ces 4 tours de 80 m de hauteur et 18 étages représentent une surface totale de 60 000 m².

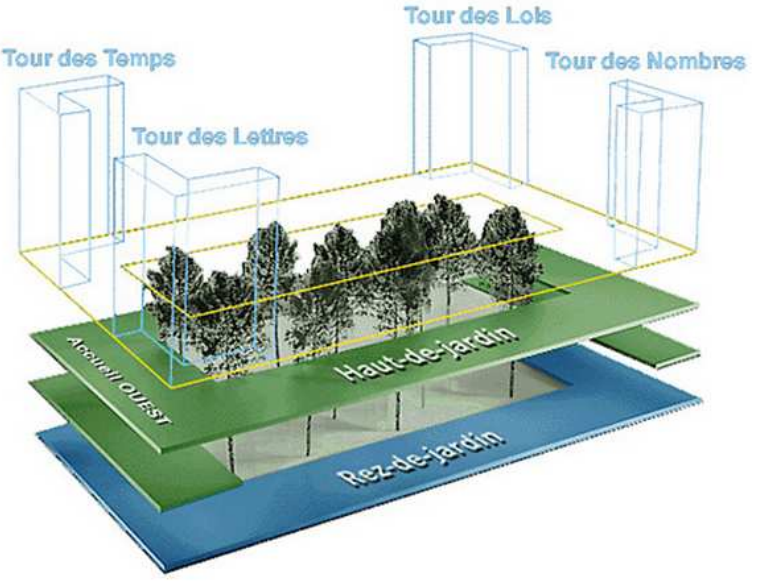

Figure I.11 : Plan extérieur du site François Mitterrand [9]

Les locaux techniques sont localisés dans les deux derniers étages regroupés de chacune des tours. La BnF est un vrai iceberg, 2/3 de l'énergie est localisé dans les soussols où se trouvent les magasins. Le reste des magasins se trouvent en hauteur. Pour ne pas être trop exposé au rayonnement solaire, une isolation a été placée derrière le vitrage et des panneaux en bois dans les magasins.

La construction de la BnF a coûté 1,2 Milliards d'euros, et son budget de fonctionnement annuel est compris entre 180 et 230 millions d'euros, soit le dixième du budget du ministère de la culture.

Peu de publications existent au sujet du traitement d'air de la BnF. Il fallait donc trouver d'autres méthodes pour réunir des informations et des éléments de comparaison avec le CAN. En discutant avec mes collègues, j'ai appris que la personne qui allait être en charge de l'exploitation du CAN est la même personne qui s'occupait de la BnF. Pourquoi ne pas rencontrer cette personne pour en savoir plus sur le traitement d'air de la bibliothèque de Tolbiac ?

M.Bonandrini a accepté volontiers de me recevoir pour échanger sur ces sujets. J'ai appris que la configuration de la BnF était la même que sur Pierrefitte. Dans les deux cas, nous retrouvons des bureaux, des salles de consultation des ouvrages et des magasins de conservation des archives.

La production frigorifique de la BnF est assurée par 2 compresseurs centrifuges de 5,5 MW et deux compresseurs à vis York de 2,5 MW chacun, au total la puissance installée est de 16MW frigorifique. En régime nominal, la BnF a besoin d'une puissance de 9MW froid avec un COP de 5 pour chaque compresseur. Deux régimes d'eau glacée ont été installés, le premier départ est à 4°C et le second à 6°C.

Les conditions climatiques de conservation à la BnF correspondent aux anciennes préconisations de la Direction des Archives de France (DAF) **[20]**. A savoir : - Température : 18 °C ± 1°C

- Hygrométrie : 55% Hr ± 5%.

Dans chaque magasin, des armoires de climatisation à eau glacée assurent la déshumidification lorsque l'humidité relative dépasse la consigne ci-dessus. Un total de 110 humidificateurs représentant 2MW électrique assure l'humidification des magasins et des bureaux.

En ce qui concerne les conditions de ventilation, les valeurs habituelles sont les suivantes :

-Taux d'air neuf préconisé par la DAF: 0,5 vol/h

- Taux d'air neuf à la BnF : 0,3 vol/h

-Taux de brassage : DAF/BnF : 3 vol/h

#### **Consommation électrique de la BnF** *:*

Comme nous l'avons indiqué précédemment, la BnF consomme beaucoup d'énergie électrique (environ 3 500 MWh/an).

La climatisation et le chauffage ont également un impact dans cette consommation électrique. L'objectif des exploitants de la BnF est de réduire de 25 % par an cette consommation globale soit 100 kW par jour.

La première solution a été d'installer des variateurs de fréquence sur les pompes du réseau d'eau glacée primaire. Ensuite, un système de récupération d'énergie au condenseur a été étudié et soumis au constructeur de machine frigorifique. Enfin, la régulation de la déshumidification et l'humidification des magasins a été modifiée. Au lieu de réguler directement en ambiance à l'aide des armoires de climatisation et des humidificateurs, l'air neuf a été pré-traité grâce à une CTA en amont des magasins, ceci pour obtenir une excellente stabilité de l'hygrométrie.

L'expérience en traitement d'air des exploitants de la BnF a servi d'exemple pour la conception du CAN de Pierrefitte. Toutefois il est toujours possible de trouver de nouvelles idées pour réduire les consommations d'énergie tout en garantissant un traitement optimal des magasins d'archives et des bureaux du CAN.

# **II Etudes réalisées dans les bâtiments satellites**

# **II.1 Description des bâtiments satellites**

## **II.1.1 Schéma de principe**

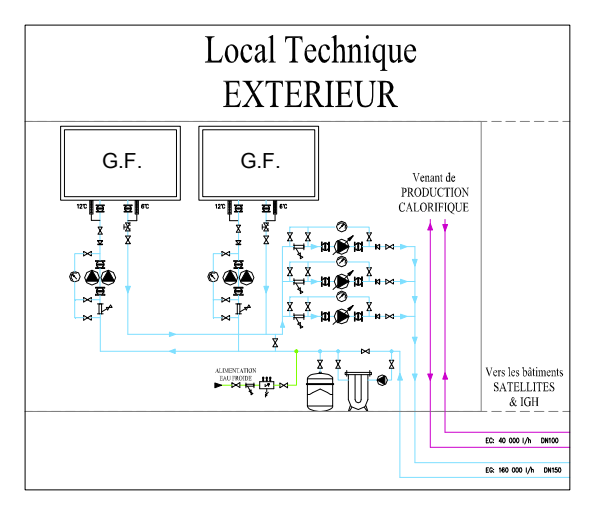

Figure II.1a : Schéma de principe hydraulique du local technique extérieur [6]

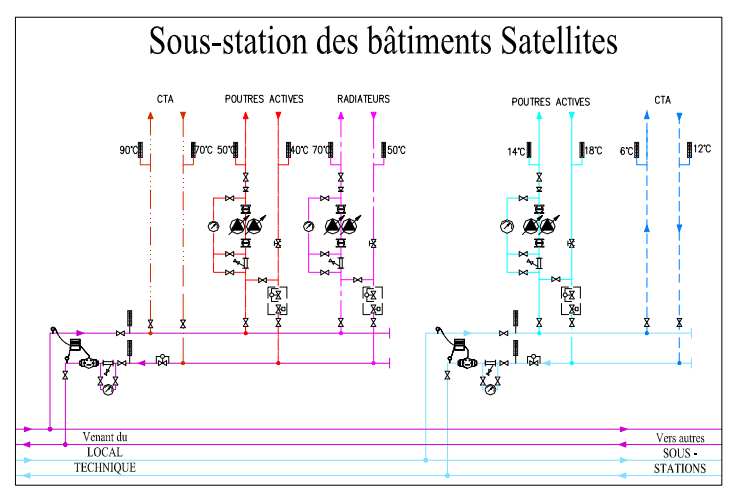

Figure II.1b : Schéma de principe hydraulique d'une sous-stations des bâtiments satellites [6]

Les bâtiments Satellites sont alimentés en eau glacée par 2 groupes frigorifiques, et en eau chaude par le réseau Société De Chaleur de Saint Denis (SDCSD) qui est le concessionnaire de production de chaleur le plus proche du chantier. Celle-ci valorise les déchets ménagers de Saint-Denis en les incinérant et en récupérant la chaleur de la combustion pour la revendre sous forme d'eau surchauffée (à 105 °C et 10 bars) à des industries, des sociétés publiques ou privées. Ces productions d'énergies situées dans le local technique extérieur (Fig II.1a), viennent desservir une sous-station par bâtiment. Ces sous-stations (Fig II.1b) sont situées dans les locaux techniques aux niveaux R+1, R+3 et une partie du R+4.

Les émetteurs principaux dans les bureaux et salles de réunion sont des poutres actives. Anciennement appelé éjecto convecteurs, ses appareils peuvent aussi bien diffuser de la chaleur en hiver que de la fraîcheur en été.

# *H.2* Dimensionnement des poutres actives (PA)

#### **II.2.1 Fonctionnement des Poutres**

Les poutres sont des unités terminales de traitement d'air normalement installées au plafond permettant d'assurer les fonctions de rafraîchissement, de chauffage, de ventilation (apport d'air neuf) voire d'éclairage (Fig II.2).

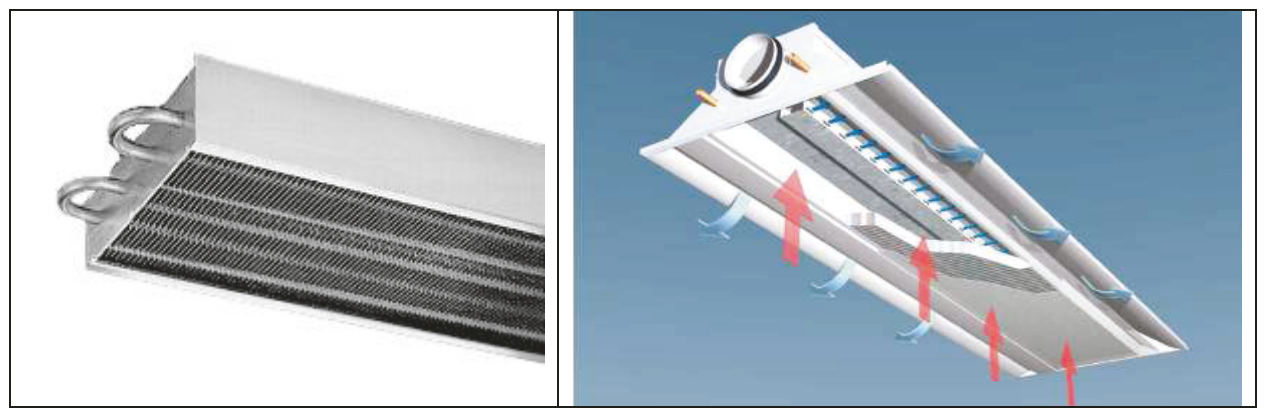

Figure II.2 : Poutre passive (à gauche) et une poutre active (à droite)

#### **-** Poutres passives :

Egalement appelé poutres statiques, dans ce système, les transferts thermiques sont assurés par une batterie chaude ou froide. L'apport d'air neuf est assuré par un autre système indépendant de la poutre.

#### **Poutres actives:**

Elles sont appelées aussi poutres ventilées ; ces émetteurs sont alimentés en air primaire assurant les apports en air neuf du local. Le transfert thermique est donc réalisé par convection forcée quantifiée par le taux d'induction, ce qui permet d'obtenir une plus grande puissance que la poutre passive. [5] Le taux d'induction (Fig II.3) correspond à la somme des débits d'air primaire et d'air secondaire à celui du débit d'air primaire d'une bouche d'entrée d'air.

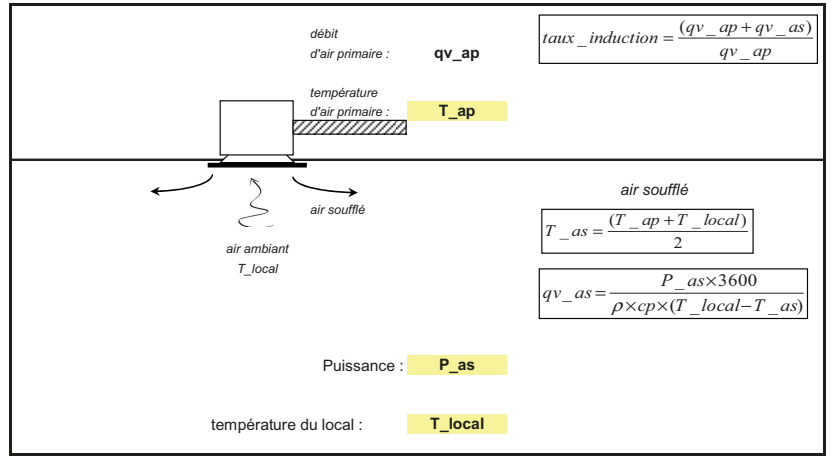

La température d'air soufflé correspond à la moyenne entre l'air primaire et l'air du local. Le débit d'air soufflé se calcul en fonction de la puissance à combattre dans le local et la différence entre les températures du local et de l'air soufflé.

Figure II.3 : Définition du taux d'induction

## **11.2.2 Dimensionnement des PA**

Comment sélectionne-t-on une poutre active ?

Tout d'abord il faut se fixer certaines conditions. Il faut déjà connaître les apports et les déperditions à combattre dans la pièce. Ensuite, il faut se fixer un débit d'air neuf en fonction de l'occupation des locaux, un régime d'eau glacée et d'eau chaude, une température de soufflage en hiver et en été, la température de consigne dans le local. Et enfin, une pression sonore à respecter. Lorsque le delta P augmente, la puissance et le niveau sonore de la PA augmentent également.

Pour ne pas dépasser la contrainte acoustique, il faut définir une plage de delta P sur l'air. Cette dernière est fixée à 110 Pa en limite haute. Ainsi, après avoir fixé tous nos paramètres de débit et de température, nous pouvons régler un delta P en jouant sur les buses des poutres. Les buses correspondent à l'ouverture admissible de la poutre. Nous pouvons également choisir une ou deux rangées de buses. Plus la buse sera fine, plus l'induction sera importante et plus le delta P et la puissance de la poutre seront importants, mais plus elle sera bruyante. Le niveau sonore à ne pas dépasser dans un bureau est de 35 dbA. [10]

Les régimes d'eau glacée et d'eau chaude sont déterminants dans la sélection de la poutre active. Sur l'eau glacée, plus le delta T sera élevé, plus la puissance sera importante, mais cela influence le débit d'eau.

Sur l'eau chaude, il ne faut pas choisir un régime d'eau trop important car il y a des risques de stratification de l'air chaud. Il faut donc trouver un bon compromis entre la vitesse de l'air qui doit être égale à 0,2 m/s lorsque nous approchons de l'espace humain (1,80 m), entre la puissance à fournir et avec le débit d'eau chaude à ne pas dépasser : 0,04 l/h. Ici la limite de delta T sur l'eau chaude est de 10 °C pour avoir une vitesse de l'air correcte à 0,2m/s de l'air chaud dans un local de 2,5 m sous faux plafond.

En termes de puissances des poutres actives, la puissance totale pouvant combattre nos apports ou nos déperditions est égale à la somme de la puissance sur l'air et la puissance sur l'eau. La puissance sur l'air est fixe étant donné que le débit d'air est fixé. Ici nos débits d'air sont de 120 m3/h pour les poutres de 2 m et de 160 m3/h pour les poutres de  $3<sub>m</sub>$ .

Ainsi la puissance sur l'air se calcule de la manière suivante :

$$
P = \frac{\rho \times cp}{3600} \times qv \times \Delta T
$$
 avec : P en [W], Qv en [m3/h] et T en [°C] (voir Tableau 3)

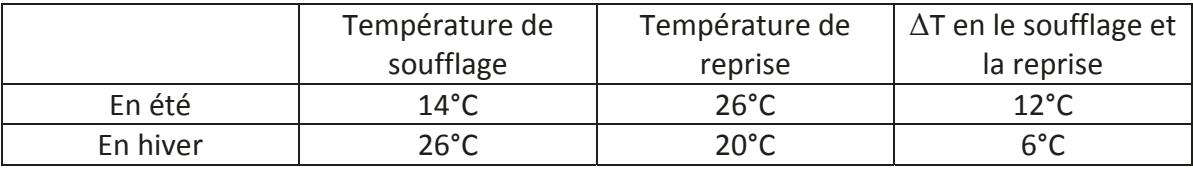

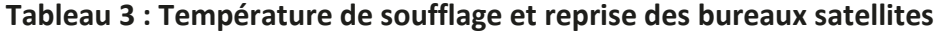

e cn**am** 

Pour la puissance sur l'eau, le calcul est plus compliqué car cela prend en compte le taux d'induction qui est propre à chaque fournisseur et à chaque poutre (Fig II.4).

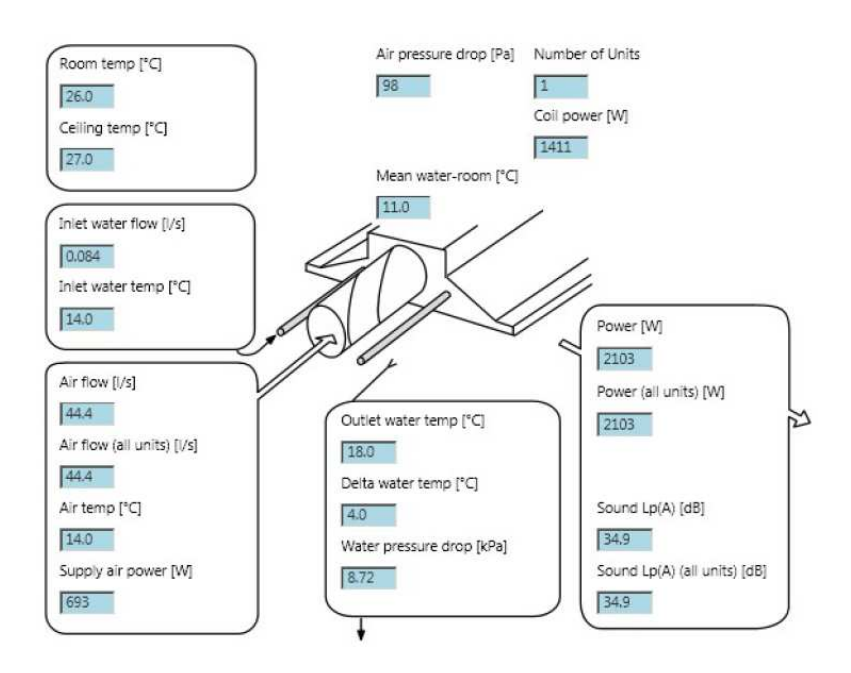

Figure II.4 : Dimensionnement d'une Poutre Active [10]

Une fois nos poutres actives sélectionnées au plus juste, nos points bloquants restent la hauteur sous faux plafond trop grande et les apports en été trop importants à combattre.

Sur Pierrefitte, certaines poutres actives devaient être installées à 4 m de hauteur sous faux plafond. Or, en hiver, il y a un phénomène de stratification sur les poutres installées à une grande hauteur. Ainsi, l'air chaud n'arrive pas jusqu'à la hauteur des occupants de ces locaux.

Pour pallier à ce problème, nous avons décidé d'utiliser des ventilo-convecteurs dont la sélection est présentée au paragraphe **II.5.1**.

L'autre problème que les poutres ne pouvaient pas combattre était les surpuissances dans les circulations et dans les passerelles des satellites.

En effet, dans certaines de ces passerelles, les apports pouvaient monter jusqu'à 12 kW pour une passerelle de 12 m<sup>2</sup> environ. Si nous devions utiliser des poutres, il aurait fallu en utiliser 5 environ. Ceci est impossible dans 12 m².

# **II.3 Dimensionnement des réseaux aéraulique et hydraulique des satellites**

Une fois les émetteurs sélectionnés, les réseaux aéraulique et hydraulique peuvent alors être alors dimensionnés.

Pour cela, un fichier excel a été créé pour répertorier toutes les informations de chaque local à partir des données du CCTP et du bilan thermique. L'intérêt de ce fichier appelé base de données, est de pouvoir modifier chaque paramètre sans avoir besoin de refaire le calcul à chaque fois.

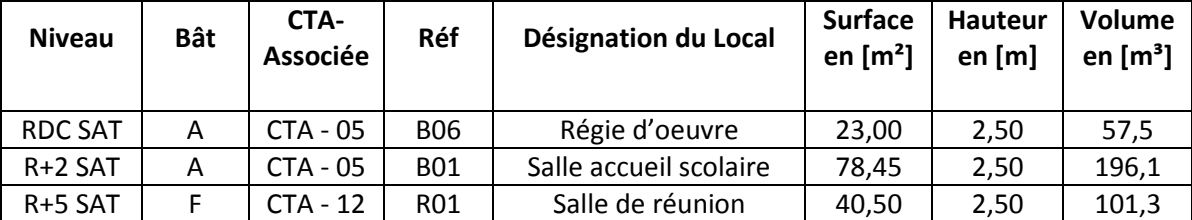

Les données issues du CCTP sont répertoriées dans le tableau 4:

**Tableau 4 : Extrait de la base de donnée issu du CCTP des locaux satellites** 

Ces données sont essentielles pour connaître la configuration du local à traiter. Il est aussi impératif de savoir quels locaux sont associés à quelle CTA pour pouvoir faire le cumul des débits de soufflage des CTA.

Les données issues du bilan thermique sont les suivantes : (voir tableau 5)

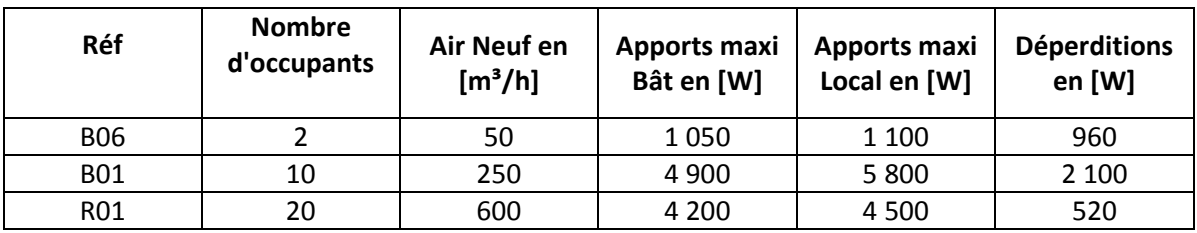

**Tableau 5 : Extrait de la base de données issu du bilan thermique des locaux satellites** 

Le débit volumique d'air neuf des pièces est calculé en fonction du nombre d'occupants. Il s'agit du débit d'air hygiénique minimum réglementé par le code du travail.

Taux de renouvellement d'air [19]:

- Bureaux collectifs : 25 m3/h/occupant Taux d'occupation : 1 pers/10 m²
- Réunion : 30 m3/h/occupant Taux d'occupation : 1 pers/2 m<sup>2</sup>

Dans nos calculs de réseaux aéraulique et hydraulique, nous avons différencié les apports maximaux du bâtiment et les apports maximaux du local.

Les apports maximaux des locaux correspondent au cas le plus défavorable dans l'année dans chacun des locaux. Nous utilisons cette charge thermique pour le dimensionnement des terminaux capables de combattre cette charge.
e cnam

En revanche, ce cas défavorable de chaque local n'arrive pas au même moment dans tout le bâtiment. C'est pour cette raison que l'on utilise également les charges pour le bâtiment. Ainsi dans le bilan thermique, les apports maximaux du bâtiment correspondent aux apports du bâtiment dans sa globalité ramené à chaque local. Cet apport est utilisé pour le dimensionnement des réseaux hydraulique des sous-stations dans les locaux techniques.

# **Calcul des débits aérauliques et hydrauliques:**

| Réf        | <b>Emetteurs</b>       | <b>Nombre</b><br>d'émetteurs | <b>Débit</b><br>soufflage<br>[m3/h] | Débit EG<br>maxi<br>[ $m3/h$ ] | Débit EG<br>mini<br>[m3/h] | Débit EC<br>[m3/h] |
|------------|------------------------|------------------------------|-------------------------------------|--------------------------------|----------------------------|--------------------|
| <b>B06</b> | <b>Poutres Actives</b> |                              | 320                                 | 0,130                          | 0,123                      | 0,131              |
| <b>B01</b> | <b>Poutres Actives</b> |                              | 480                                 | 0.780                          | 0.600                      | 0,196              |
| R01        | <b>Poutres Actives</b> | 4                            | 600                                 | 0,400                          | 0,360                      | 0,131              |

Tableau 6 : Extrait de la base de données des bâtiments satellites

Les débits de soufflage que l'on retrouve tableau 6 sont calculés de la manière suivante :  $\rho \times cp \times \Delta T$  $Qv = \frac{P \times}{P}$ **avec** P en [W] correspondant aux apports maximum du local, pour l'air  $\hat{a}$  20°C :  $\rho$  = 1,2 kg/m3, cp = 1,005 kJ/(kg.K), Qv en [m3/h] et T en [°C]

Pour le calcul des poutres actives, ce débit de soufflage correspond à un nombre de poutres associées. Comme nous l'avons évoqué précédemment, nous avons sélectionné deux types de poutres, poutres de 120 et 160 m3/h. La puissance associée à ce débit de soufflage de poutre n'est pas forcément suffisante pour combattre l'ensemble des charges du local. Le reste de la puissance nécessaire est compensé par le débit hydraulique des poutres actives.

Après avoir calculé le débit aéraulique correspondant au soufflage des poutres de 160 ou de 120 m3/h, il reste une puissance hydraulique à apporter. Le tableau 7 indique à partir de quelles puissances, on calcule les débits hydrauliques associés.

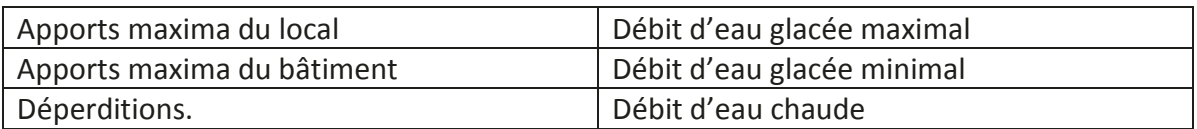

Tableau 7 : Calcul des débits hydraulique des bâtiments satellites

 $\mathit{cp}\times\Delta T$  $Qv = \frac{P}{A}$  $\times cp \times \Delta$  $=\frac{P\times P}{P}$ ρ **avec** P en [W] aux apports et aux déperditions ci-dessus, pour l'eau à  $0^{\circ}$ C :  $\rho = 1000 \text{ kg/m}$ 3, cp = 4,18 kJ/(kg.K), Qv en [I/h] correspond aux débits hydraulique ci-dessus et T en [°C] correspond aux régimes d'eau glacée et eau chaude.

Il est à noter que si le débit de soufflage nécessaire à combattre les charges du local est inférieur au débit minimum d'air neuf hygiénique, ce dernier sera retenu comme débit de soufflage. C'est ici le cas pour la salle de réunion R01 dont le débit de soufflage retenu est 600 m3/h correspondant au débit d'air neuf alors que pour combattre les charges du local, il ne fallait que 320 m3/h.

# **11.4 Simulation dynamique des PA pour vérifier l'absence de condensation** en été

# *<u>II.4.1</u>* **Présentation de l'étude**

L'objectif de cette étude est de simuler un bureau représentatif des bâtiments satellites du CAN dans le but d'exclure tout risque de condensation relatif à l'installation de poutres actives. Cette simulation est réalisée à partir du logiciel TRNSYS. Nous avons réalisé cette étude pour présenter nos résultats à la société SOCOTEC, le bureau de contrôle du CAN.

# **11.4.2** Méthodologie pour la simulation

Nous avons considéré la salle au R+5, bureau F-B01 (orientation SUD-OUEST) dont l'implantation est représentée sur la figure II.7. Ce cas de figure est le plus contraignant car il est au dernier étage et orienté au SUD-OUEST.

### **Conditions extérieures de base [19]**

- Hiver :

• température sèche : -7°C

- hygrométrie : 90 %
- Fté :
	- température sèche : 30 °C
	- température de calcul : 32 °C.
	- hygrométrie : 40 %
- zone climatique : H1a
- zone bruit : BR2

Pour la simulation, nous utiliserons le fichier METEONORM de PARIS - Le Bourget.

### **Conditions à maintenir dans les locaux [19]**

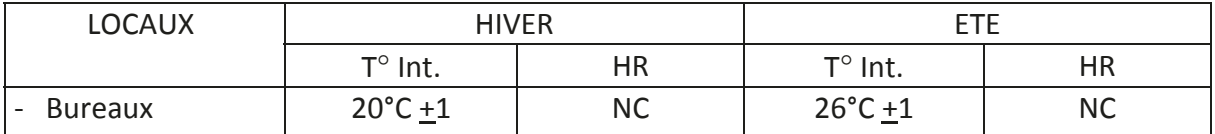

#### Tableau 8 : Conditions à maintenir dans les bureaux

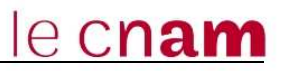

## **Hypothèses de l'installation [19]**

La détermination des charges s'effectuera d'après les hypothèses suivantes :

- Eclairage de bureaux : 10 W/m<sup>2</sup>
- Occupants : 65 W sensible / 55 W latent par personne à 26°C en température ambiante. Les occupants sont considérés assis, travaillant dans un bureau
- Ordinateur : 70W/m<sup>2</sup> (sur la zone)
- Scénario de fonctionnement : Du lundi au vendredi, occupations de 8h à 18h. Avec une période de traitement thermique de 7h à 20h. Cette simulation de fin avril à début octobre, période pendant laquelle les poutres actives sont susceptibles de fonctionner en mode rafraîchissement.

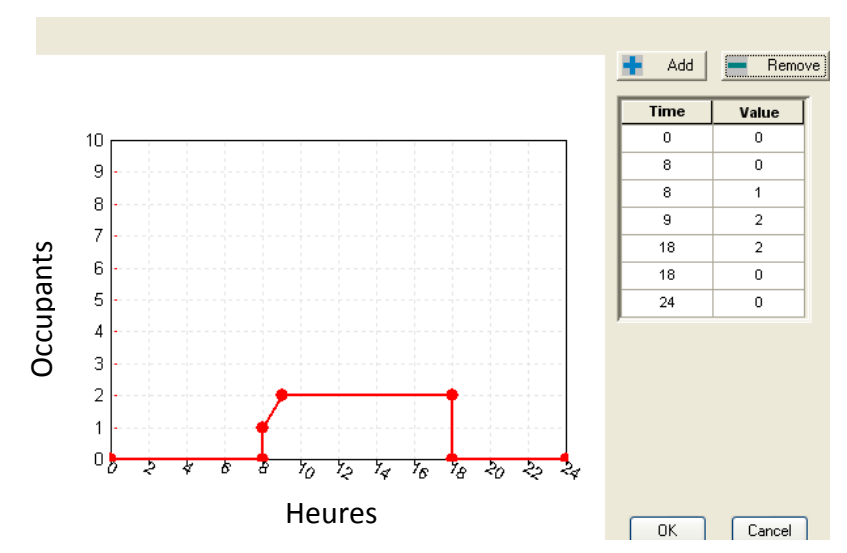

Figure II.5 : Scénario du local R+5 –B01 – Bâtiment Satellites

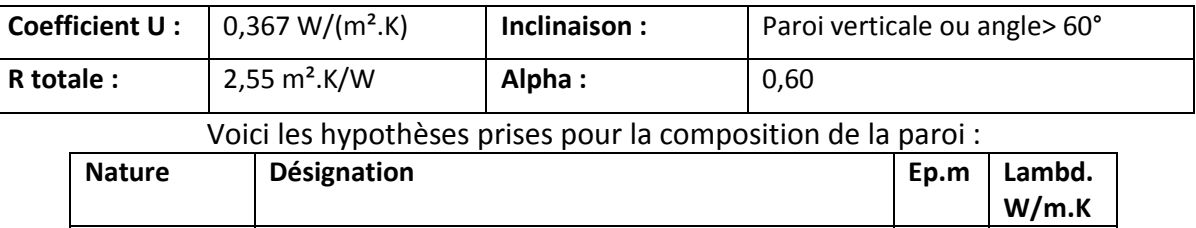

1) Alu | Aluminium | 0,010 | 200,5 2) Isolant  $\begin{array}{|c|c|c|c|c|c|c|c|c|} \hline \end{array}$  0,1 0,035 3) Alu | Aluminium | 0,010 | 200,5

#### - Parois extérieures (Mur rideau)

#### Parois intérieures

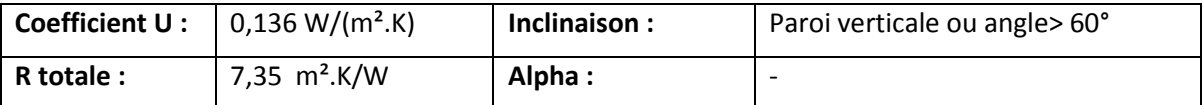

Voici les hypothèses prises pour la composition de la paroi :

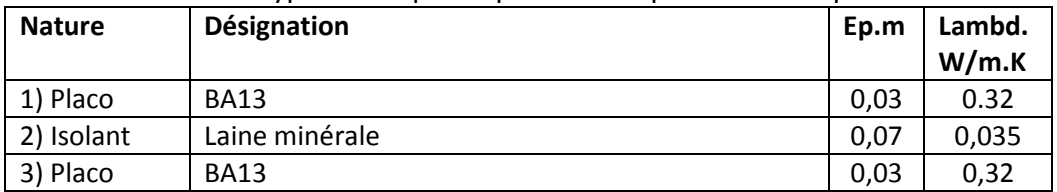

# - - Plafond

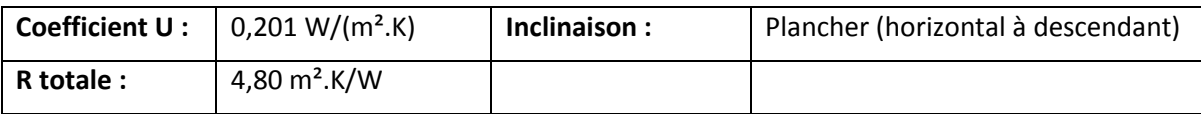

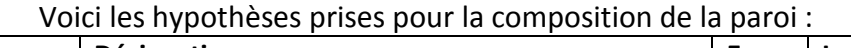

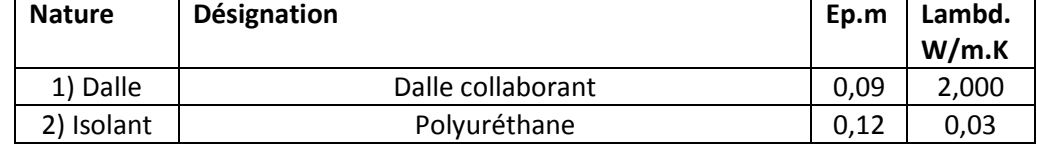

# - Plancher

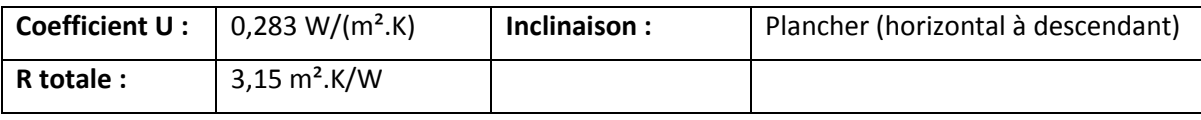

# Voici les hypothèses prises pour la composition de la paroi :

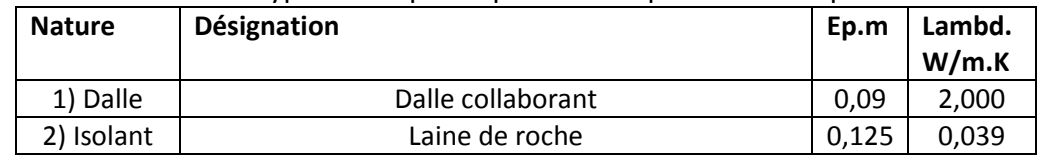

- - Vitrage

Double vitrage de 1,4 cm.

### **Tableau 9 : Transmission des parois des bureaux satellites**

## **Caractéristiques des locaux étudiés**

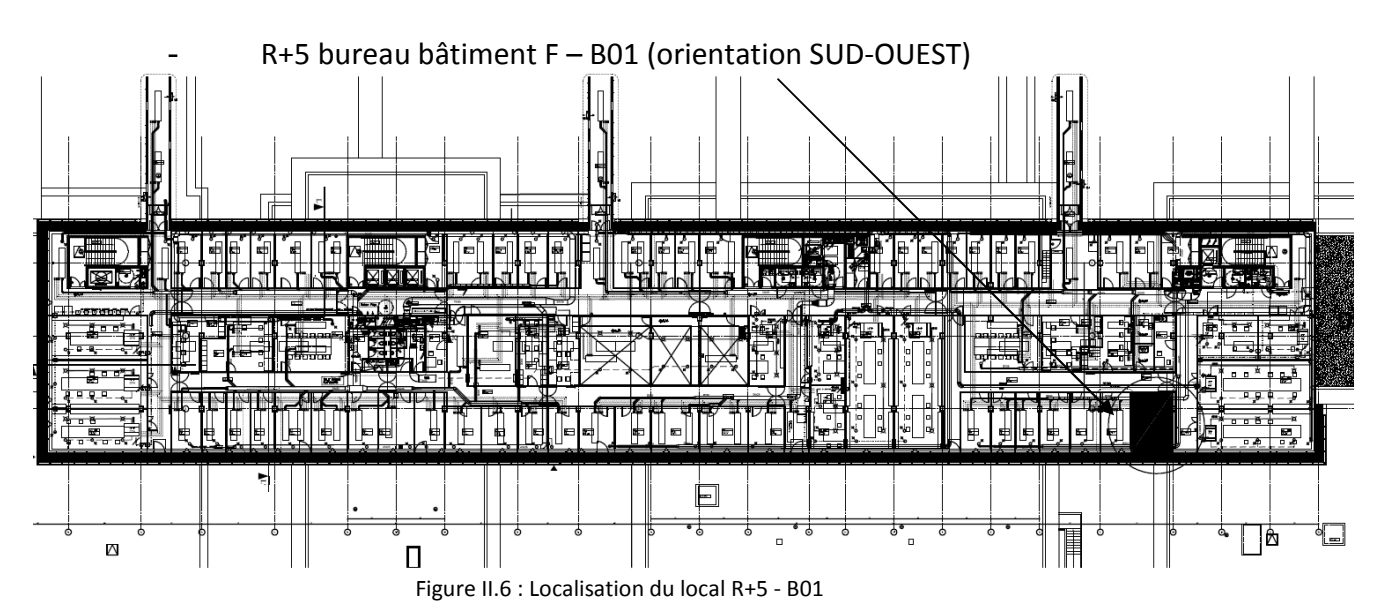

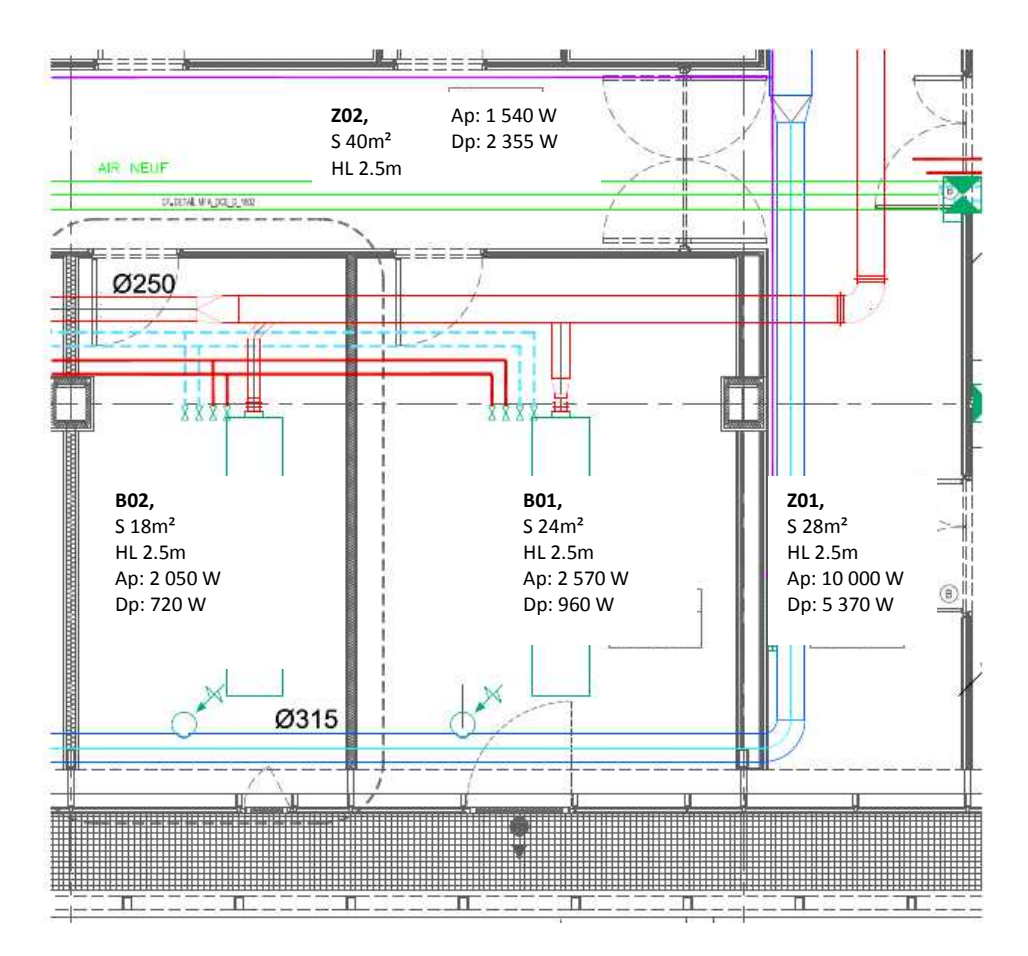

Figure II.7 : Dimensions, Apports (Ap) & Déperditions (Dp) du local R+5 - B01

#### **Modèle sur TRNSYS**

 Afin de modéliser les poutres actives sur TRNSYS, nous avons tout d'abord entré les données du local B01 au R+5 bureau bâtiment F. Pour cela nous avons utilisé le module TRNBUILD de TRNSYS. Dans ce module, nous avons remplis les informations sur les parois dont les caractéristiques sont présentées dans le paragraphe **II.4.2.** Les scénarios et le nombre d'occupants ont été également renseignés. Enfin, nous avons indiqué s'il y avait ou non du chauffage et du rafraîchissement.

Concernant le conditionnement d'air, le module batterie sur TRNSYS a permis de simuler le phénomène de condensation de la poutre. Nous aurions pu également modéliser l'induction de cet appareil, mais cela n'était pas utile pour prouver si la poutre active provoquait ou non de la condensation.

Enfin, nous avons réglé le pas de temps de la simulation pour se focaliser uniquement sur la période estivale. Cette période va du 20 avril au 11 octobre, ce qui correspond à l'époque où la poutre active est susceptible de rafraîchir les locaux et ainsi de créer de la condensation

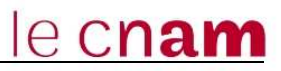

#### **II.4.3 Résultats et discussions**

Voici l'évolution de la température extérieure (Fig II.8) qui nous a permis de déterminer la période estivale du 26 avril au 12 octobre. Cette période correspond aux jours où la température extérieure était supérieure à 22°C.

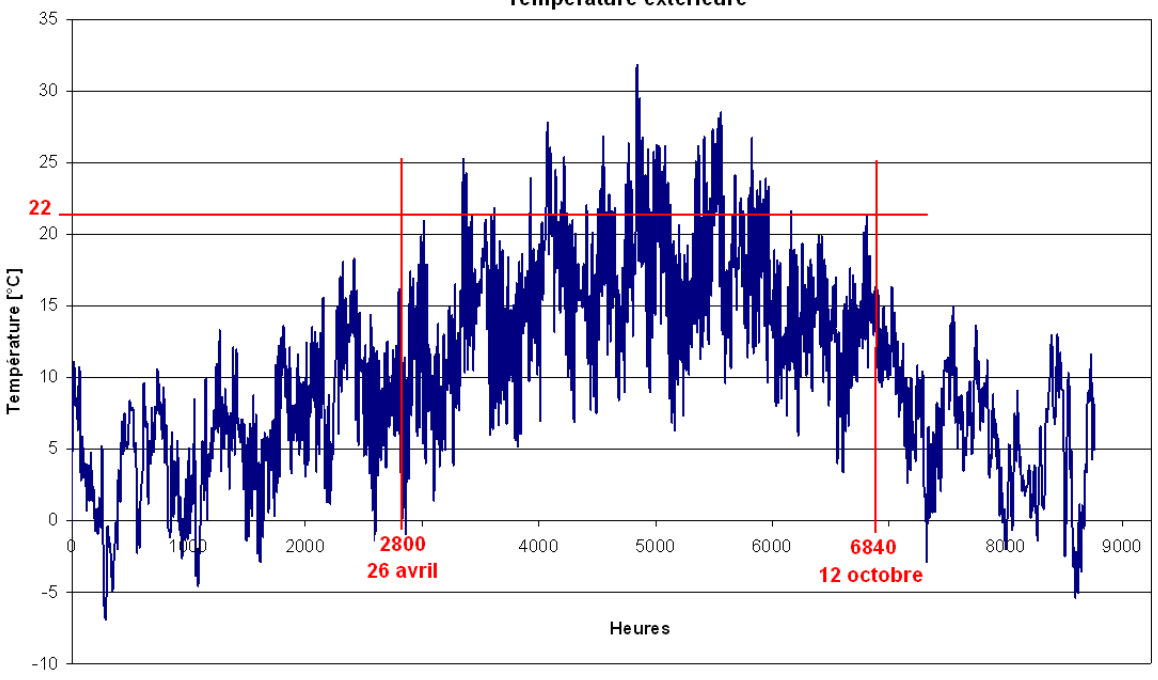

Figure II.8 : Evolution de la température extérieure (Paris Le Bourget) tout au long de l'année

Après simulation sur le logiciel TRNSYS avec les données d'entrée définies précédemment nous observons l'évolution de la température des locaux (fig II.9) considérés en période de rafraîchissement.

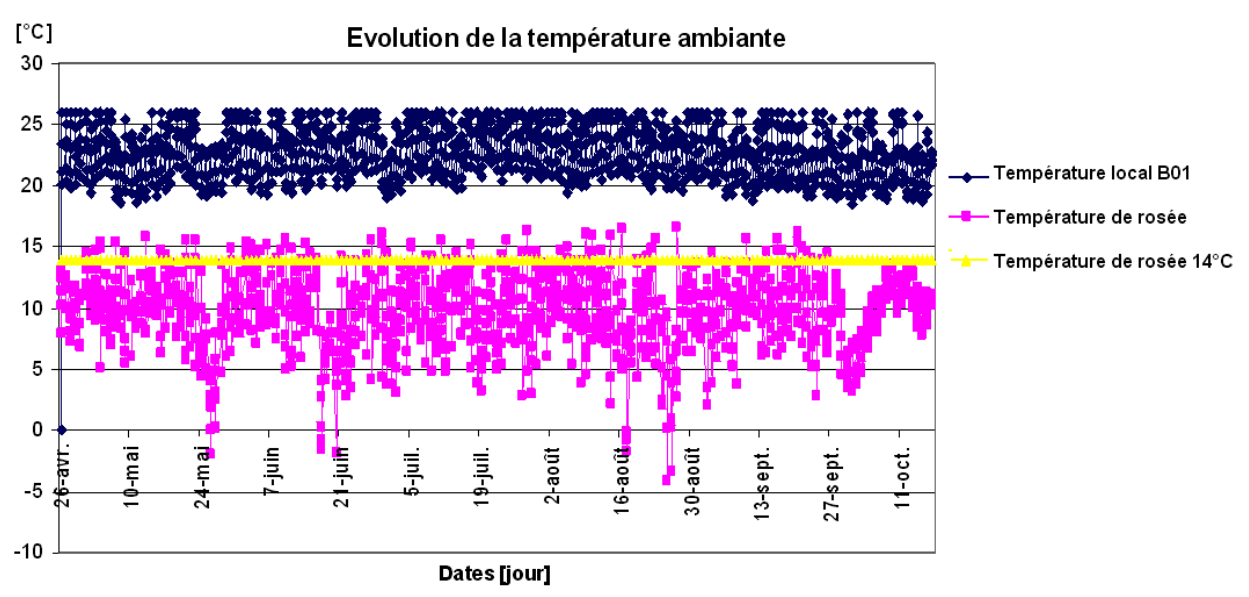

Figure II.9 : Evolution de la température ambiante et du point de rosé du local R+5-B01

En considérant que:

Le local choisi pour cette simulation est le cas le plus défavorable de par son emplacement.

Le taux d'occupation et les charges internes du bâtiment sont maxima.

 Ce graphique nous montre que l'installation de poutres actives permet de maintenir les conditions de températures (26°C) en période de climatisation avec un régime d'eau glacée de 14/18°C (sans risque de condensation) pendant 99,14% de temps. Pendant les 0,86 % du temps restant, un décalage du point de consigne de la température d'entrée d'eau glacée sera opérée suivant l'analyse fonctionnelle jointe en annexe 1. Le maximum de température de point de rosée est le 27 mai à 10h00.

 Les résultats de cette étude ont été présentés par moi-même au bureau de contrôle SOCOTEC. A l'issue de cette réunion, SOCOTEC nous ont demandé la reprise de la simulation avec un décalage de point de consigne d'entrée de l'eau glacée à 0,3 °C lorsque la poutre active provoquait de la condensation. Voici les résultats de cette nouvelle étude.

# **Evolution des paramètres sans condensation du local R+5 – B01**

L'automate calcule le point de rosée par l'intermédiaire des sondes de température et d'humidité situées sur la reprise des centrales de traitement d'air du réseau poutres afin d'éviter tout risque de condensation. La température départ d'eau glacée réseau poutres est maintenue au PCC par action sur la vanne 3 voies du réseau eau glacée poutres.

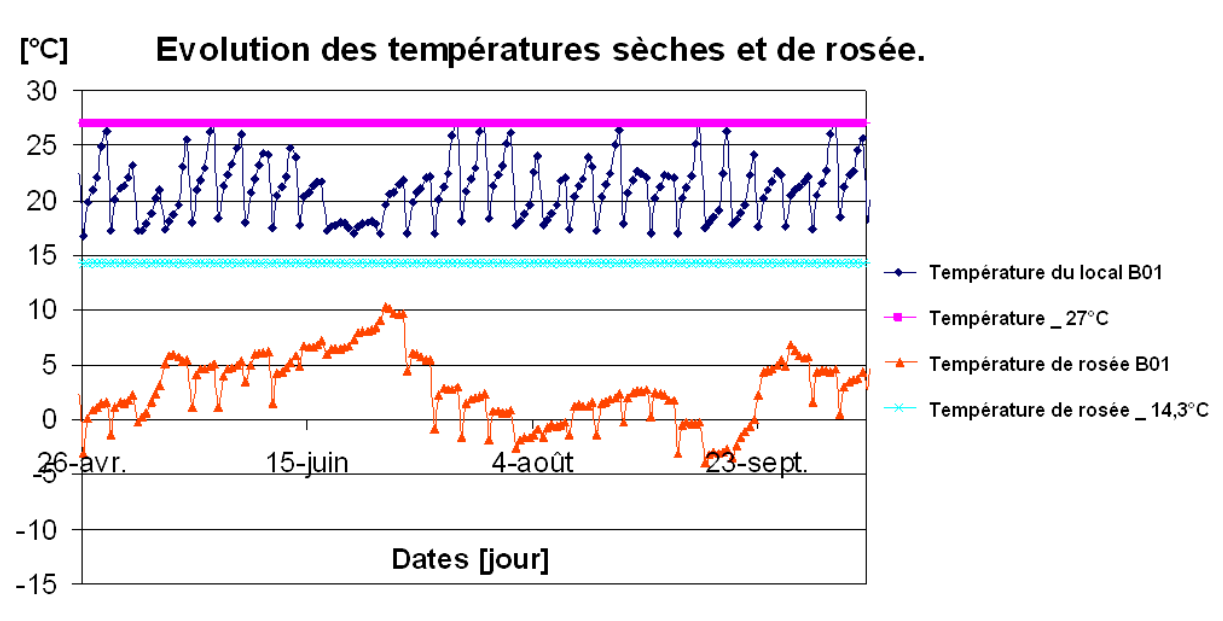

PCC = point de rosée + 0.3 (paramétrable) avec 0,3 en [°C]

Figure II.10 : Evolution des températures du local B01 après décalage de la consigne

En décalant le point de consigne d'entrée d'eau glacée de 0,3 °C, nous observons que la température de point de rosée du local est inférieure à 14,3°C (Fig II.10). Ce qui permet d'exclure le phénomène de condensation au niveau des poutres actives en maintenant une température ambiante du local inférieur à 27°C.

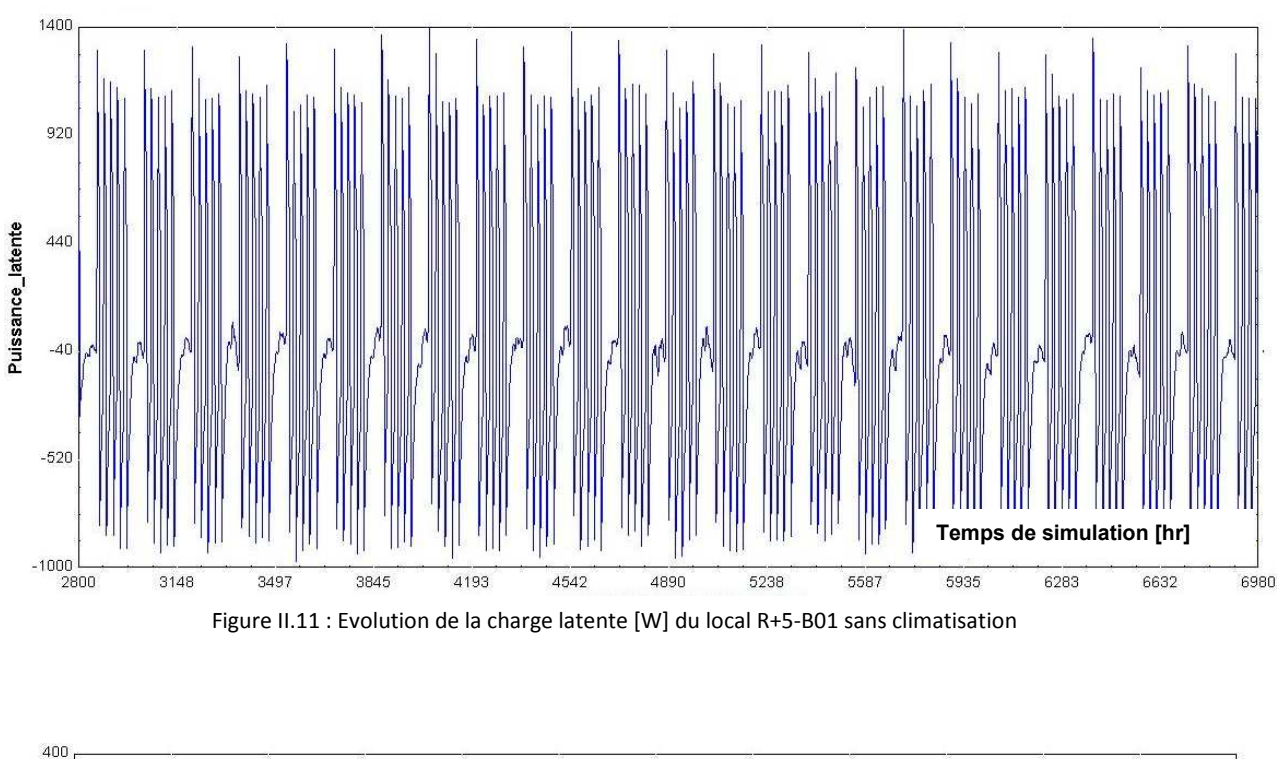

# **Evolution de la charge latente du local R+5 – B01**

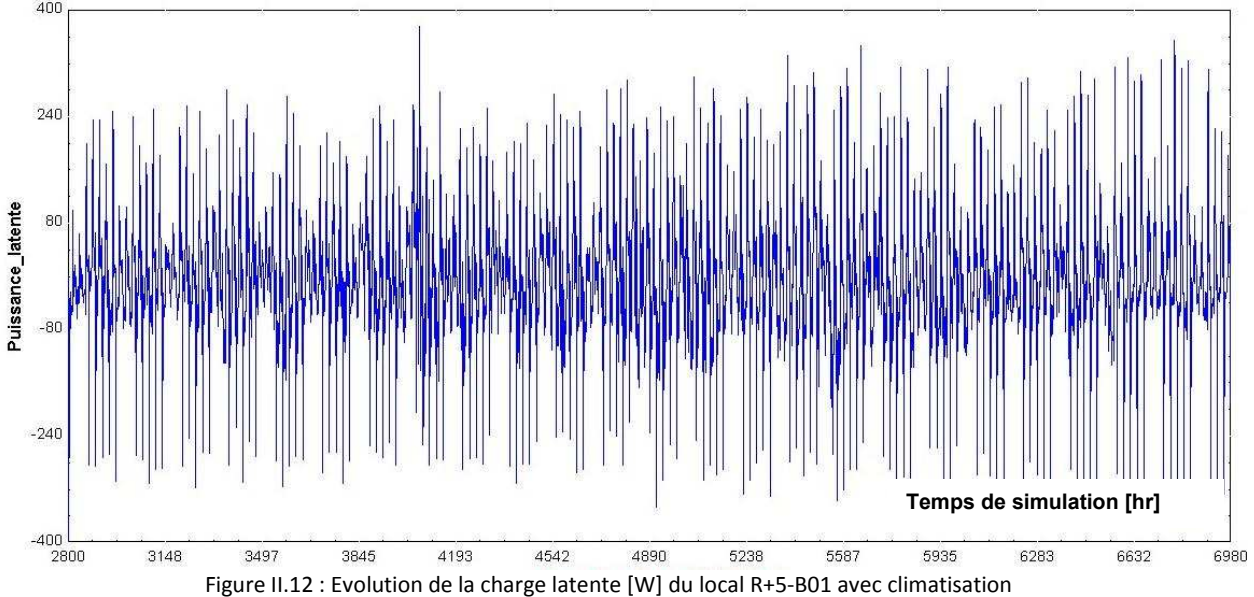

Lorsque la climatisation ne fonctionne pas, la puissance latente dans le local varie de -900 à 1300 W (Fig II.11). On explique cela de par la situation géographique du local. En effet, au dernier étage du bâtiment, les personnes dégagent davantage de puissance latente qu'au milieu du bâtiment parce qu'il fait plus chaud.

Avec la climatisation, nous observons une variation de -300 à 300 W (Fig II.12). On retrouve les charges latentes positives le jour lorsque les personnes occupent le local alors que les charges latentes négatives sont la nuit, lorsque la pièce est vide.

# **II.5 Comparaison entre des poutres actives et des ventilo-convecteurs pour un cas particulier**

# **II.5.1 Description de l'étude**

Dans le bâtiment satellite rez-de-chaussée C, les locaux proches des façades (Fig II.13) sont tous à une hauteur de 4m. L'architecte a choisi une telle hauteur pour créer une impression de grandeur lorsque l'on arrive devant le CAN.

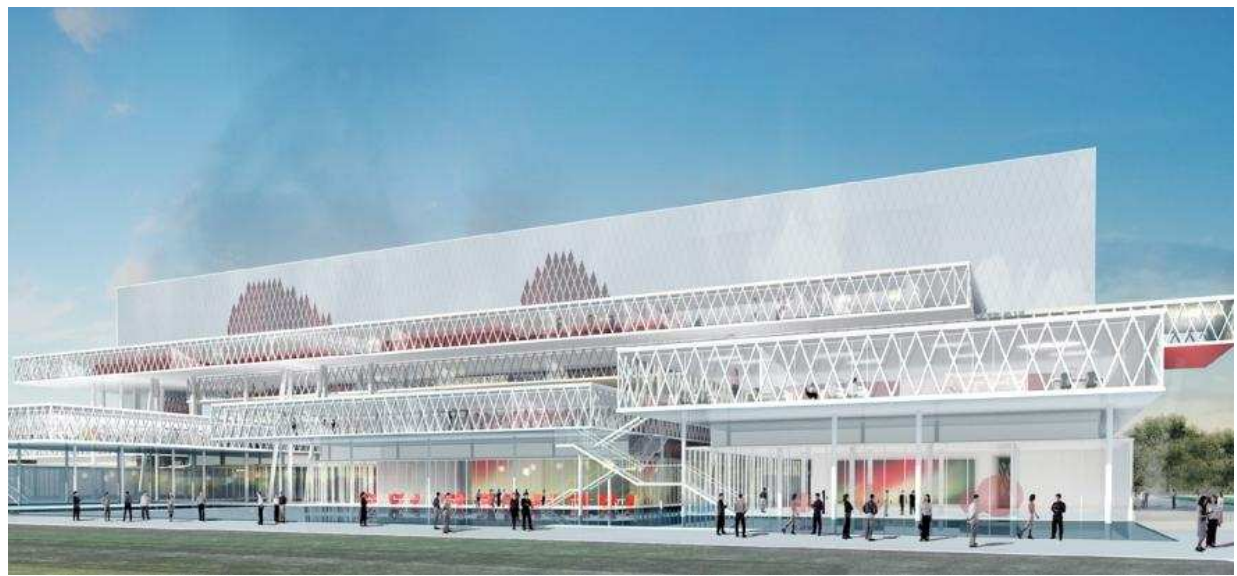

Figure II.13 : Façade des bâtiments Satellites

### **II.5.2 Etude aéraulique**

Au marché il était prévu des poutres actives dans ses locaux de 4m de hauteur. Pour vérifier que cette solution fonctionnait, nous avons fait une simulation de la diffusion d'air des poutres actives en hiver, lorsque l'on a besoin de chaleur. Cette simulation aéraulique (Fig II.14) a été réalisée à l'aide d'un logiciel EXSELAIR du fournisseur FLAKTWOOD.

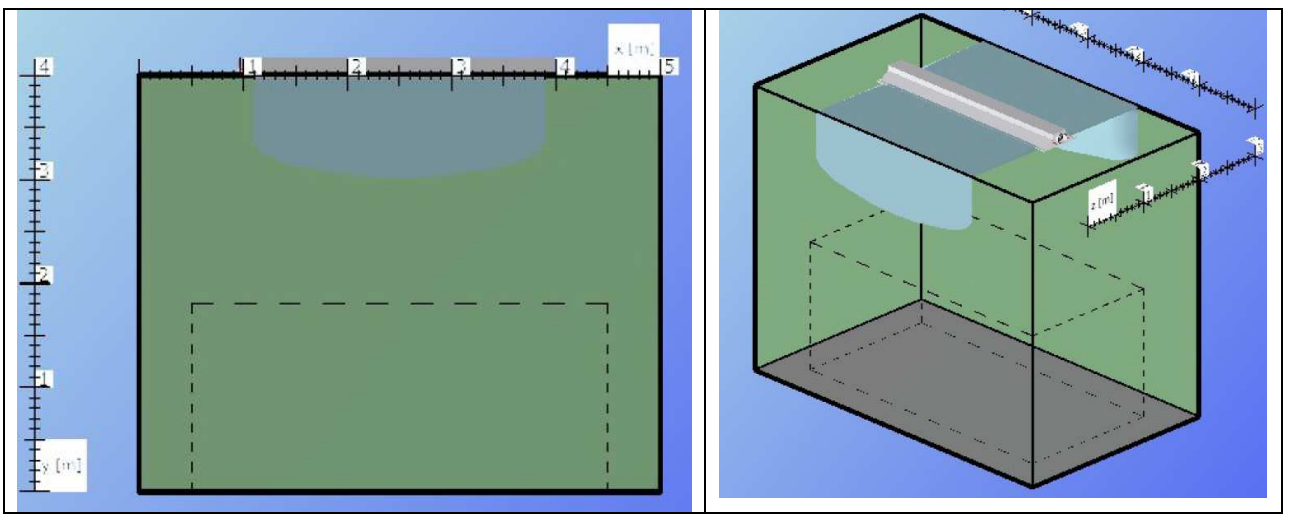

Figure II.14: Simulation aéraulique des PA à 4m en hiver **[10]**

le cnam

Tel que nous pouvons le constater sur ces simulations, le flux d'air n'atteint pas la zone d'activité humaine d'1,80 m (Fig II.15). Cette solution n'est donc pas envisageable en hiver. Nous expliquons cela par un phénomène de stratification de l'air chaud qui reste l'hiver en partie haute. La poutre active n'ayant pas un fort débit, l'air chaud ne peut pas être poussé jusqu'à la hauteur minimale d'1,80 m.

En revanche, si l'on fait cette même simulation en été, le flux d'air se rapproche des 1,80 m. Il est donc possible d'utiliser une poutre active à 4m en été, même si cette solution ne fonctionne que partiellement.

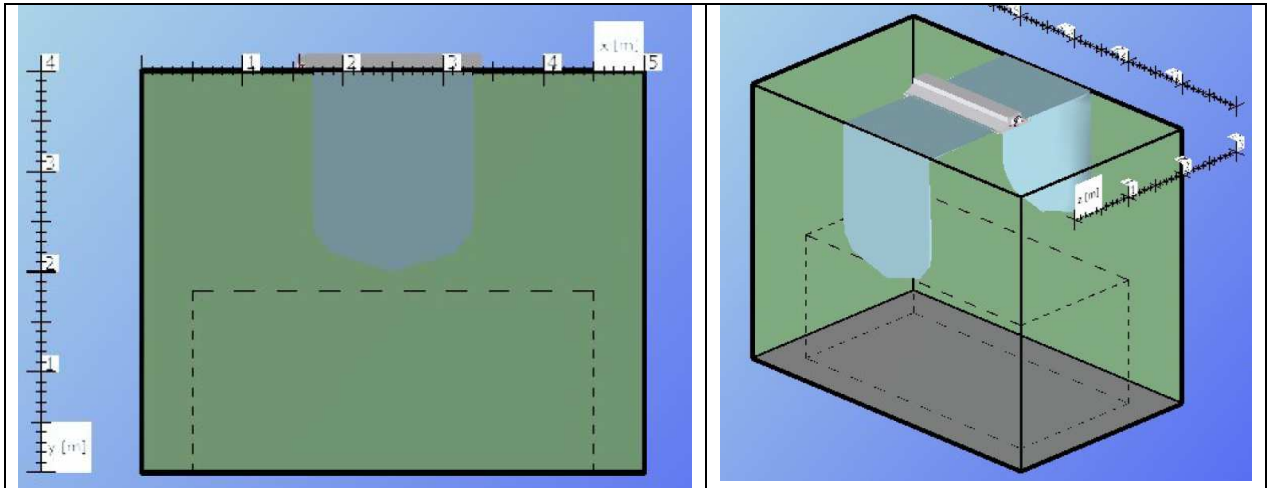

Figure II.15: Simulation aéraulique des PA à 4m en été **[10]**

Pour compenser ce problème de diffusion d'air de la poutre active en hiver à une hauteur de 4m, il est possible d'utiliser des radiateurs en hiver et la poutre en été. N'y a-t-il pas une autre solution ?

Notre problématique était de trouver un émetteur capable de propulser l'air chaud en hiver jusqu'à la hauteur d'activité humaine d'1,80 m.

La solution a été d'utiliser des ventilo-convecteurs installés en faux plafond. En effet, le débit de soufflage de ces ventilo-convecteurs est de 840 m3/h en moyenne alors qu'il est de 160 m3/h pour la poutre active la plus puissante.

Quels sont les autres impacts en utilisant des ventilo-convecteurs à la place des poutres actives ?

# **II.5.3 Comparatif énergétique**

Pour établir un comparatif énergétique des poutres actives et des ventiloconvecteurs (VnC), rappelons tout d'abord le principe d'un VnC (Fig II.16 & II.17).

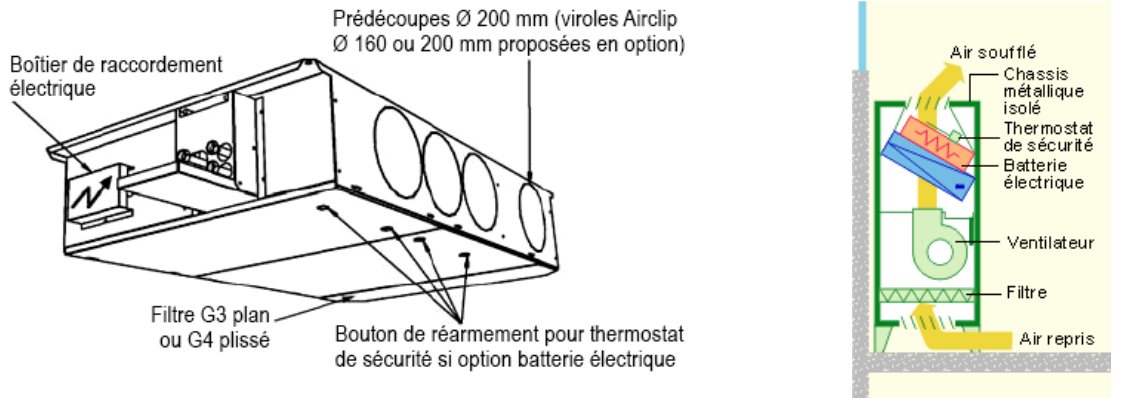

Figure II.16: Ventilo-convecteur (VnC) gainable Figure II.17: Principe de fonctionnement du VNC[13]

Le ventilo-convecteur est un appareil destiné au chauffage ou refroidissement des locaux. Celui-ci est composé d'un ventilateur qui souffle l'air dans le local (d'où le nom de ventilo-convecteur). Cet air passe à travers une batterie alimentée par de l'eau glacée ou de l'eau chaude (selon le mode de fonctionnement) et sera porté à la température voulue.

# **Hypothèses de calcul:**

Bâtiment étudié : Satellites C RDC. Le régime d'eau des terminaux est noté dans le tableau 10:

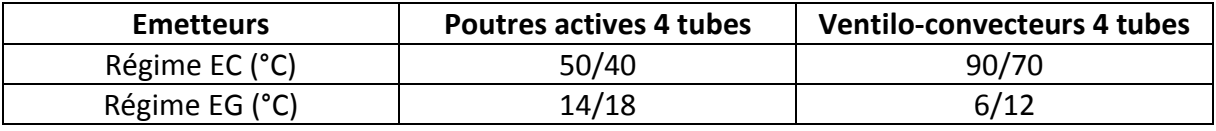

**Tableau 10 : Régimes d'eau dans les satellites** 

# **Temps de fonctionnement :**

Heures de fonctionnement : 8h – 18h soit 10h par jour Jours ouvrés par an : 250 jours par ans Temps de fonctionnement: 2500 h par an.

### **Appareils électriques concernés :**

Dans cette étude, nous nous intéresserons à la consommation électrique des émetteurs, des ventilateurs des CTA et aux pompes d'eau chaude et d'eau glacée. Nous négligerons l'influence de cette différence d'émetteurs sur les performances des groupes froids et sur le réseau urbain de chauffage.

On néglige la vanne deux voies de régulation des poutres actives et des ventiloconvecteurs car leurs puissance absorbée est sensiblement la même.

# **Schémas explicatifs**

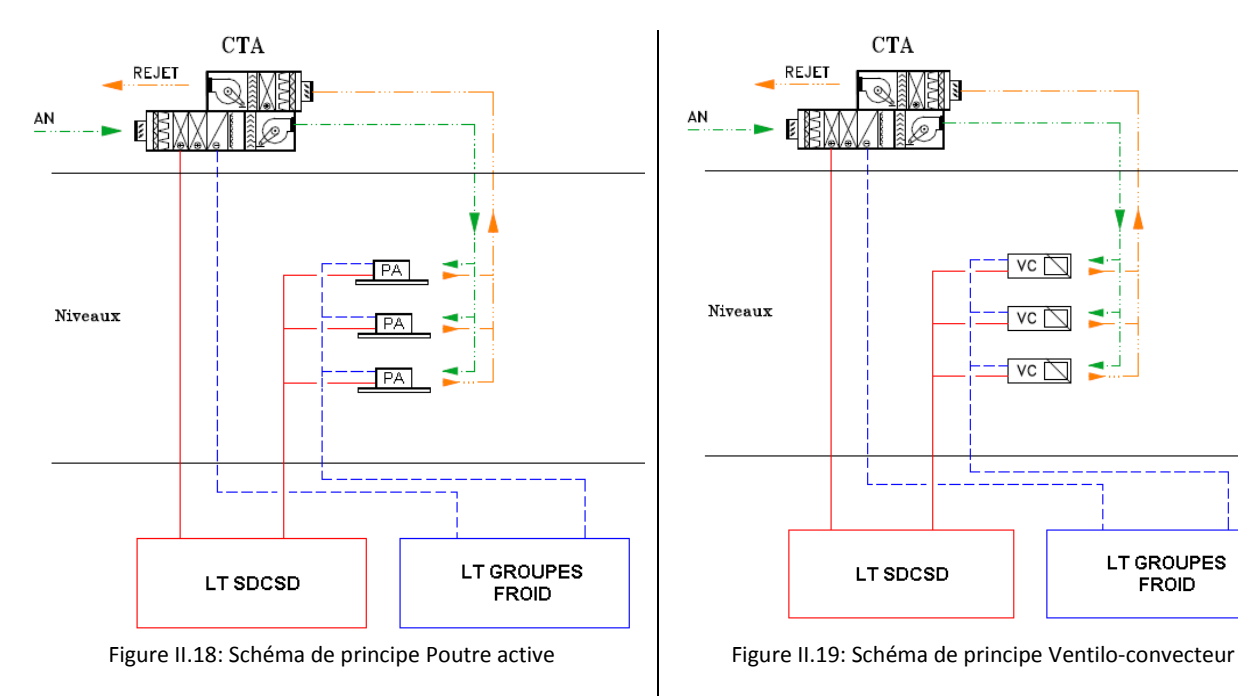

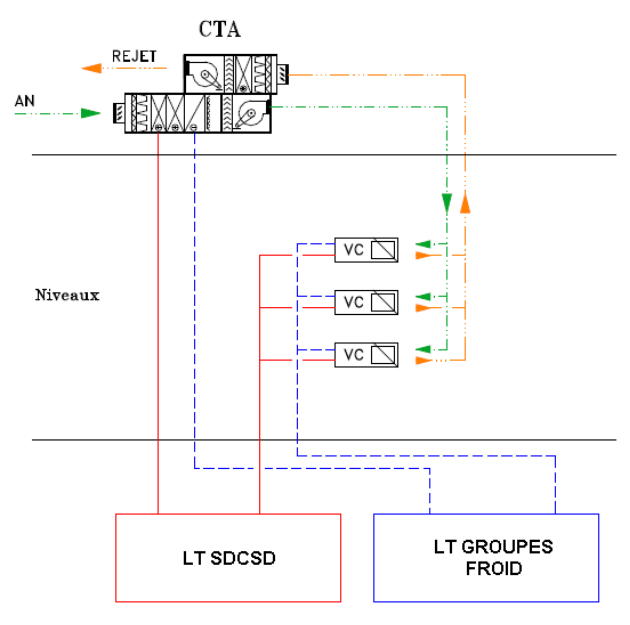

# **Voici le rappel des données d'entrée:**

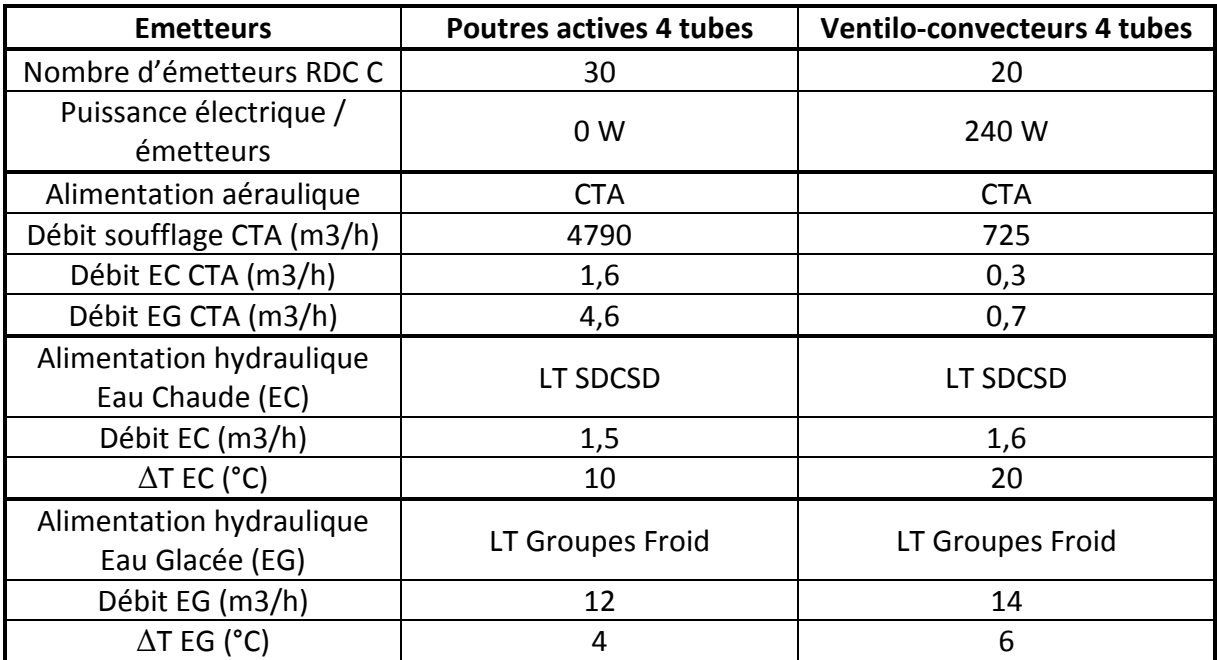

**Tableau 11 : Données d'entrée des poutres actives & ventilo-convecteurs** 

# **Consommations totales électriques du RDC bâtiment C Satellite en kWh / an**

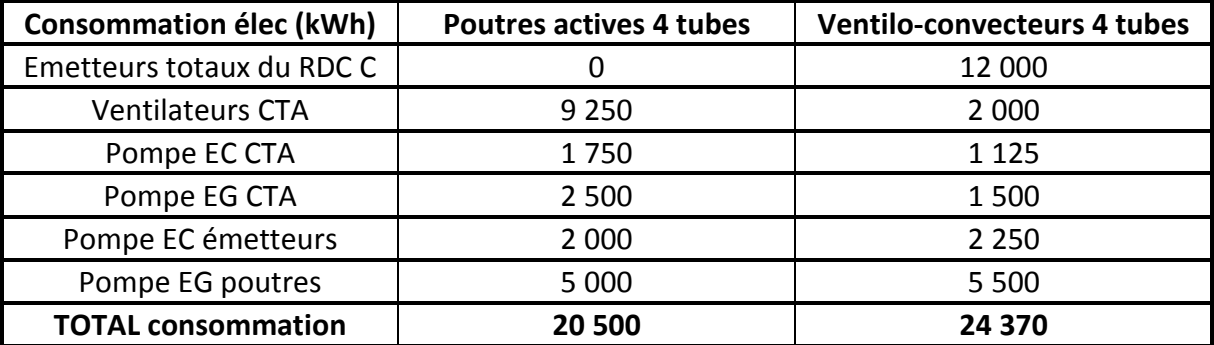

**Tableau 12 : Consommations électriques des poutres actives et ventilo-convecteurs** 

D'après cette étude, dans le bâtiment satellite RDC C, les poutres actives consomment moins d'énergies électriques que les ventilo-convecteurs.

Ce résultat que l'on retrouve dans le tableau 12 est justifié par la consommation importante de puissance absorbée des ventilo-convecteurs.

# **III Etudes réalisées dans l'IGH**

# **III.1 Description du bâtiment IGH**

# **III.1.1 Schéma de principe**

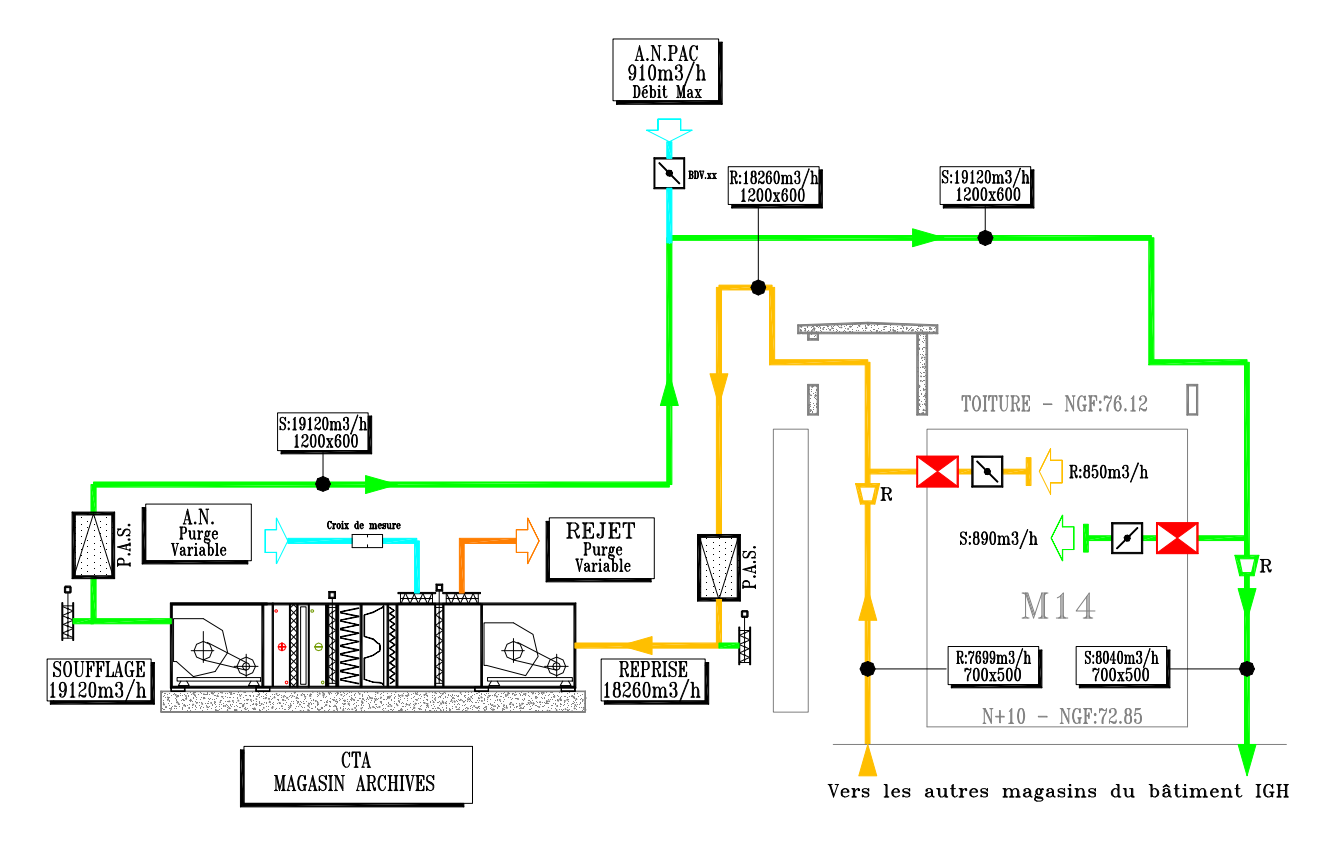

Figure III.1 : Extrait du schéma de principe aéraulique IGH

### **III.1.2 Equipements techniques**

### **Production de chauffage :**

L'énergie primaire est fournie par un réseau de chauffage urbain existant :

- Une sous-station primaire
- Une sous-station secondaire pour le bâtiment IGH

La production de chauffage alimente directement les batteries chaudes des centrales de traitement d'air (CTA). Chaque centrale est affectée à deux empilements de magasins, regroupés par exposition et comportement thermique similaires.

Le chauffage est réalisé par un système de brassage d'air. La technologie demandée au marché consiste en l'utilisation de grilles de soufflage pour conduits circulaires, constituées de registres à iris (Fig III.2). Nous verrons dans la suite de cette étude pourquoi nous avons changé cette demande.

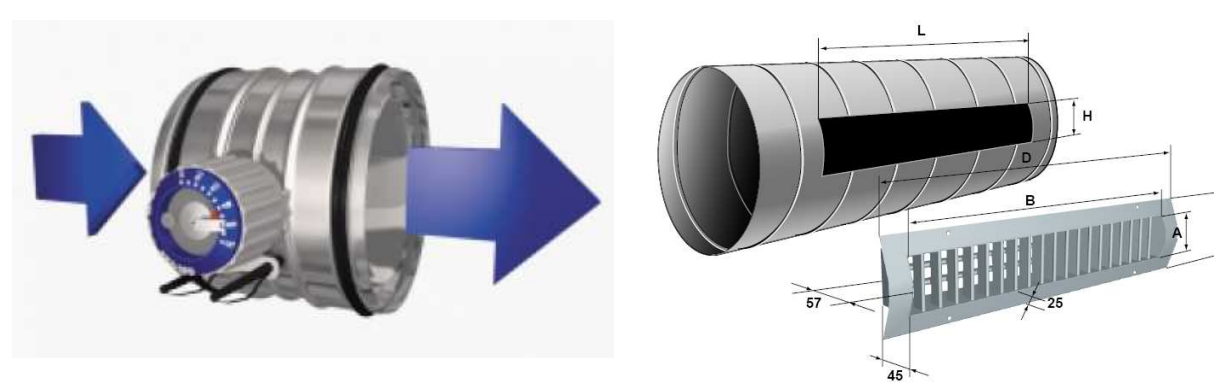

Figure III.2 : Registre à iris et Grille pour conduits circulaires

La distribution du chauffage est assurée par des gaines qui partiront de la CTA (Fig III.1). Chaque magasin sera alimenté en soufflage et reprise depuis les gaines verticales (trémies) par un piquage alimentant des gaines horizontales cheminant au plafond des magasins en affleurant les poutres (Fig III.3).

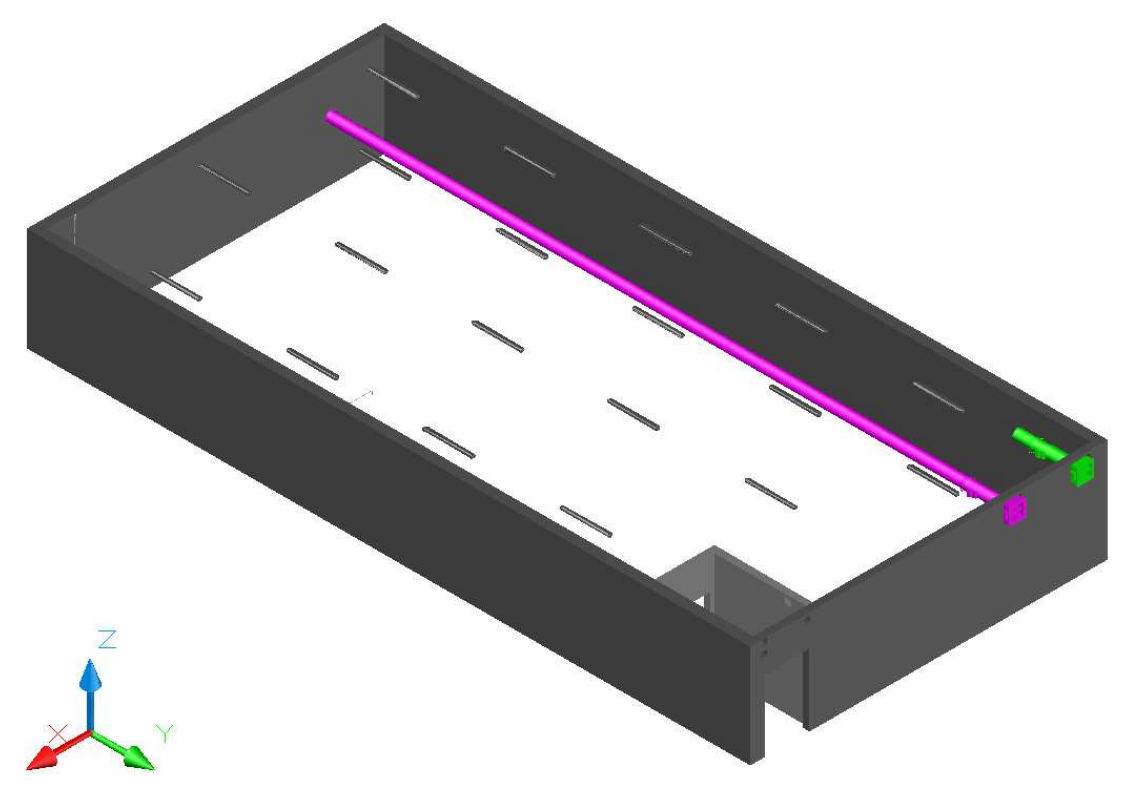

Figure III.3 : Vue en 3D des gaines d'un magasin IGH (en fuchsia le soufflage, en vert la reprise)

### **Production de froid:**

La production de froid est assurée au moyen de deux groupes frigorifiques à condensation par air d'une puissance unitaire 900 kWfroid.

De la même manière que pour le système de chauffage décrit précédemment, des batteries froides installées dans les CTA sont directement raccordées à la production d'eau glacée, permettant le conditionnement de l'air.

L'émission de froid sera réalisée de la même façon que pour le chauffage. C'està-dire par brassage d'air dans les magasins.

# **Ventilation:**

L'air est extrait des magasins via un système double flux.

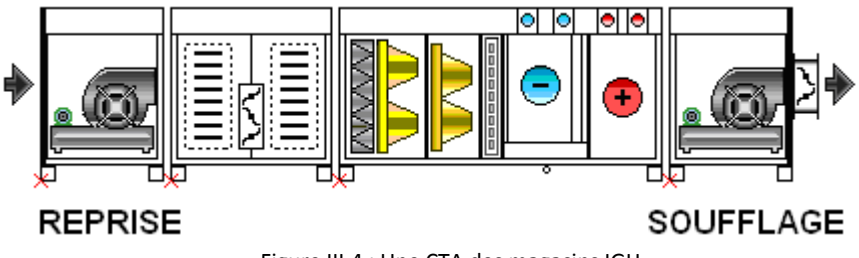

Figure III.4 : Une CTA des magasins IGH

# **III.1.3 L'Immeuble**

Cet immeuble de grande hauteur (IGH) (cf Glossaire) a la forme d'un parallélépipède rectangle (environ 160 m x 50 m et 40 m de hauteur).**[20].** Ce bâtiment n'est IGH que pour l'aspect réglementaire en terme de sécurité incendie. En effet, les contraintes de sécurité incendie sont plus importantes dans un IGH que pour tout autre classement de bâtiment. Ceci est dû au caractère très important de ce qui est classé dedans.

Il comprend :

- Des alvéoles de stockage
- Des bureaux
- Des locaux techniques
- Des salles de lecture (de 2 500 m²)
- Des salles de réunion
- Des vestiaires
- Des sanitaires
- Des ateliers de restauration
- Des salles informatiques

Une bonne inertie thermique de ce bâtiment de conservation est assurée par des parois en béton de 20 à 30 cm d'épaisseur ainsi que 10 cm de laine de roche.

L'absence de vitrage sur l'extérieur hormis dans les circulations diminue également les déperditions et les apports du bâtiment.

La contrainte principale de ce type de construction est le désenfumage. Pour les IGH, il existe deux méthodes de désenfumage.

- La première méthode consiste à installer des extractions de désenfumage partout.

- La seconde méthode est de ventiler partiellement et de mettre en surpression les salles et en dépression les circulations

Le but de ce désenfumage est de dégager la fumée dans les couloirs en cas d'incendie (Fig III.5). Les SAS sont en surpression avec des volets Normalement Ouverts.

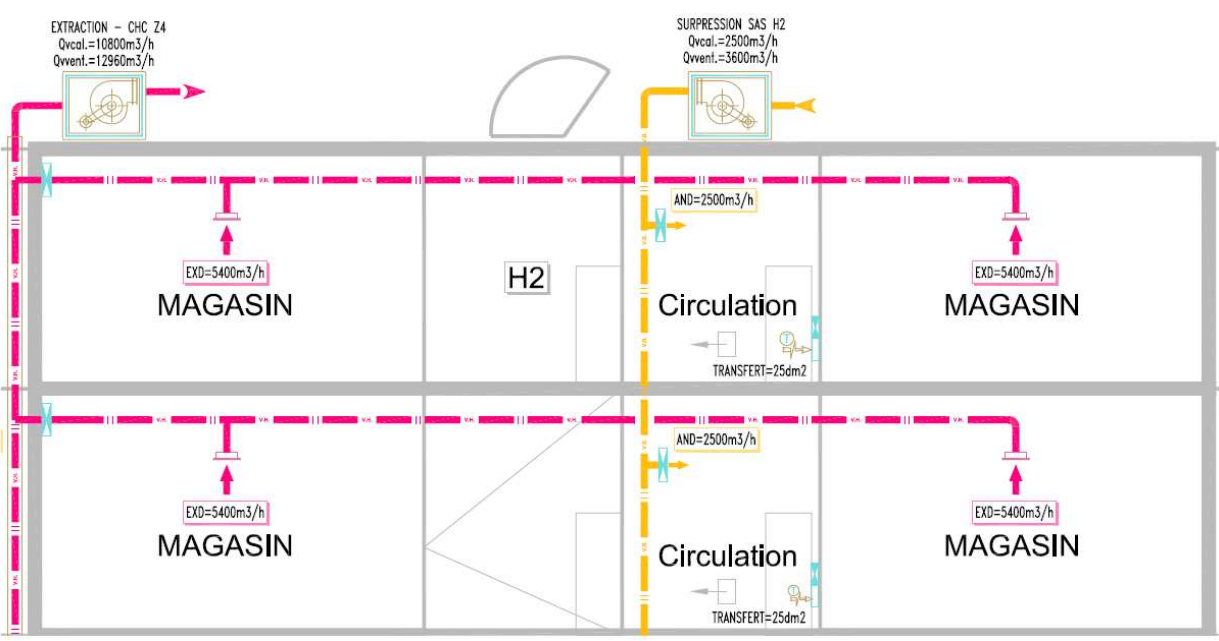

Figure III.5 : Extrait du schéma de principe désenfumage de l'IGH

### **III.1.4 Les magasins d'archives**

Les magasins d'archives sont des locaux de 198 m<sup>2</sup> où sont classés les documents d'archives.

Voici la répartition des ces 221 magasins soit 43 000 m² utiles :

- 54 magasins différés
- 108 magasins avec des rayonnages mobiles
- 57 magasins avec des rayonnages fixes (Fig  $III.6)$
- 2 magasins spéciaux (chambres froides)

Hauteur magasins :

- 63 magasins avec une hauteur de 3,15 m
- 104 magasins avec une hauteur de 2,87 m

Figure III.6 : Un magasin du bâtiment IGH

Taux de brassage prévu au marché: 3vol/h + 0,07 vol/h de renouvellement d'air

 $y^2$ 

- 63 magasins avec 1915 m3/h
- 104 magasins avec 1745 m3/h

Taux de brassage prévu au marché (magasin contaminé) : 6 vol/h

- 63 magasins avec 3742 m3/h
- 104 magasins avec 3410 m3/h

Le tableau 13 ci-après récapitule les conditions intérieures des magasins :

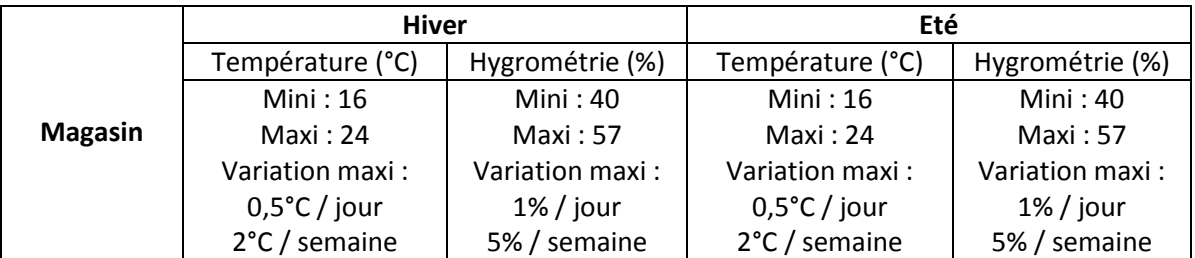

#### **Tableau 13 : Températures et hygrométries dans les magasins [19]**

# **III.2 Simulation dynamique des magasins où sont conservées les archives pour le contrôle de l'hygrométrie des magasins**

# **III.2.1 Présentation de l'étude**

Cette étude a été sous-traitée à un bureau d'étude spécialisé dans les simulations thermique. Ils ont utilisé le logiciel CA-SIS, un dérivé de TRNSYS.

L'objectif de la simulation thermique dynamique que nous avons menée sur ce projet était de valider les choix de conception faits précédemment, pour le traitement d'air (une CTA commune pour un empilement de deux magasins) et de prouver que le climat n'aura que peu d'influence sur le comportement intérieur de l'ambiance (selon trois scénarios distincts). Le bâtiment ici concerné est l'IGH.

Différentes localisations de magasins ont été sélectionnées, pour les modélisations :

- · R+10, façade est, pas éloignée d'une faille (M07),
- · R+7, pignon sud-ouest (M01),
- · R+5, façade ouest, près d'une faille (M10),
- · RDC, position intermédiaire façade est (M13).

Pour ne pas alourdir cette étude, nous ne modéliserons ici que le **R+7, M01 en rayonnage fixe** car il est orienté sud-ouest, un cas défavorable.

### **III.2.2 Méthodologie pour la simulation**

### **Les scénarios :**

Les différents scénarios étudiés pour chacun des magasins sont les suivants :

· Rayonnage fixe en fonctionnement et exploitation normaux ;

· Arrêt des machines du magasin, suivant la configuration :

- Rayonnage fixe,

Seul le magasin visé est concerné par l'arrêt des machines ; les autres magasins à proximité sont considérés à 20°C et 51% d'humidité de manière permanente.

· Arrêt des machines du bâtiment, suivant la configuration :

- Rayonnage fixe,

Cette fois-ci, tous les magasins sont concernés par l'arrêt des machines. Leurs températures et hygrométries varient donc au cours du temps, et ne sont plus fixées arbitrairement.

· Influence des apports internes, suivant la configuration :

- Rayonnage fixe,

Les magasins serviront à l'entreposage des archives (papier),

Les contraintes particulières de l'étude relèvent des conditions intérieures des magasins, le but de cette simulation étant de s'assurer que l'installation répondra aux exigences suivantes : voir **Tableau n°5** au paragraphe **III.1.4**.

Les conditions extérieures de base sont les suivantes : Voir le paragraphe **II.3.2 [19]** 

## **Les hypothèses :**

1) Une perturbation de 4 ouvertures de portes par 2 personnes pendant 15 minutes par jour est prise en compte.

2) Les apports internes sont répartis en deux catégories :

· Apport par personne : 60 W sensibles et 70 W latents, cet apports est différent de l'étude sur les satellites, sur le nombre d'occupants faible, cela n'a pas d'impact sur le résultat final.

 $\cdot$  Eclairage : 7 W/m<sup>2</sup>.

3) Aucune infiltration d'air n'est retenue, car les magasins sont maintenus en légère surpression.

4) Le débit de soufflage dépend de l'étage où se situe le magasin. Pour les cas concernés, le débit de soufflage est:

· R+7 : 1 750 m3/h

5) Au sein des circulations et des escaliers, les températures de consigne varient suivant la température extérieure, comme indiqué dans le tableau 14 ci-dessous :

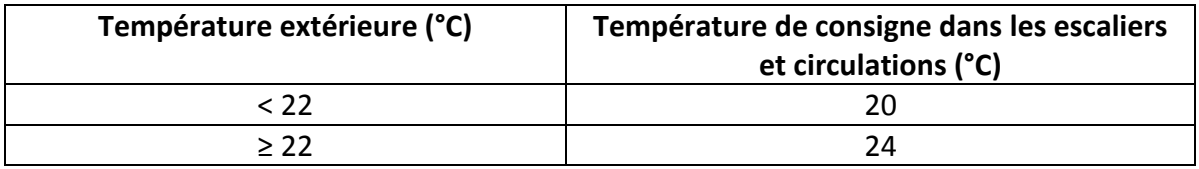

**Tableau 14 : Température dans les circulations [19]** 

6) Les magasins adjacents connaissent les mêmes conditions intérieures que le magasin étudié.

7) Les régimes considérés, pour l'eau circulant dans les batteries chaudes et froides des CTA, sont les suivants :

· Eau chaude : 90°C / 70°C ;

· Eau glacée : 6°C / 12°C.

8) Sont négligés :

a. L'inertie hydrique des parois ;

b. La vapeur d'eau contenue dans l'air ;

c. Les apports hydriques humains.

Car ces valeurs sont minimes en regard de la quantité d'eau contenue dans les documents conservés dans les magasins **[3]**.

9) La température et l'hygrométrie intérieures de consigne sont fixés à 20°C et 7.5 geau/kgair sec (soit 51% d'humidité relative).

# **Enveloppe et structure des magasins:**

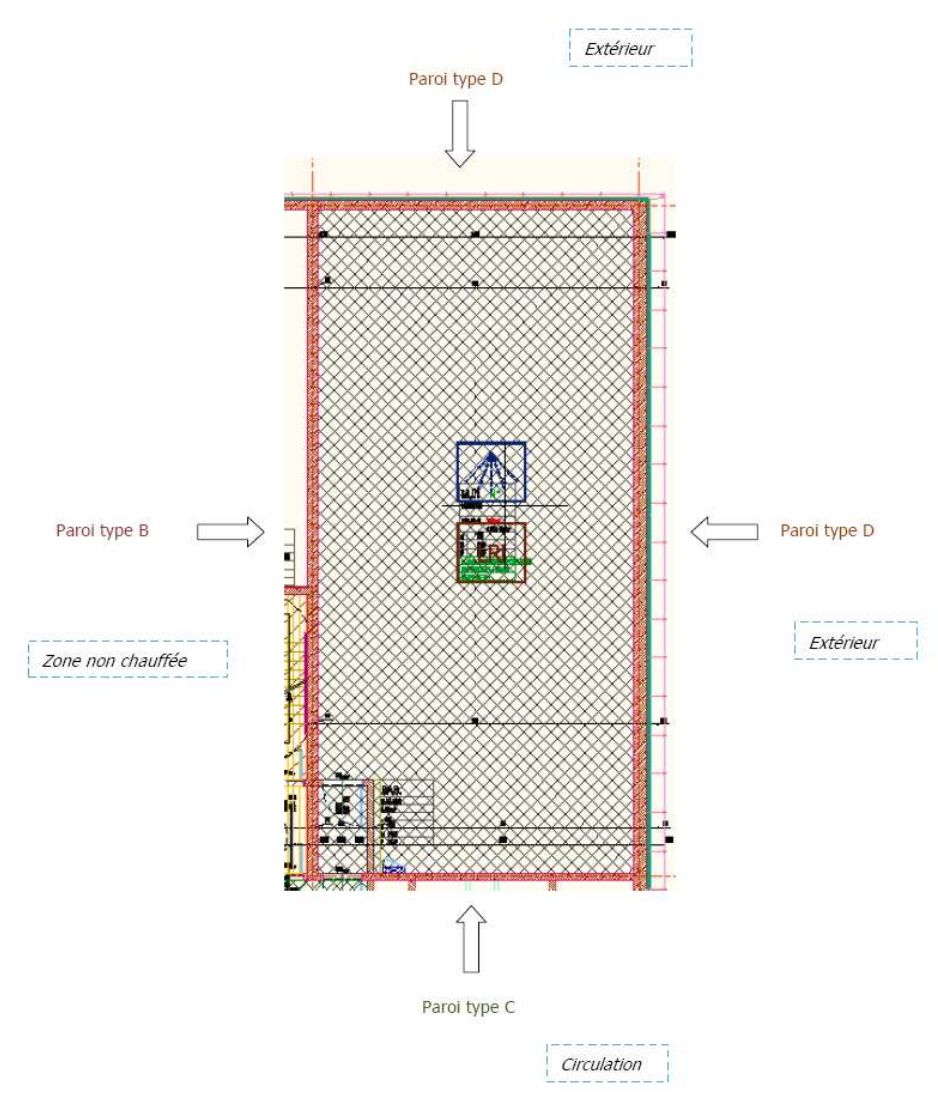

Figure III.7 : Magasin M01 du R+7 bâtiment IGH

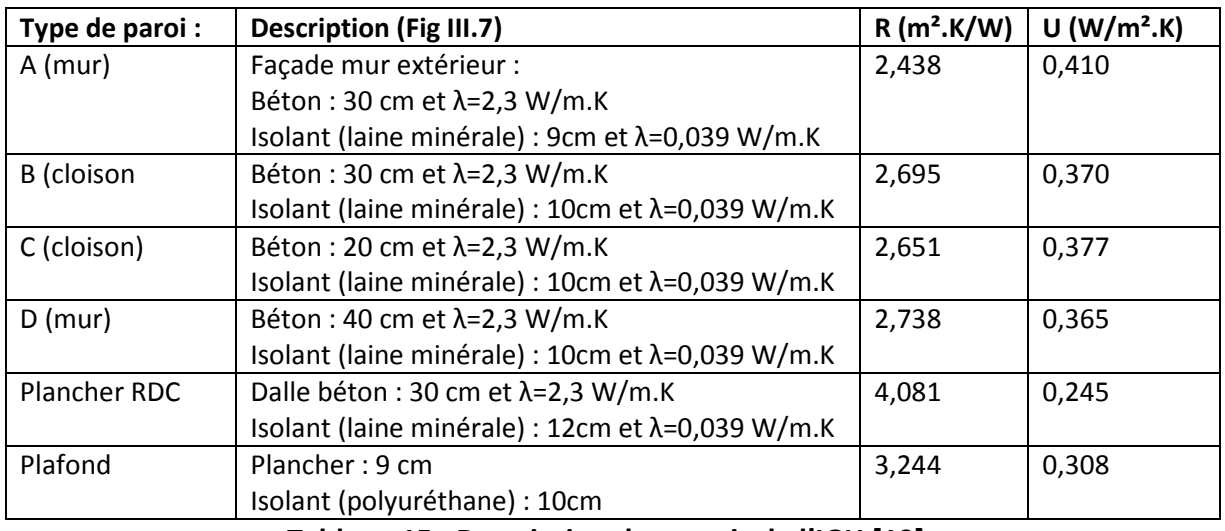

**Tableau 15 : Description des parois de l'IGH [19]** 

# **La Modélisation**

Le logiciel CA-SIS, dérivé de TRNSYS, permet de découper le bâtiment en zones thermiquement homogènes. Par conséquent, nous avons défini sept zones distinctes, en prenant comme paramètres le niveau auquel elles se trouvent, leur orientation, leur emplacement les unes par rapport aux autres et leur fonctionnement (horaires d'occupation, consignes de température, etc.). Les zones ainsi définies sont les suivantes :

| <b>Zones</b> | <b>Appellations</b>                               | Surface m <sup>2</sup>   |
|--------------|---------------------------------------------------|--------------------------|
|              | Chauffée : Magasins à proximité du magasin étudié | $\overline{\phantom{0}}$ |
|              | Non chauffée : pièce séparant les magasins        | $\overline{\phantom{0}}$ |
|              | Papier: rayonnage                                 | 130                      |
| 4            | Pièce : magasin étudié                            | 75                       |
|              | Circulation                                       | $\overline{\phantom{0}}$ |

**Tableau 16 : Répartition des surfaces par zone de l'IGH [19]** 

La zone « papier » correspond à notre représentation du papier dans le magasin. Le papier a été modélisé en tant que bloc entier sur les dimensions des rayonnages (magasins pleins). Les caractéristiques de ce bloc sont celles de la cellulose, qui est le principal composant du papier.

Les figures III.8 & III.9 expliquent l'emplacement des différentes zones les unes par rapport aux autres pour les magasins.

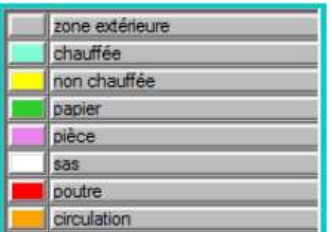

Figure III.8 : Légende des couleurs des zones

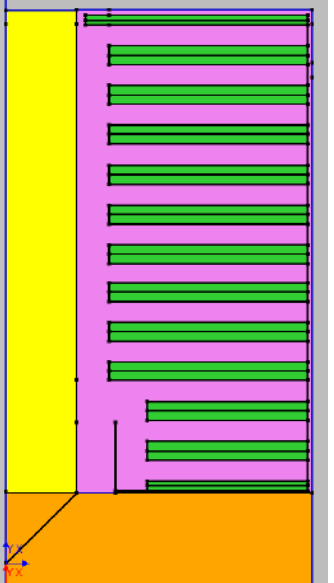

Figure III.9 : R+7, vue du dessus (rayonnage fixe)

## **Description des scénarios appliqués (Fig III.10):**

Comme indiqué dans le CCTP, une occupation de quatre fois quinze minutes par jour est considérée :

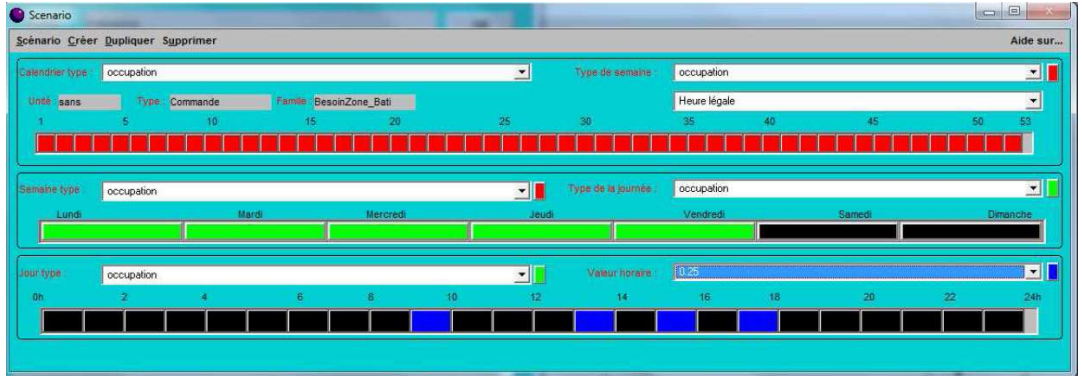

Figure III.10 : Scénario occupation des magasins de l'IGH

Les apports par personnes sont :

- 60 Ws : apports sensibles,
- 70 WI : apports latents.

Les ratios d'éclairage utilisés lors de la simulation sont les suivants (Fig III.11):

- magasin : 3W/m<sup>2</sup> (scénario identique au précédent : occupation)
- circulations : 12W/m² (l'éclairage fonctionne à 100% de 7h à 20h du Lundi au Vendredi, tout au long de l'année)

Calendrier type « éclairage circulation » :

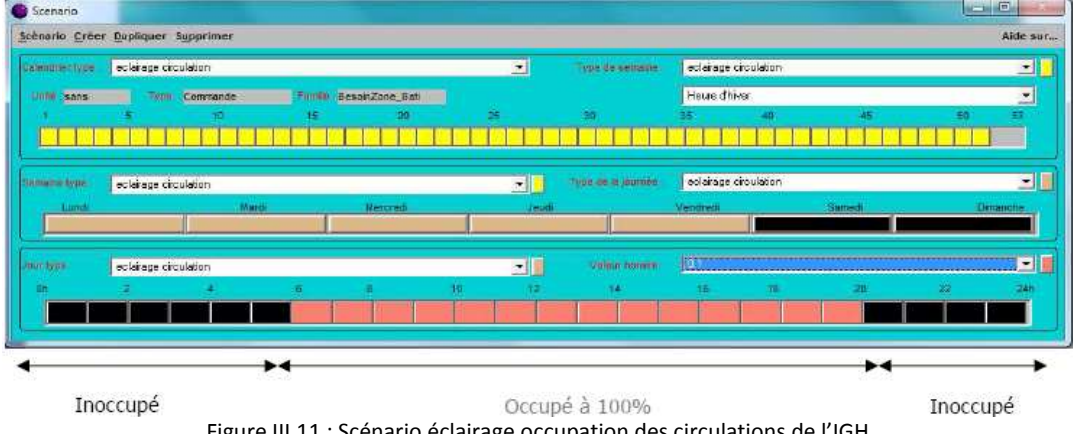

Figure III.11 : Scénario éclairage occupation des circulations de l'IGH

Tous les magasins étudiés sont traités de la même façon. La température de consigne est à 20°C et l'hygrométrie est fixée à 50% en mode chauffage et rafraîchissement. La température et l'hygrométrie de soufflage dépendent des apports/déperditions à combattre.

Les débits de soufflage et d'extraction des magasins au R+7 sont 1750 m3/h.

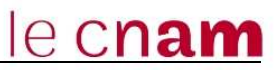

### **III.2.3 Résultats et discussions de l'étude**

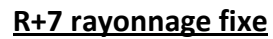

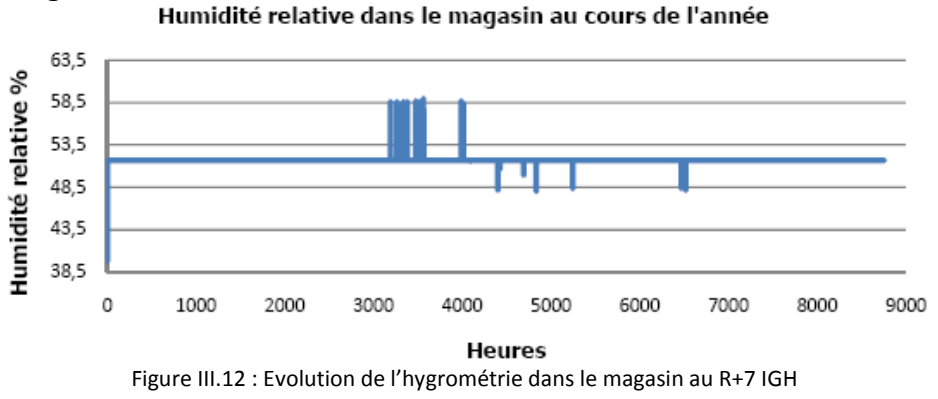

Le graphe ci-dessus (Fig III.12) démontre un manque d'humidification en été (faible) et un manque de déshumidification au printemps et en automne.

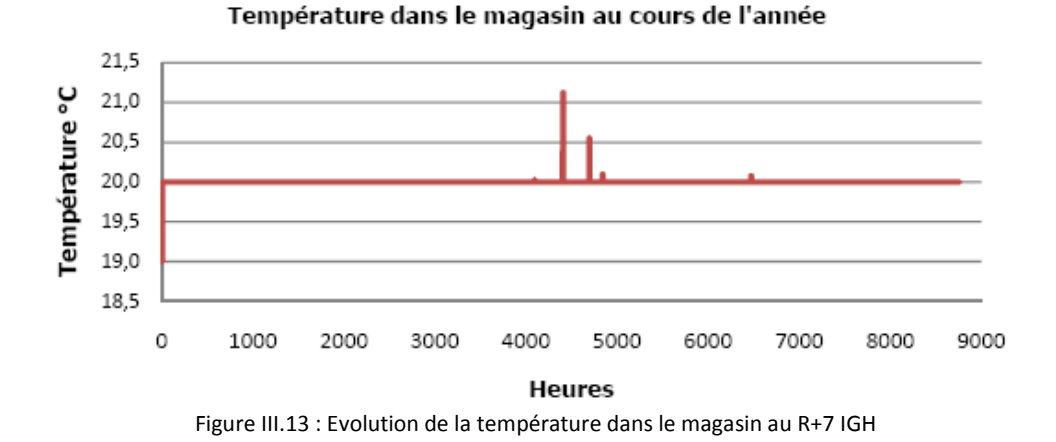

Cinq pics sont ici observables (Fig III.13), mais seulement les deux plus importants sont retenus pour la suite des calculs. Ces deux pics apparaissent en été.

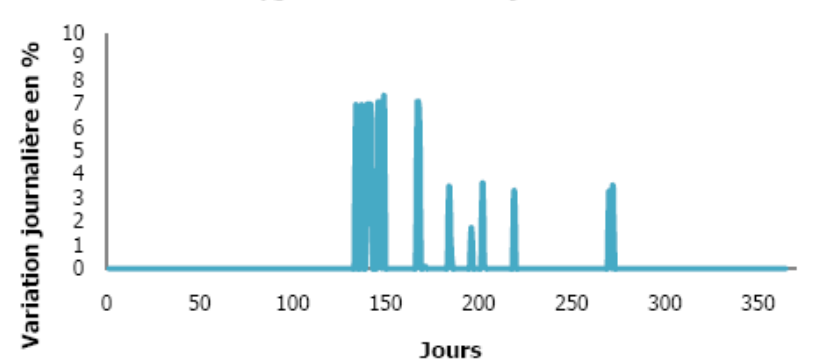

∆ des hygrométries relatives journalières

Figure III.14: Ecarts journaliers de l'hygrométrie par rapport à la consigne au cours de l'année

Tous les écarts constatés sur le graphe précédent (Fig III.14) dépassent le seuil journalier autorisé de 1%.

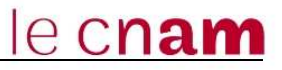

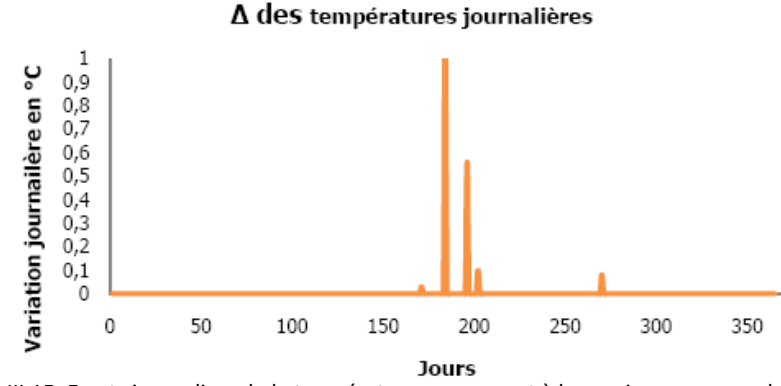

Figure III.15: Ecarts journaliers de la température par rapport à la consigne au cours de l'année

Deux pics dépassent la dérive journalière de température (Fig III.15). La majorité des variations ont lieu en été.

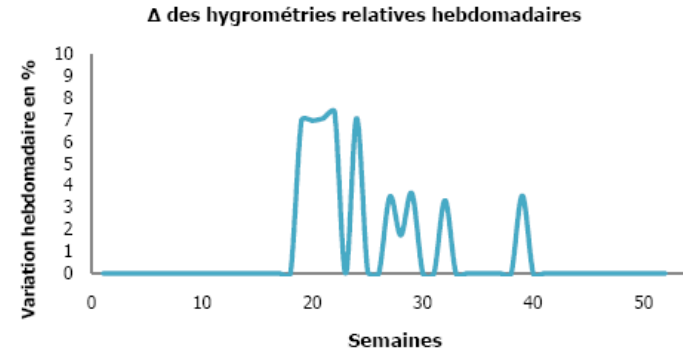

Figure III.16: Ecarts hebdomadaires de l'hygrométrie par rapport à la consigne pendant l'année

La dérive hebdomadaire étant plus importante que celle autorisée pour la journée, le nombre de pics relevé ici est plus faible (Fig III.16).

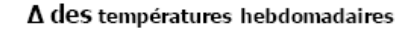

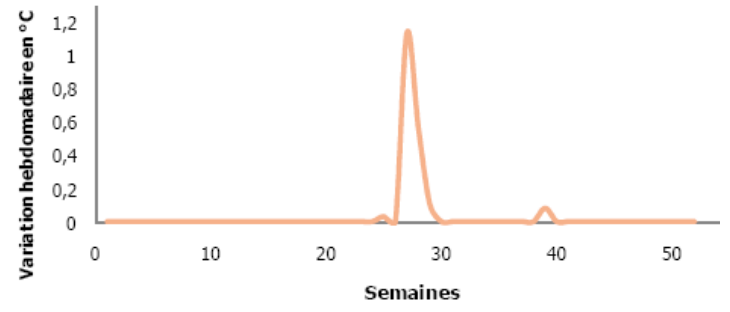

Figure III.17: Ecarts hebdomadaires de la température par rapport à la consigne par ans

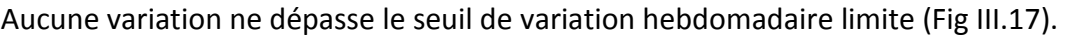

|             | $\Delta$ > 0,5 °C |           | $\Delta$ > 2°C | $\Lambda > 1$ % |           | $\Delta$ > 5 % |
|-------------|-------------------|-----------|----------------|-----------------|-----------|----------------|
|             | Nb jours          | Nb heures | Nb semaines    | Nb jours        | Nb heures | Nb semaines    |
| Température |                   |           |                |                 |           |                |
| Hygrométrie |                   |           |                |                 | 19        |                |

**Tableau 17 : Tableau récapitulatif des températures et hygrométrie du magasin R+7** 

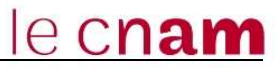

#### **R+7 rayonnage fixe : arrêt des machines du magasin**

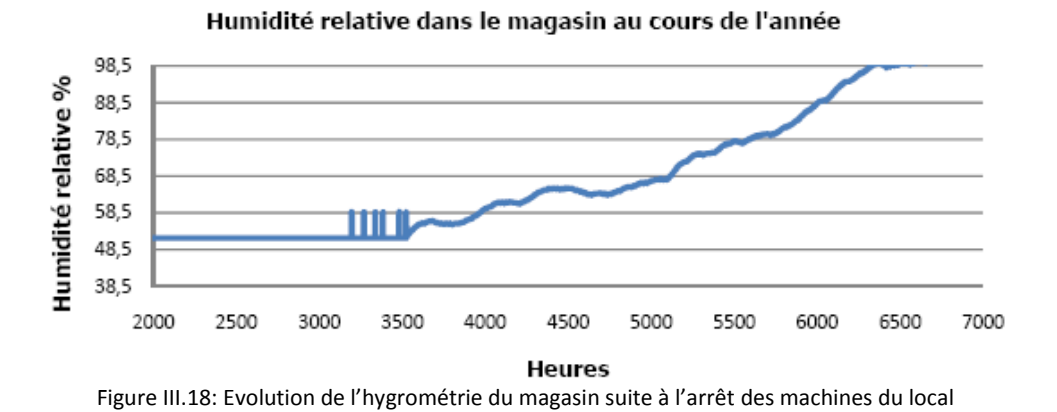

Juste après l'arrêt des machines, des pics sont observés, suivis d'une augmentation continue du taux d'humidité dans le magasin (Fig III.18).

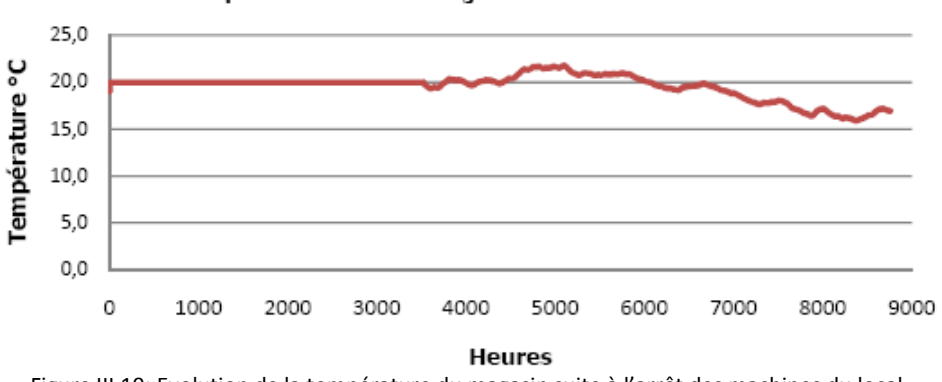

#### Température dans le magasin au cours de l'année

Figure III.19: Evolution de la température du magasin suite à l'arrêt des machines du local

La température du magasin, après l'arrêt des machines fluctue selon les variations saisonnières : elle augmente en été, puis diminue progressivement en hiver (Fig III.19).

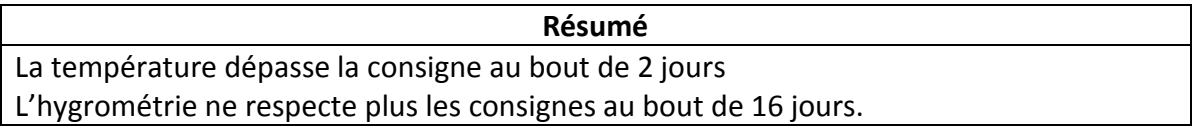

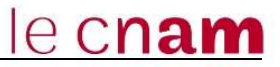

#### **R+7 rayonnage fixe : arrêt des machines du bâtiment**

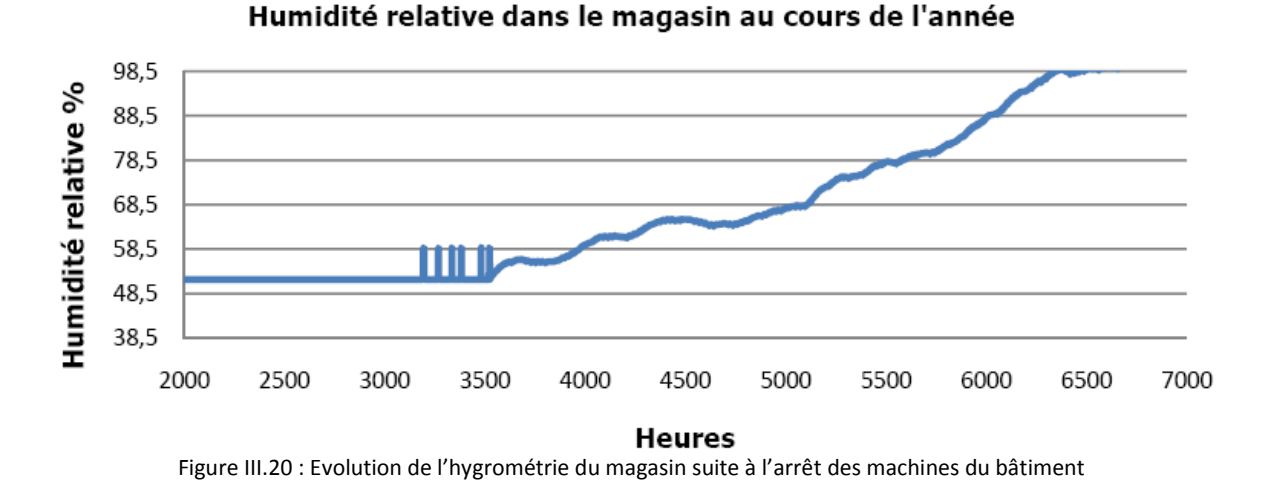

Tout comme pendant l'arrêt des machines du local, après l'arrêt des machines du bâtiment, des pics sont observés, suivis d'une augmentation continue du taux d'humidité dans le magasin (Fig III.20).

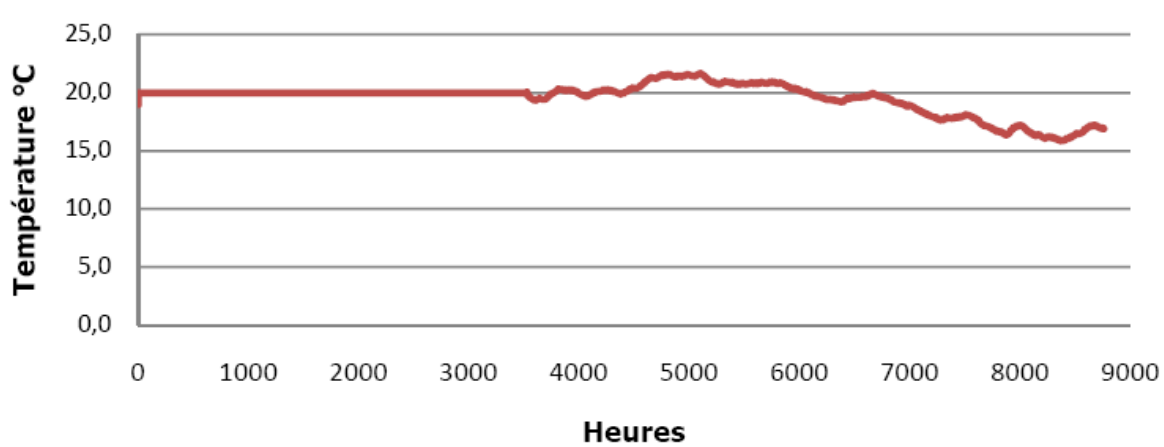

#### Température dans le magasin au cours de l'année

La température du magasin après l'arrêt des machines fluctue comme précédemment selon les variations saisonnières : elle augmente en été, puis diminue progressivement en hiver (Fig III .21).

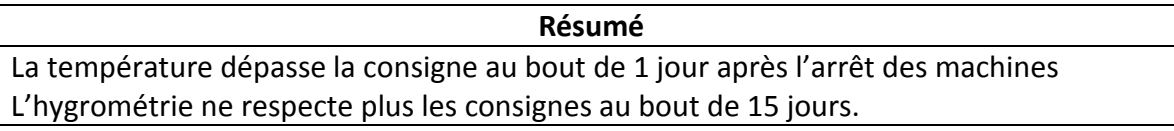

Figure III.21 : Evolution de la température du magasin suite à l'arrêt des machines du bâtiment

# **Conclusion :**

Au vu des résultats présentés, le dispositif de traitement de l'air neuf choisi semble adéquat. Les conditions limites de température et d'hygrométrie réclamées dans le cahier des charges de l'opération ne sont pas respectées pendant quelques heures à peine sur toute une année :

- 4 heures cumulées sur l'année au maximum pour la température dans le cas le plus défavorable,
- 36 heures cumulées sur l'année au maximum pour l'hygrométrie dans le cas le plus défavorable.

D'après la Direction des Archives de France 2009:

*« La température doit être comprise entre 16 °C et 22/23 °C voire 25 °C exceptionnellement avec une variation maxima de 2 °C par semaine et de un degré par 24 heures. L'hygrométrie à corréler avec la température doit être comprise entre 45 et 55 % maxima pour éviter le développement de microorganismes. Une variation maxima de 5 % d'humidité relative par jour est admise. »* **[3]** 

Les conditions imposées pour la présente étude apparaissent donc bien plus contraignantes que celles réclamées par le maître d'ouvrage. En appliquant ces conditions limites, le dépassement annuel en hygrométrie est ramené à 10h seulement.

Par ailleurs les magasins semblent plutôt bien isolés thermiquement. Malgré cela, des écarts non acceptables de température et d'hygrométrie subsistent.

Dans tous les cas, la déshumidification reste un phénomène complexe. Contrôler une température dans un local est assez simple, mais contrôler son hygrométrie est bien plus délicat, car cette dernière dépend également de la température.

# **III.3 Etude de la diffusion d'air des magasins**

#### **III.3.1 Présentation de l'étude**

Les performances à tenir en termes de variation de température et d'hygrométrie dans les magasins d'archives nous ont amenés à réaliser une étude spécifique.

Les conditions à maintenir pour le renouvellement d'air sont 3 vol/h avec 0,07 vol/h d'air neuf. La température de consigne été comme hiver doit être comprise entre 16 à 24°C avec une variation de 0,5°C par jour et 2°C par semaine. L'hygrométrie des magasins est comprise entre 40 et 57% avec une variation d'1% par jour et 5% par semaine.

Tel que nous l'avons énoncé dans le paragraphe III.1, au marché, la ventilation de chaque magasin est réalisée par une gaine de distribution avec six sorties d'air équipées chacune d'un registre à Iris et d'une gaine de reprise avec quatre grilles d'extraction simple déflection (Fig III.22). Il sera probable que nous n'arriverons pas à obtenir une diffusion aéraulique optimale comme nous l'avons démontré par la simulation vue précédemment.

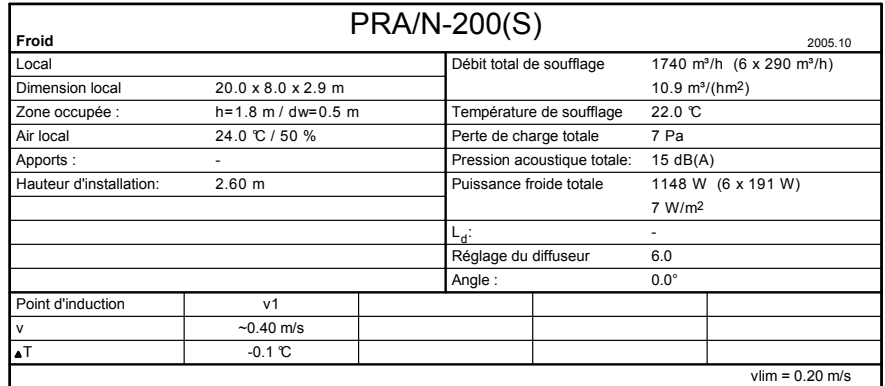

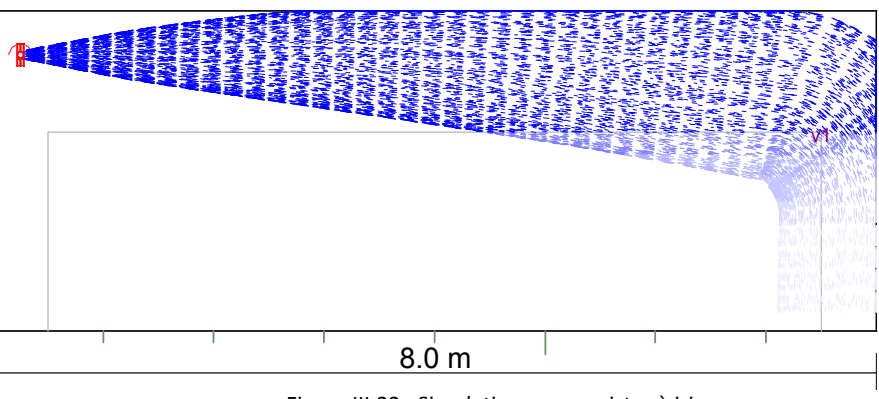

Figure III.22 : Simulation avec registre à iris

L'homogénéité de température et d'hygrométrie en tout point des magasins sert à éviter les risques de moisissure et de contamination des archives.

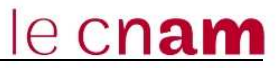

Pour obtenir un traitement d'air optimum des magasins, nous avons fait appel à plusieurs fournisseurs de gaines de ventilation. Celui qui a retenu notre attention fabrique des gaines en acier galvanisé avec une diffusion basée sur un principe d'air pulsé.

La gaine diffuse directement l'air de soufflage dans le local à travers des trous qui sont disposés par lignes sur la paroi de la gaine (Fig III.23). Ces trous sont calculés sur mesure, gaine par gaine pour chaque installation. L'air ambiant est « aspiré par induction autour de la gaine et « poussé » dans la direction souhaitée, à la vitesse de l'air de soufflage. De cette façon, tout l'air du local est mis en mouvement à très basse vitesse, homogénéisant ainsi toutes les températures tant verticales qu'horizontales et ce, sans laisser de zones où l'air puisse stagner.

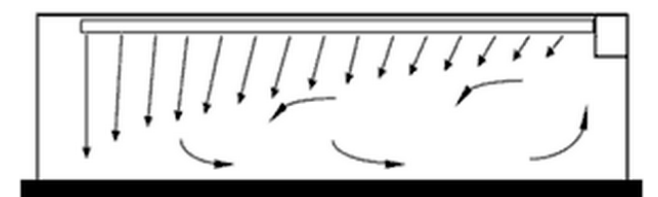

Figure III.23 : Diffusion de l'air sur une gaine cylindrique à air pulsé **[11]**

Cette gaine présente deux types de trous :

- Trous d'induction : plus petits, qui déterminent la quantité d'air ambiant à aspirer par induction autour de la gaine.
- Trous de direction : plus grands, qui déterminent à quelle distance, dans quelle direction et à quelle vitesse résiduelle il faut déplacer la masse d'air pré-mélangée par les trous d'induction.

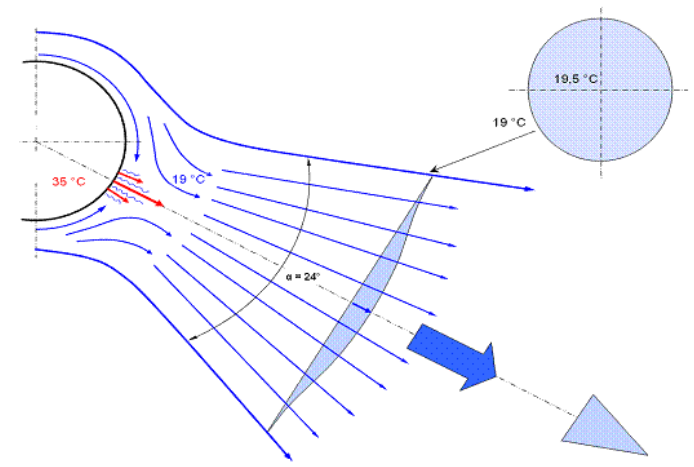

Figure III.24 : Détail de la diffusion de l'air sur une gaine cylindrique à air pulsé **[11]**

Une ligne isotherme (en bleu foncé) de 1 m (Fig III.24) permet d'obtenir une induction de l'air pulsé avec l'air ambiant garantissant un mélange homogène à faible débit de soufflage.

Cette solution assure une ventilation homogène dans tout le volume du magasin (de 568 à 624 m3) assurant la pérennité des archives stockées. La configuration de ces gaines permet enfin de réduire considérablement le débit de brassage et apporte donc des économies à long terme. Cette technologie nous a permis de réduire le taux de brassage de 3 vol/h à 1,5 vol/h.

Dans la suite de cette étude, nous nous intéresserons à l'impact énergétique et au coût d'exploitation de cette diminution de taux de brassage.

## **III.3.2 Méthodologie de l'analyse**

### **Conditions de température et d'hygrométrie :**

Les conditions de température et d'hygrométrie des magasins sont présentées dans le paragraphe **III.1.4**.

#### **Déshumidification des magasins :**

Il est pris en compte dans cette étude la différence de consommation énergétique en fonctionnement avec et sans déshumidification.

Dans l'IGH, les CTA passent en mode déshumidification lorsqu'il y a dérive en HR sur un magasin. Ce basculement de mode est pour le moment en fonctionnement manuel directement depuis la GTC car cette dérive d'hygrométrie n'aura lieu que s'il y a un incident dans un magasin, ou bien si l'on ramène des livres très humides. Au maximum, seules deux CTA peuvent fonctionner simultanément en mode déshumidification.

En revanche, on considère que seul l'air neuf peut modifier les conditions intérieures du magasin en hygrométrie et en température, c'est pour cela que ce dernier est traité en déshumidification, humidification et température sans interruption via la thermofrigopompe.

### **Temps de fonctionnement :**

Les centrales de traitement d'air des magasins de l'IGH fonctionnent 24h/24 et 7j/7. Leur temps de fonctionnement annuel est donc de 8760h.

La période de chauffage est du 1 octobre au 31 mai et la période de rafraîchissement est du 1 juin au 30 septembre.

### **Méthode appliquée pour cette étude**

Pour comparer ces deux taux de renouvellement d'air (voir définition dans le Glossaire), nous avons demandé à notre fournisseur de CTA deux dossiers de consultation. Le premier avec des CTA avec le débit de soufflage correspondant à un taux de brassage de 3 vol/h et le second avec un taux de brassage de 1,5 vol/h

Le taux de brassage (voir définition dans le Glossaire) des magasins est un paramètre qui est lié directement avec le débit de soufflage des CTA.

Ainsi la différence de puissance absorbée électrique nous a permis de comparer la consommation énergétique des CTA.

# **III.3.3 Résultats et discussions**

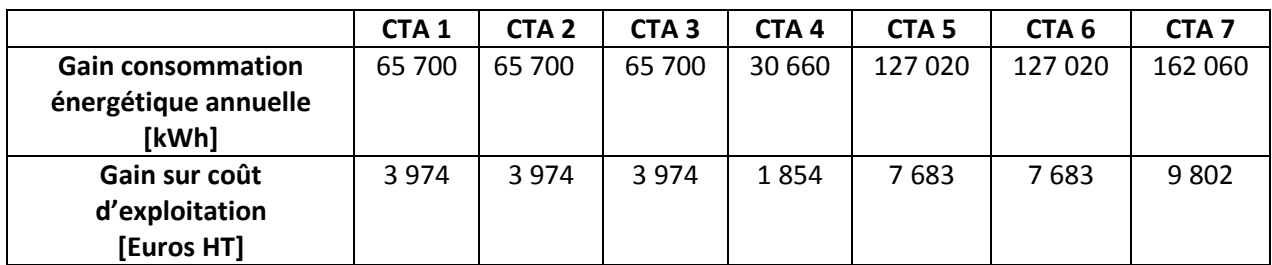

Voici le tableau récapitulatif des gains énergétiques et d'exploitation des CTA de l'IGH :

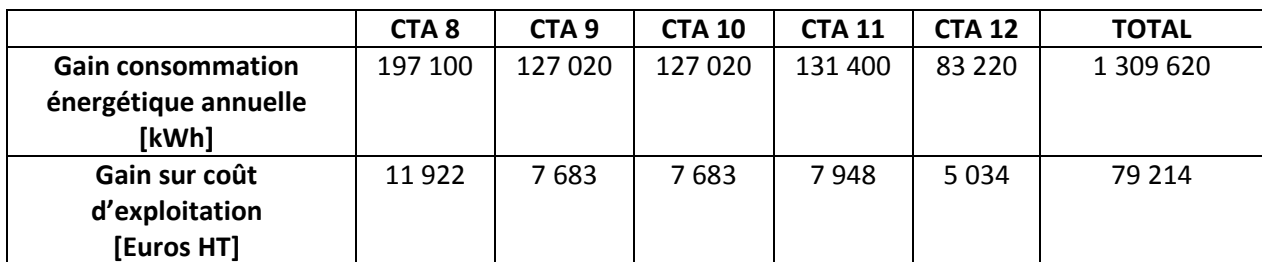

**Tableau 18 : Récapitulatif des gains énergétique et d'exploitation des CTA magasins IGH** 

Le gain de consommation que l'on retrouve dans le tableau 18 entre les CTA dont le taux de brassage est 3 vol/h et celle avec 1,5 vol/h est significatif. En effet, nous obtenons une moyenne d'environ 110 MWh de gain de consommation énergétique annuelle par CTA soit un total de 1 310 MWh. En ce qui concerne le gain sur le coût d'exploitation, la moyenne par CTA IGH est de 6 600 € Hors Taxes et le total est de près de 80 000 € par an.

Si l'on compare ce résultat avec les données classiques des archives, nous obtenons (Fig III.25) une consommation en CVC de la DAF d'environ 3 500 MWh alors qu'avec la solution des gaines Sintra, la consommation annuelle est de 1 500 MWh soit 60% d'économie d'énergie:

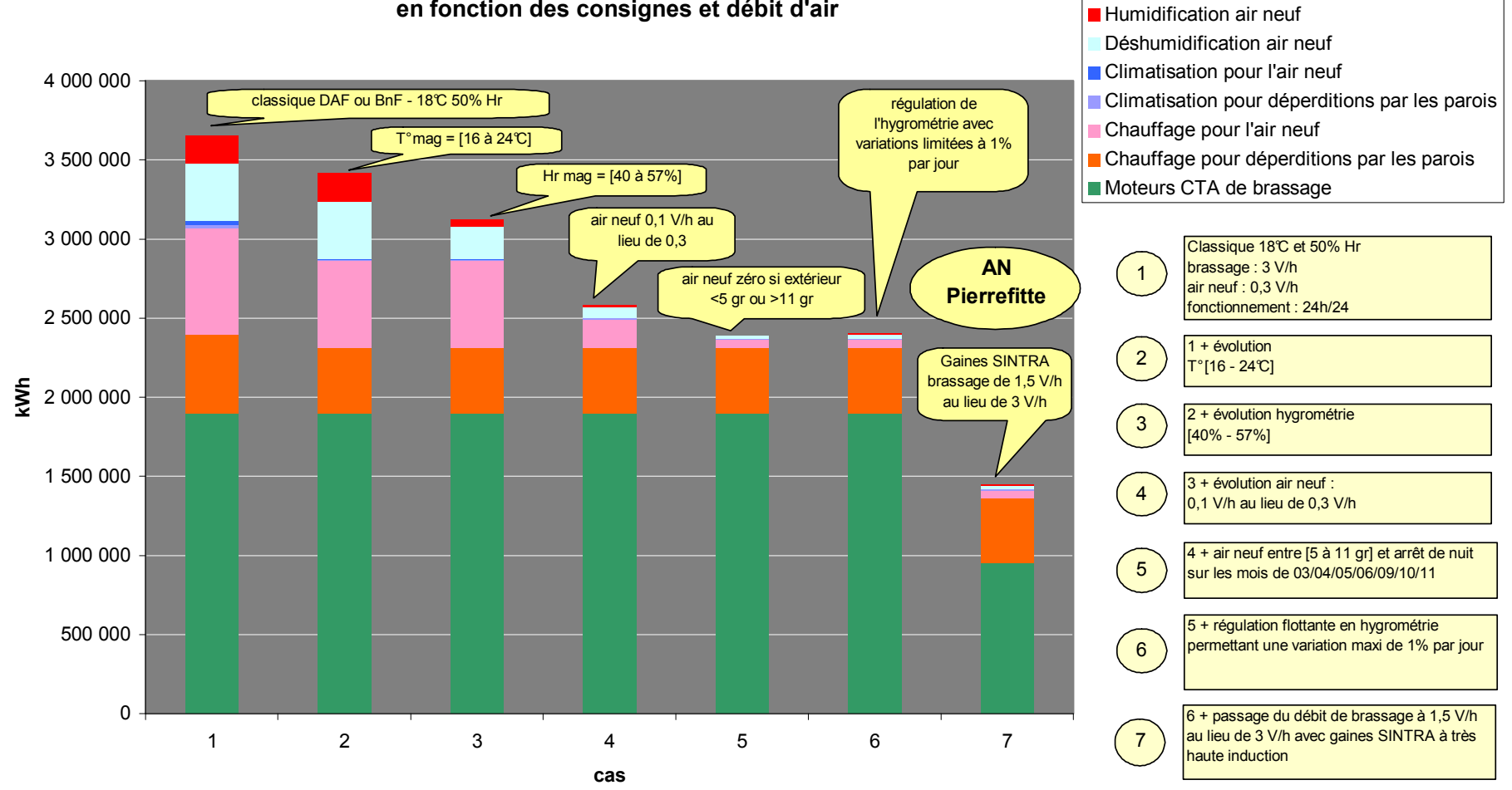

# **Evolution des consommations en chauffage - climatisation - ventilation en fonction des consignes et débit d'air**

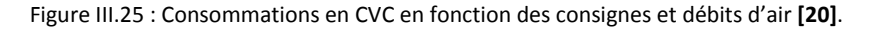

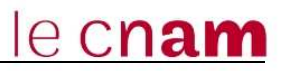

# **III.4 Régulation des magasins de l'IGH**

# **III.4.1 Historique de la régulation à la BnF**

Tel que nous l'avons découvert sur le graphique précédent (Fig III.25) ; le point de consigne dans les magasins de la BnF est 18°C en température et de 50% HR (Fig III.26). Les bandes mortes à l'origine du projet étaient étroites. Cela rendait impossible toute dérive d'hygrométrie ou de température dans les magasins.

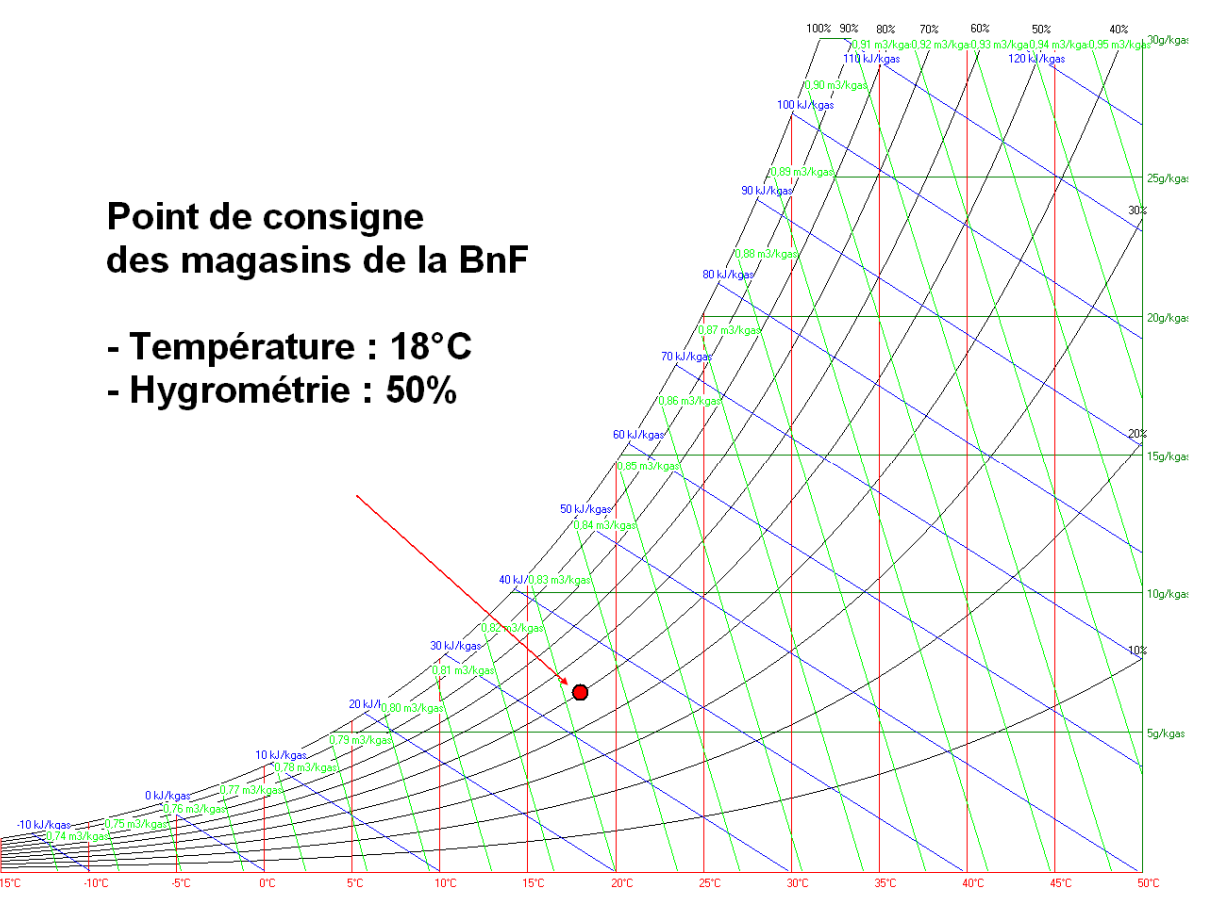

Figure III.26 : Point de consigne des magasins de la BnF sur le diagramme de l'air humide

A l'origine de la construction, l'hygrométrie dans les magasins de la BnF était contrôlée directement en ambiance. Des capteurs d'hygrométrie étaient installés dans les magasins, et dès que la mesure sortait de la bande morte, ils envoyaient un signal au déshumidificateur ou à l'humidificateur des armoires de climatisation installées dans chaque magasin.

Le problème majeur de ce type de système est que l'hygrométrie est en dent de scie entre les deux valeurs extrêmes de la bande morte. L'hygrométrie dans les magasins était alors en dents de scies. Comme nous l'avons expliqué précédemment, une forte variation de la température et de l'hygrométrie est défavorable à la conservation des documents d'archives.

Comment obtenir une régulation avec peu de variation de l'hygrométrie des magasins ? Pour répondre à cette question, il faut tout d'abord comprendre d'où

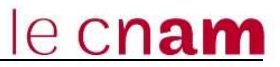

viennent les apports hydriques des magasins. Ces derniers peuvent venir de l'activité humaine, sauf qu'il y a peu de personnes à travailler et à accéder aux magasins d'archives. Ces apports viennent donc de l'extérieur.

M.Bonandrini, ingénieur thermicien pour les archives nationales, a trouvé une solution en régulant sur l'air neuf plutôt que sur l'ambiance des magasins. Il s'agit d'un point de de consigne au soufflage de l'air neuf avec une régulation PID (Proportionnelle intégrale dérivé). En effet, il est plus facile de réguler à la source des apports hydriques que de réguler dans l'ambiance où l'humidité est déjà trop développée dans l'air ambiant du local.

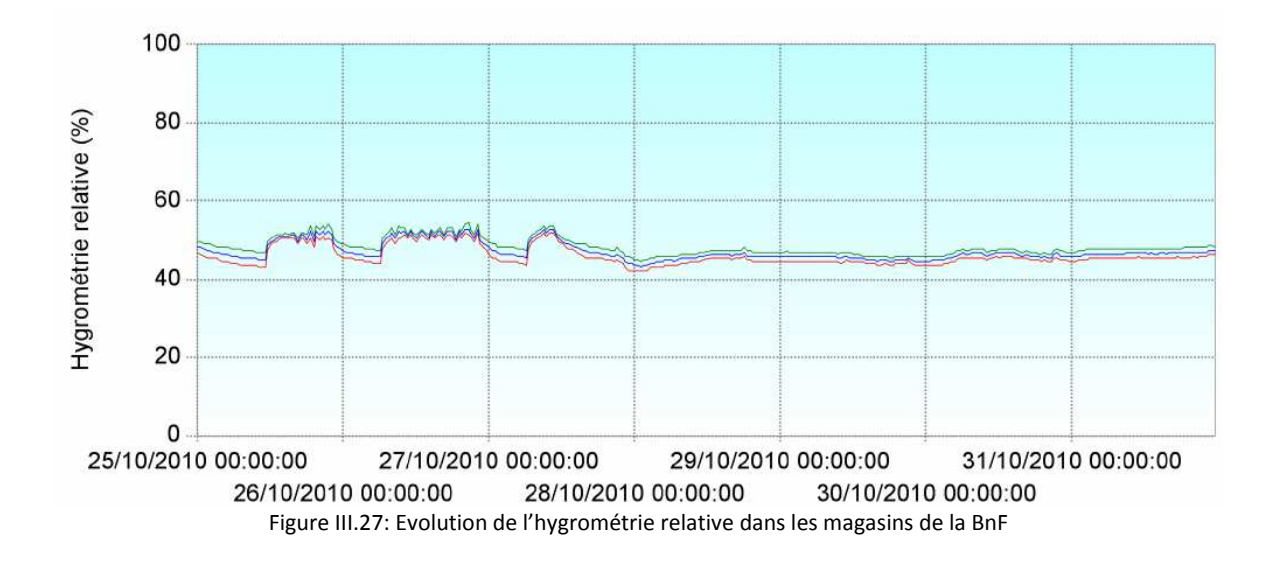

Ce graphique (Fig III.27) issu de la GTC relié aux CTA de la BnF nous montre l'évolution de l'hygrométrie relative avant et après le système de régulation sur l'air neuf. Avant le 28 octobre 2010, la régulation sur l'ambiance n'était pas linéaire, après cette date la nouvelle régulation sur l'air extérieur provoque une faible variation de l'hygrométrie dans le magasin, environ 2% journalière.
#### **III.4.2 Régulation des magasins au CAN de Pierrefitte**

Ce retour d'expérience de M.Bonandrini a permis de choisir directement une régulation sur l'air neuf des magasins du CAN de Pierrefitte.

En revanche, la consigne de l'hygrométrie n'a pas toujours été la même qu'à l'origine du projet.

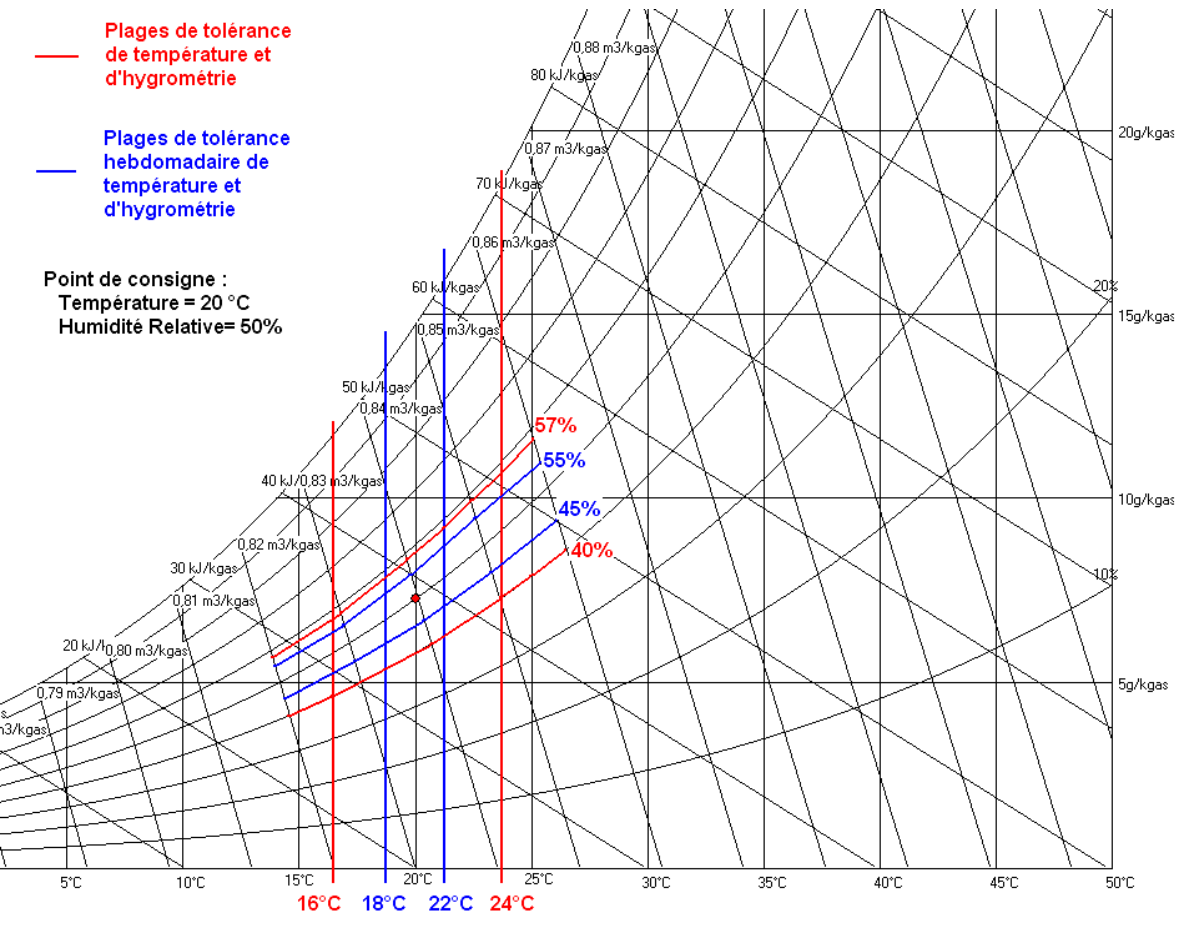

Figure III.28 : Plages de tolérance hebdomadaire de la température et de l'hygrométrie

L'intérêt d'avoir une plage de point de consigne plutôt qu'un point de consigne fixe (Fig III.28) comme à l'origine de la BnF est de pouvoir moduler la régulation en fonction des charges hydriques des magasins. Ainsi il y a davantage d'inertie dans le système, ce qui est une source d'économie d'énergie.

Il est également possible d'économiser de l'énergie en faisant varier la consigne de l'hygrométrie plutôt que d'avoir une hygrométrie fixe prévue au marché.

Ainsi, en déshumidification comme en humidification, on régule sur l'humidité absolue du soufflage à partir de la température de point de rosée défini au préalable pour avoir une hygrométrie absolue constante.

le cn**am** 

A l'origine du projet CAN de Pierrefitte, l'air neuf des CTA était pré-traité par un système à détente directe. La régulation était alors difficile car il fallait directement agir sur les compresseurs. En discutant avec les fournisseurs d'unité thermodynamique, il a été décidé d'utiliser un système à eau glacée en amont de l'air extérieur des CTA. Il s'agit d'un groupe froid (Fig III.29), dont les avantages sont la simplicité et la fiabilité d'utilisation et de réglage.

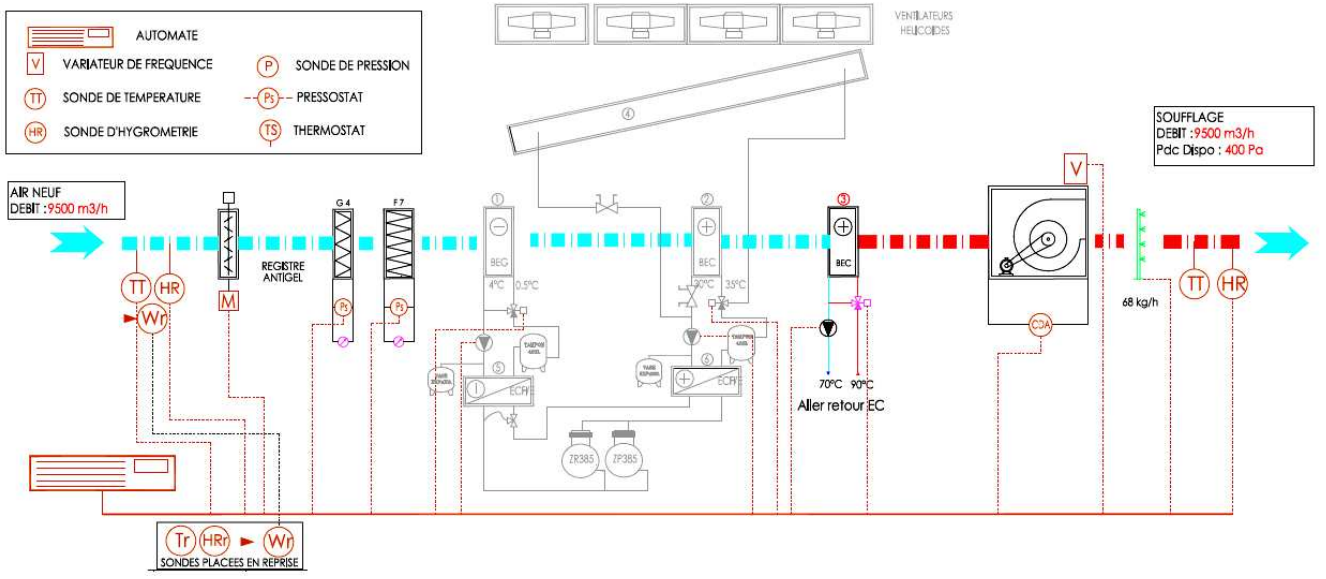

Figure III.29: Schéma de principe du traitement de l'air neuf des magasins de l'IGH

Il est à noter également que dans le CCTP est préconisé une déshumidification rapide. Lorsqu'il y a un apport hydrique important, le système doit pouvoir réagir en 3 heures environ. Or, ce qui est important n'est pas la rapidité de variation d'hygrométrie mais plutôt une variation lente sur plusieurs jours. Cette rapidité de réaction a un impact sur la puissance des groupes froid installés. Par conséquent, il est probable que les 900 kWfroid installés seront surdimensionnés par rapport à l'exigence de l'exploitant.

# **IV Gain de consommation et démarche méthodologique**

 Maintenant que nous avons réalisé l'étude thermique des satellites et de l'IGH, intéressons nous au changement des configurations du CAN. Pour cela, nous allons étudier l'existant en analysant le bilan thermique du projet. Par la suite, nous verrons comment diminuer la consommation énergétique. Enfin, nous rechercherons les installations dans les autres centres d'archives.

### **IV.1 Analyse de la consommation actuelle**

Le bilan thermique effectué sur ce projet a été réalisé par le bureau d'Etudes ACTC. Ce bilan de consommation énergétique est séparé en deux parties, IGH et Satellite. Le bilan thermique de l'IGH présente des résultats assez satisfaisants. Cela est dû à la construction massive de ce parallélépipède avec peu de vitrage et des murs épais bien isolés. Nous obtenons ainsi une consommation énergétique (Cep) de 92,71 kWhep/m<sup>2</sup> alors que la consommation énergétique de référence (Cep ref) est 101,87 kWhep/m<sup>2</sup> (gain Cep/Cep ref =  $9\%$ ).

En revanche, le bilan thermique des bâtiments Satellites a été plus problématique. Nous rappelons que la disposition des Satellites ressemble à un empilement de pavés droits tout en verre (Fig IV.1). Ce qui est peu favorable à l'inertie thermique.

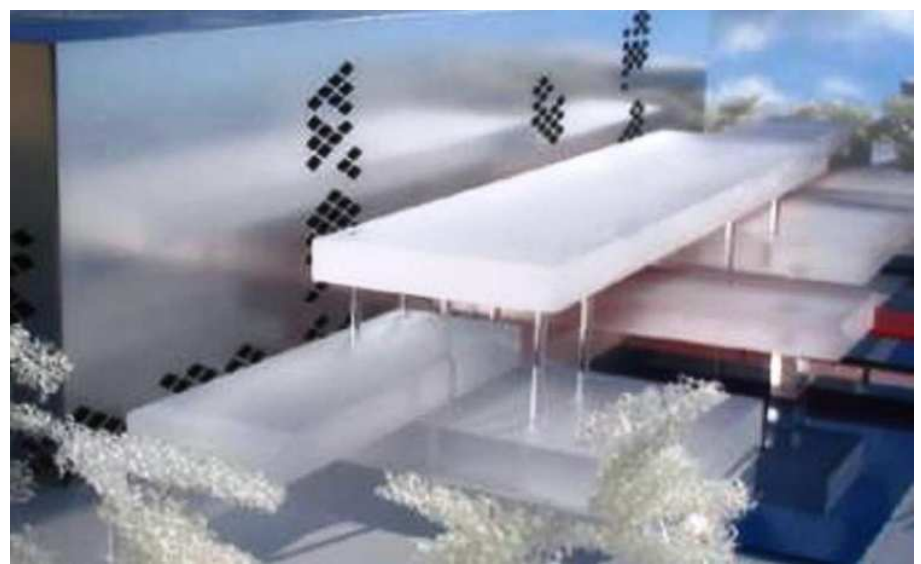

Figure IV.1 : Illustration des bâtiments satellites

Le premier bilan thermique que nous avons obtenu des satellites a révélé un Cep de 254,05 kWhep/m² pour un Cep ref de 161,98 kWhep/m² (gain de -56,84%) pour les bâtiments A & B, le cas le plus défavorable. Comment faire pour réduire cette consommation ?

# **IV.2 Facteurs pouvant agir sur le coef Cref (SAT) & technologies les mieux adaptés**

Tous les paramètres étudiés servent au bon fonctionnement de l'installation. Le but de cette partie est de lister tous les facteurs sur lesquels nous pourrons agir afin de réduire la consommation énergétique du bâtiment. Bien sûr, toutes ces analyses n'aboutiront peut être pas à un gain, mais il est intéressant d'étudier toutes les solutions possibles.

### **L'isolation**

L'isolation des parois des bâtiments (Tableau 20) est un facteur important en termes de consommation d'énergie. Utiliser une bonne isolation avec peu de ponts thermiques est un bon moyen d'augmenter l'inertie thermique de la construction.

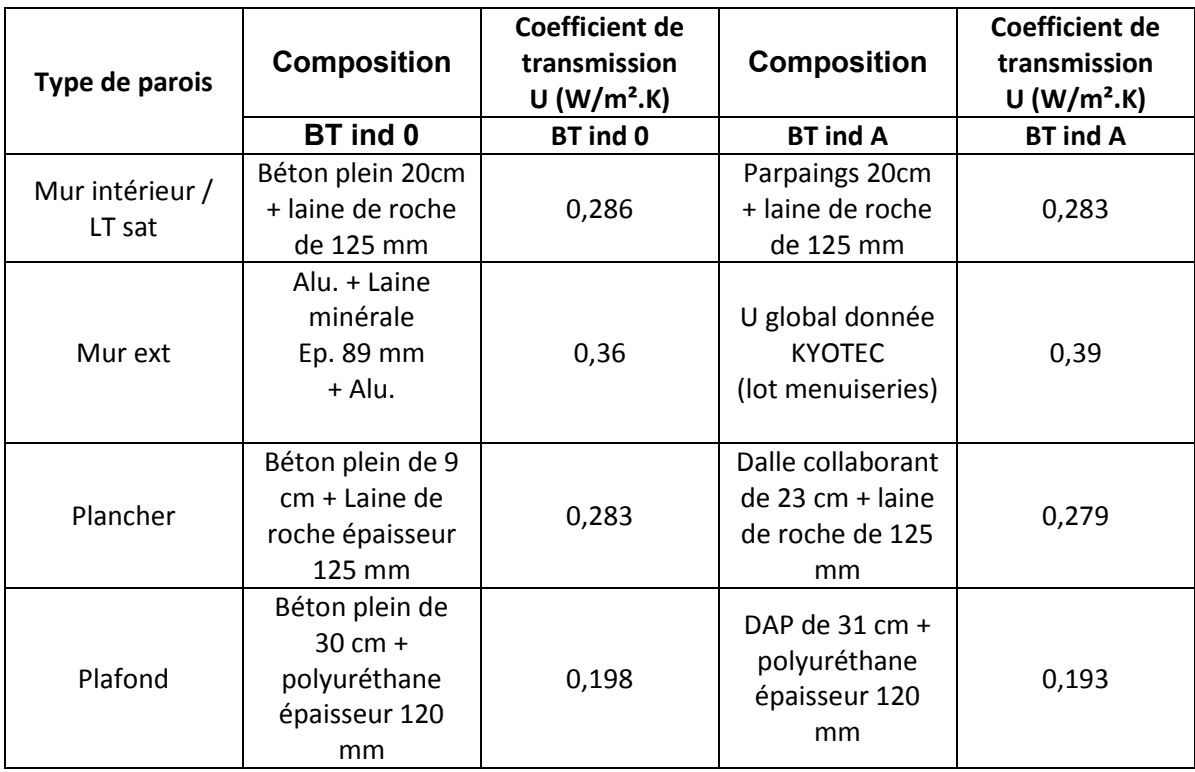

#### **Tableau 19 : Tableau récapitulatif des parois des satellites**

L'impact de l'isolation du tableau 19 sur les bâtiments satellites est faible, pour les bâtiments A/B, on passe de 254,05 kWhep/m<sup>2</sup> à un Cep de 231,18 kWhep/m<sup>2</sup> soit un gain de 9%.

#### **Le vitrage**

Dans les bâtiments satellites, de nombreuses parois sont vitrées. C'est le cas notamment des passerelles servant à aller d'un bâtiment à un autre qui sont vitrées du sol au plafond. Si l'on choisit un vitrage à haute performance, il est possible de réduire de manière considérable les pertes calorifiques.

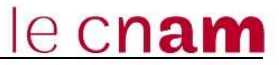

Dans l'indice 0, toutes les baies de l'opération y compris les portes vitrées, menuiserie et verrières avaient pour coefficient Uw = 1,70 W/m<sup>2</sup>.K ce qui était une hypothèse. Désormais, les menuiseries sont équipées de vitrage double à isolation thermique renforcée dont le coefficient est Uw= 1,50 W/m².K

L'impact du vitrage sur les bâtiments satellites est minime également, on passe de 231,18 kWhep/m² à un Cep de 191,9 kWhep/m² pour les bâtiments A/B soit un gain de 17,2%.

#### **Température de consigne**

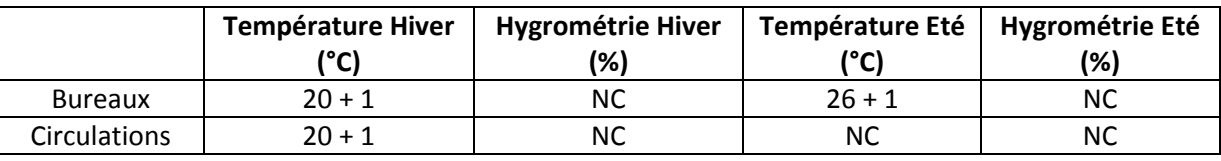

Actuellement cette température de consigne est fixée comme suit **[19]**:

**Tableau 20 : Température de consigne des bureaux et circulations** 

Dans le bilan thermique initial, la température de consigne des passerelles et des circulations des satellites était la même que dans les bureaux. La raison est qu'il fallait indiquer une température de consigne même si en été celle-ci est non contrôlée. La température la plus judicieuse au départ était donc celle des locaux adjacents, les bureaux.

En augmentant cette température, notamment dans les circulations et les passerelles, on diminuera l'énergie nécessaire pour refroidir l'air en été.

Cette solution est applicable au projet CAN. Après l'accord du bureau d'étude, nous avons eu l'autorisation d'augmenter cette température de consigne à 30 °C.

**Impact sur le Cep :** Le gain possible sur notre bilan de consommation est négligeable, nous passons d'un cep de 191,9 kWhep/m<sup>2</sup> à 180,36 kWhep/m<sup>2</sup> pour les bâtiments A/B soit 6% de gain.

### **Les pompes**

La pompe a pour rôle d'apporter l'énergie cinétique nécessaire au fluide pour qu'il puisse circuler tout le long du réseau. Elle est indispensable au bon fonctionnement de l'installation et est généralement bien dimensionnée pour fournir le débit adéquat au réseau. Le gain de consommation semble donc difficile. Cependant, pour le calcul du Cep ref, les pompes de distribution de référence sont à vitesse constante. Pour avoir un Cep inférieur au Cep ref, nous nous intéresserons à la variation de vitesse de la pompe.

Pour ce qui est de notre projet, les pompes prévues sont déjà des pompes à débit variable avec des moteurs de type EFF1. Celles-ci utilisent la technique de la

e cnam

variation automatique de vitesse (en faisant varier la fréquence ainsi que la tension appliquées au moteur). Autrement dit, au lieu de consommer de l'énergie électrique d'une manière constante, la consommation d'énergie de la pompe s'adapte aux besoins afin d'éviter une surconsommation. Conventionnellement, le logiciel applique une réduction de 50% de la consommation pour les pompes à débit variable.

En 1998, il a été défini en volontariat entre la communauté européenne et le comité européen de fabricants de machines tournantes CEMEP, 3 classes d'efficacité pour les moteurs 2 et 4 pôles de 1,1 à 90 kW (Fig IV.2).

- "EFF1" (Moteurs à Hauts Rendements)
- "EFF2" (Moteurs à Rendements Augmentés)
- "EFF3" (Moteurs Standards à faibles rendements **[15]**

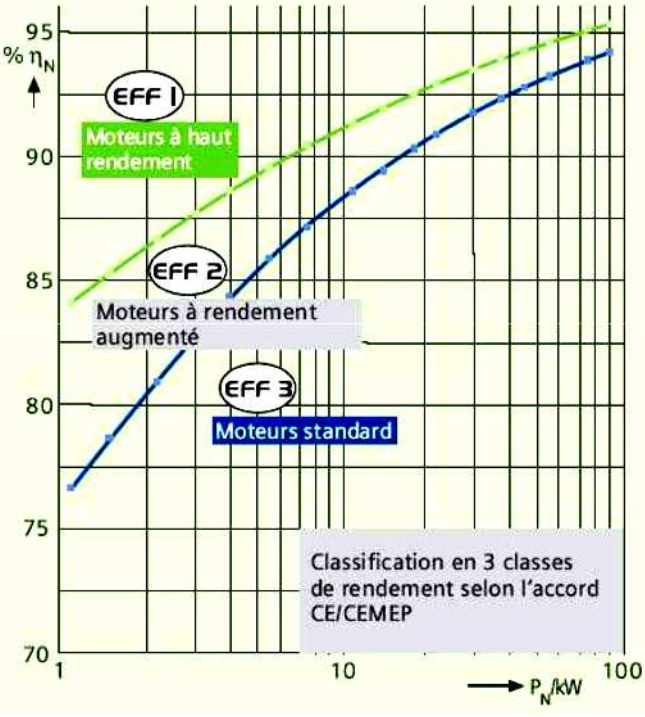

Figure IV.2 : Classes de rendements suivant le CEMEP

**Impact sur le Cep :** N'ayant pas de solution mieux adaptée, on obtient un gain de 0%

### **Efficacité des échangeurs sur CTA**

L'échangeur permet l'échange de chaleur entre l'air neuf et l'air repris du local sans aucun mélange de fluide. En passant à travers celui-ci, l'air neuf va donc prendre des calories de l'air du local pour ensuite alimenter les batteries des CTA. La performance de l'échangeur dépend de son efficacité.

# le cnam

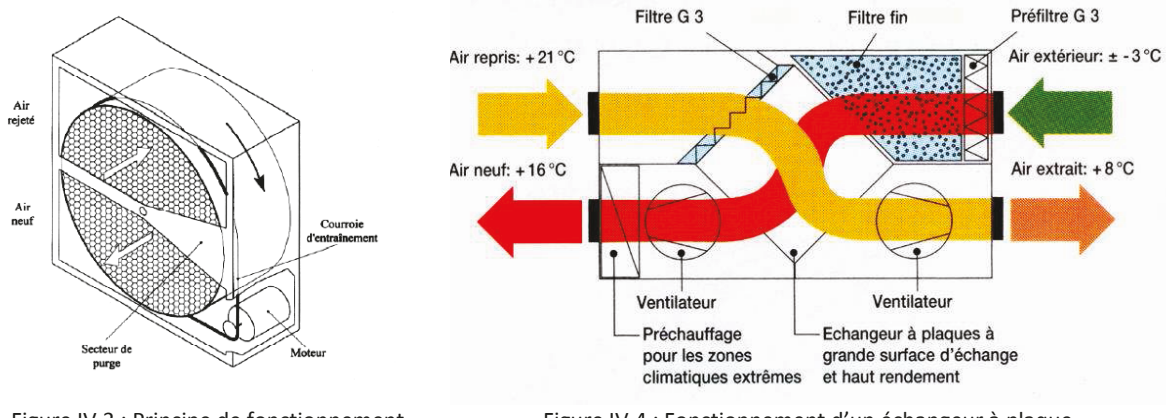

Figure IV.3 : Principe de fonctionnement d'un récupérateur à roue

Figure IV.4 : Fonctionnement d'un échangeur à plaque

Les CTA zones Bureaux sont équipées de récupérateurs rotatifs (Fig IV.3) d'efficacité 70%, la CTA salle colloques est équipée d'un récupérateur à plaque (Fig IV.4) d'efficacité 50%.

L'efficacité de l'échangeur se calcul de la manière suivante : [23]

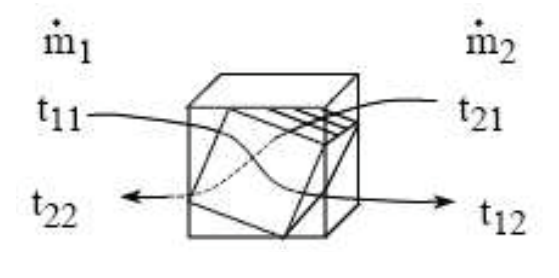

Figure IV.5: Principe de fonctionnement d'un échangeur à plaque

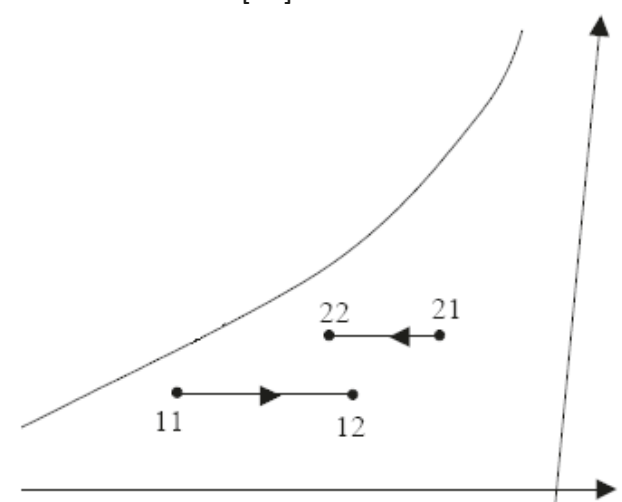

Figure IV.6 : Evolution d'un échangeur à plaque sur le diagramme de l'air humide

- sur l'air « 1 » :  $E1 = \frac{t12 t11}{t21 t11}$  avec la température t en °C.
- sur l'air « 2 » :  $E2 = \frac{t21 t22}{t21 t11}$

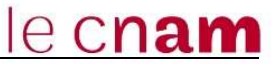

Sur les satellites, nous comptons une CTA équipée d'un échangeur à plaque, elle desserre la salle des colloques. Huit CTA sont équipées d'un échangeur à roues, elles desserrent les bureaux des bâtiments A, B, C, D, E et F.

Sur le logiciel CLIMAWIN, les CTA équipées de ces échangeurs sont appelées CTA double flux avec recyclage. Pour savoir le gain obtenu en utilisant cette technologie, nous ferons la comparaison avec des CTA simple flux (Tableau 21).

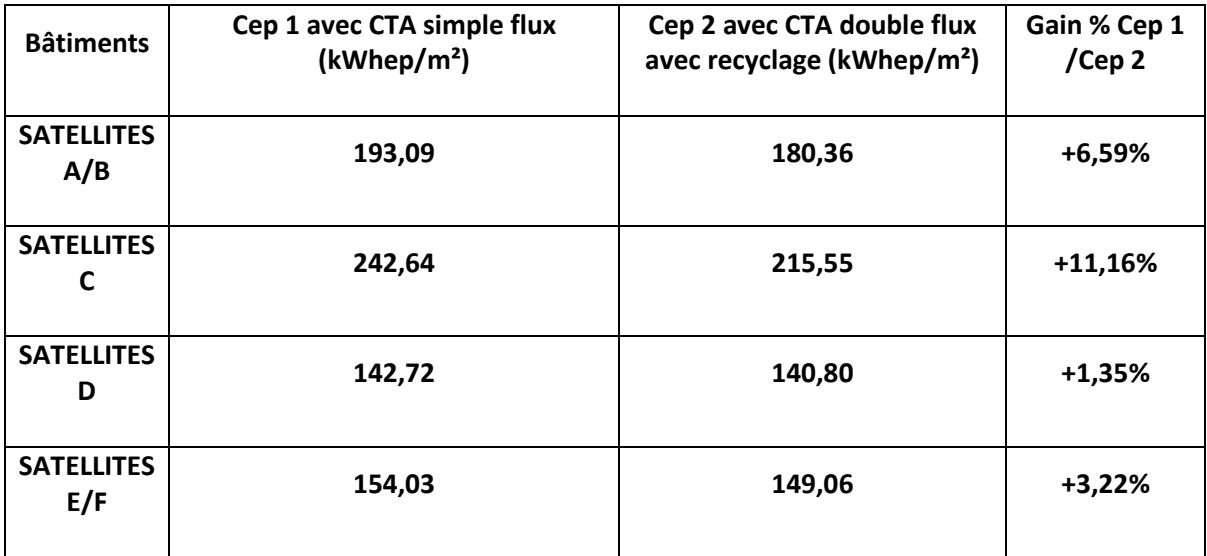

**Tableau 21 : Gains obtenus en utilisant des échangeurs avec recyclage** 

### **Ventilation et désenfumage**

L'extracteur (Fig IV.7) est un appareil permettant de souffler de l'air neuf ou d'extraire de l'air vicié. Il est utilisé, par exemple, pour extraire l'air des sanitaires, des cuisines, le désenfumage, etc. Au niveau de notre projet 48 extracteurs sont prévus dans les bâtiments satellites. Alors comment peut-on améliorer le rendement de ce matériel ?

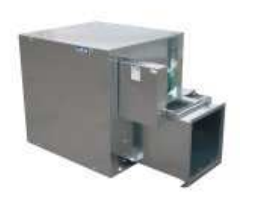

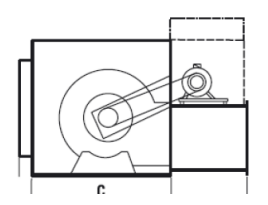

Figure IV.7 : Photos d'extracteurs

Tout comme les pompes, les moteurs des extracteurs du chantier CAN sont EFF1, donc le gain est 0%.

### **Les énergies renouvelables**

D'un point de vue énergétique, les énergies renouvelables restent les meilleures solutions face à nos problèmes de consommation. En effet, des technologies comme des panneaux photovoltaïques, les capteurs solaires ou encore les pompes à chaleur permettent d'obtenir de l'énergie dite « gratuite ». Un projet d'installation de panneaux photovoltaïques avait été proposé par le bureau d'études mais cela n'avait jamais abouti.

# **IV.3 Récapitulatif des gains**

| <b>Bâtiments</b>         | Shon<br>(m <sup>2</sup> ) | Ubât<br>projet<br>(W/m <sup>2</sup> .K) | Ubât ref<br>(W/m <sup>2</sup> .K) | Ubât<br>max<br>(W/m <sup>2</sup> .K) | Cep projet<br>(kWhep/m <sup>2</sup> ) | Cep Réf.<br>(kWhep/m <sup>2</sup> ) | Gain %<br>Cep/Cep ref |
|--------------------------|---------------------------|-----------------------------------------|-----------------------------------|--------------------------------------|---------------------------------------|-------------------------------------|-----------------------|
| <b>SATELLITES</b><br>A/B | 5876                      | 0,521                                   | 0,600                             | 1,041                                | 180,36                                | 184,65                              | +2,32%                |
| <b>SATELLITES</b><br>C   | 1757                      | 0,613                                   | 0,668                             | 1,232                                | 215,55                                | 233,01                              | +7,49%                |
| <b>SATELLITES</b><br>D   | 2067                      | 0,443                                   | 0,544                             | 0,816                                | 140,80                                | 146,64                              | +3,98%                |
| <b>SATELLITES</b><br>E/F | 4443                      | 0,514                                   | 0,648                             | 1,116                                | 149,06                                | 187,74                              | $+20,61%$             |
| <b>BAT IGH</b>           | 17501                     | 0,337                                   | 0,479                             | 0,719                                | 70,54                                 | 78,52                               | $+10,17%$             |

**Tableau 22 : Récapitulatif des gains** 

Pour conclure, nous avons réussi à obtenir des gains positifs (tableau 22). En faisant passer la consommation du projet de 254,05 kWh/ $m<sup>2</sup>$  à 180,36 kWh/ $m<sup>2</sup>$  pour les bâtiments satellites A/B; soit une réduction de 30%. De plus les bâtiments satellites E/F et IGH ont un gain cep/cep ref supérieur à 10%, cela signifie qu'ils sont HPE (Haute performance énergétique).

En ce qui concerne les impacts financiers dû à cette amélioration du Cep, la SPIE n'a pas été concernée. En effet, les échangeurs à roues sur les CTA ainsi que les moteurs des pompes et des ventilateurs EFF1 étaient déjà prévu au marché. En revanche, le lot menuiserie a probablement dus améliorer l'efficacité du vitrage mais nous n'avons pas d'information en termes de plus value à ce sujet.

# **IV.4 Autres propositions de réduction énergétique**

### **IV.4.1 Production de froid à deux températures**

Une autre piste intéressante d'économie d'énergie dans les bâtiments satellites serait de créer un deuxième régime d'eau glacée pour les poutres actives.

Autrement dit, au lieu d'avoir seulement 2 groupes froids de 1 100 kW froid au total produisant de l'eau glacée à 6/12°C, on aurait un autre groupe froid qui produit de l'eau glacée à 14/18°C de 230 kW. (cf annexe 2)

### **Solution 1 : Existant production de froid à 1 température - 2 GP Froid**

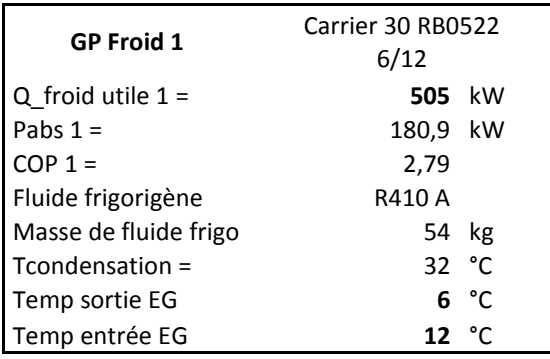

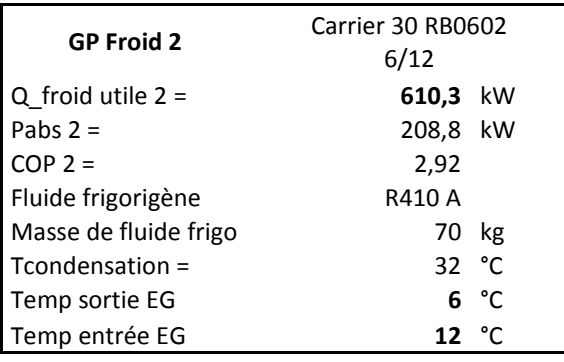

### **Solution 2 : Proposition de production de froid à 2 températures - 3 GP Froid**

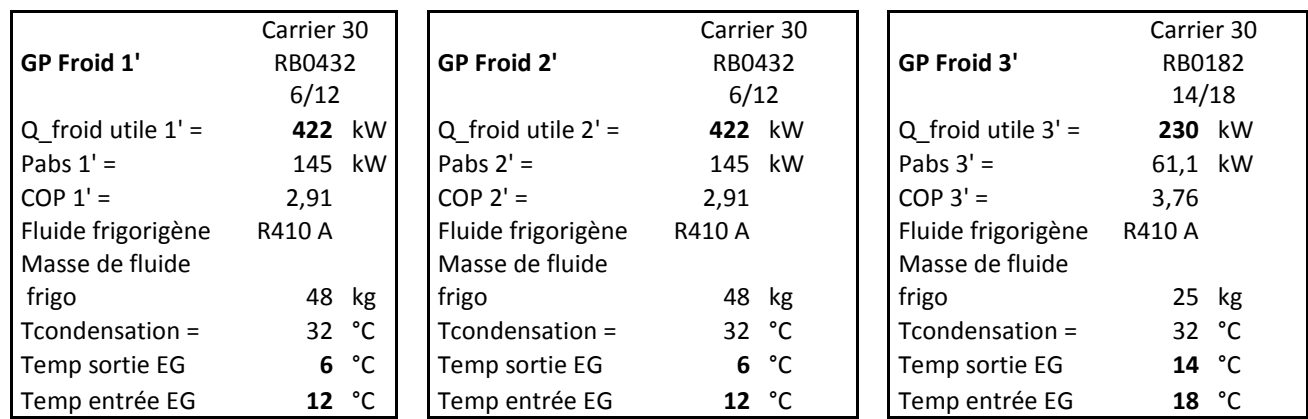

#### **Solution 3 : Proposition de production de froid à 2 températures - 2 GP Froid**

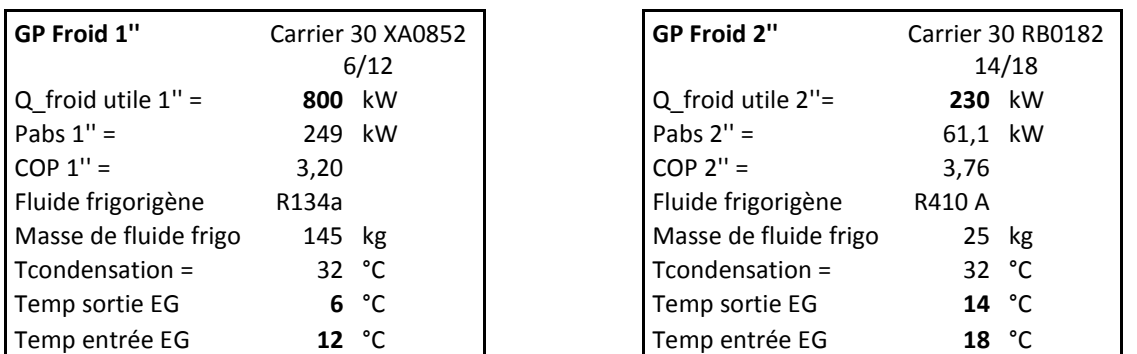

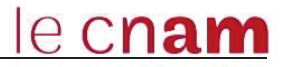

#### Bilan exergétique:

L'exergie est la combinaison du premier et du second principe de la thermodynamique. Le premier principe nous permet de tenir compte de la conservation de l'énergie alors que le second principe tient compte des transformations autorisées. L'exergie permet d'introduire la notion de qualité de l'énergie.[6]

$$
\theta sc \times Qsc + \theta sf \times Qsf + \dot{W} - Exd = 0
$$
\n
$$
\theta sc \times \dot{Q}sc : \text{exergie associate à la source chance}
$$
\n
$$
\theta s f \times \dot{Q}sf : \text{exergie associate à la source froide}
$$
\n
$$
\dot{W} : \text{exergie associate à l'énergie mécanique}
$$
\n
$$
Exd : \text{Exergie détruite}
$$

Sur une machine frigorifique Tref = Tsc donc 0sc=0

Travail mécanique: énergie noble donc Tsource  $\Rightarrow \infty$  donc $1 - \frac{Tref}{Tsource} = 1$ 

Pour une machine frigorifique

$$
\eta_{ex} = \frac{Exercise\_utile}{Exercise\_a\_power} = \frac{|\theta s f \times Q s f|}{\dot{W}}
$$

D'où

$$
\theta s f_{6^{\circ}C} = 1 - \frac{(273 + 32)}{(273 + 6)}
$$
\n
$$
\theta s f_{14^{\circ}C} = 1 - \frac{(273 + 32)}{(273 + 14)}
$$
\n
$$
\theta s f_{14^{\circ}C} = -0.0627
$$
\n
$$
\theta s f_{14^{\circ}C} = -0.0627
$$

#### **Bilan énergétique:**

$$
COP = \frac{Energie\_utile}{Energie \ \dot{a} \ \overline{payer}} = \frac{\dot{Qsf}}{\dot{W}}
$$

### Coût de l'énergie: [17]

électricité : 0,073€/kWh

#### Emissions CO2: [16]

TEWI: total environnement warning impact [kg CO2/an]

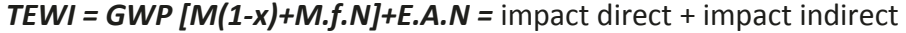

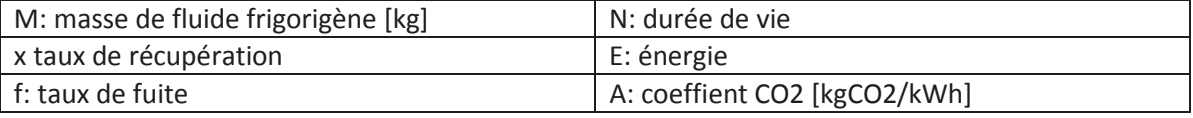

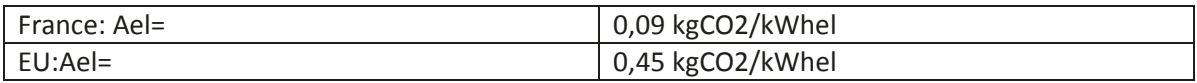

### **hypothèse:**

On récupère tout le fluide en fin de vie alors  $x=1$  donc M(1-x) = 0 Durée de vie =15ans

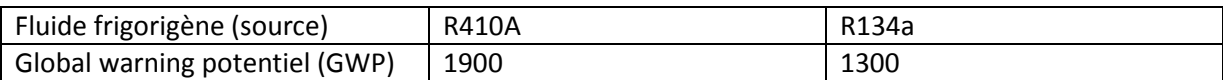

Taux de fuite annuel 10%

Temps de fonctionnement=**1800h / an**  Période estivale : début mai à fin septembre 180 jours / an Fonctionnement 8h à 18h soit 10 h/ jours

#### **Calculs:**

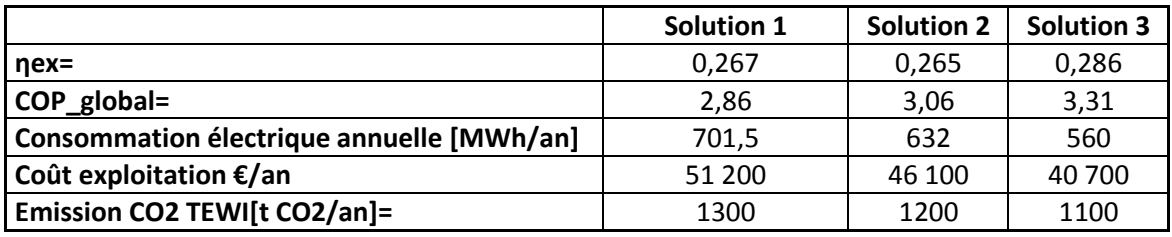

**Tableau 23 : Calcul des rendements et consommation suivant les solutions proposées** 

Le rendement éxergétique de la solution 2 (tableau 23) est moins bon que celui de la solution 1 car le fait d'utiliser 3 groupes froids au lieu de 2 dégrade la qualité de l'énergie.

En revanche, le COP global de la solution 2 est meilleur que la solution 1.

En conclusion, le rendement énergétique et le COP global les plus élevés sont ceux de la solution 3.

En termes d'économie en coût d'exploitation, entre la solution 3 et la solution 1, on réalise une économie de 10 500 € par ans. Soit une économie d'énergie de 20% environ.

#### **Avantages**

- On utilise directement la température produite sans perte par un échangeur. Energétiquement, cela présente un réel avantage.
- Possibilité d'avoir un groupe de secours ou un groupe fonctionnement en charge partielle.

#### **Inconvénients**

Le problème principal est l'encombrement. Dans ce projet, on cherche sans arrêt de gagner de la place par tous les moyens. Il serait donc judicieux d'implanter les nouveaux groupes froids dans le local technique extérieur (Fig IV.8) pour vérifier s'ils rentrent dans cet espace exigu.

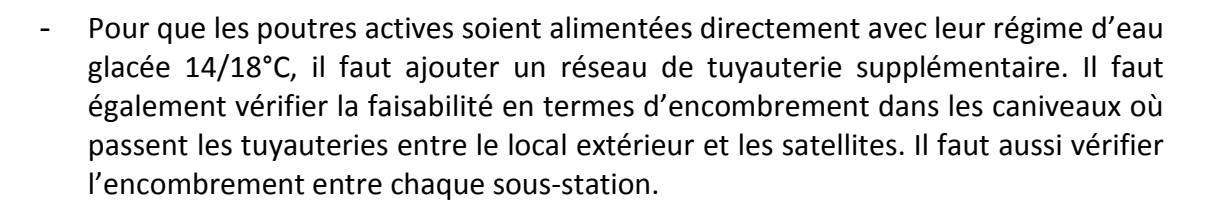

le cnam

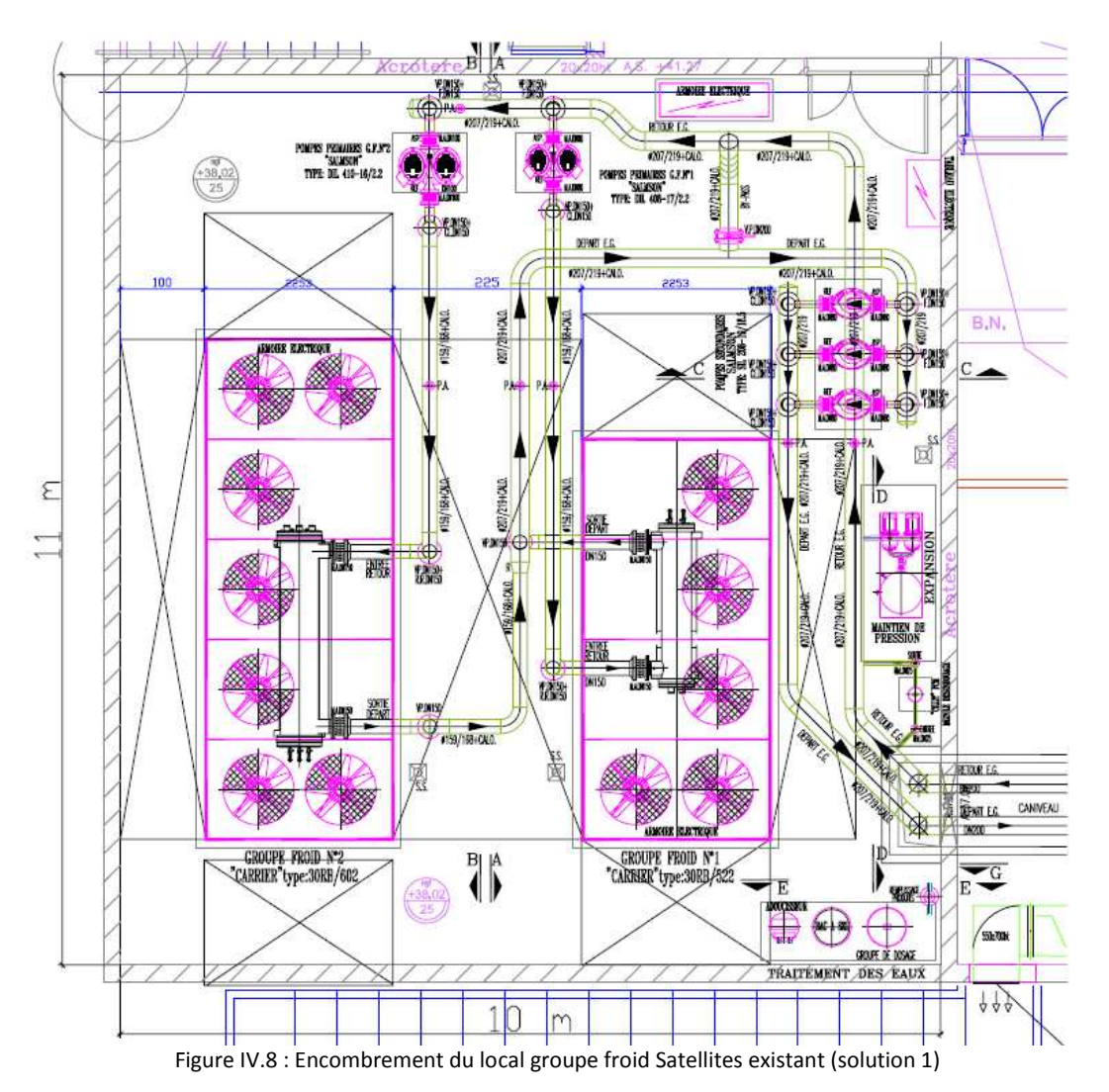

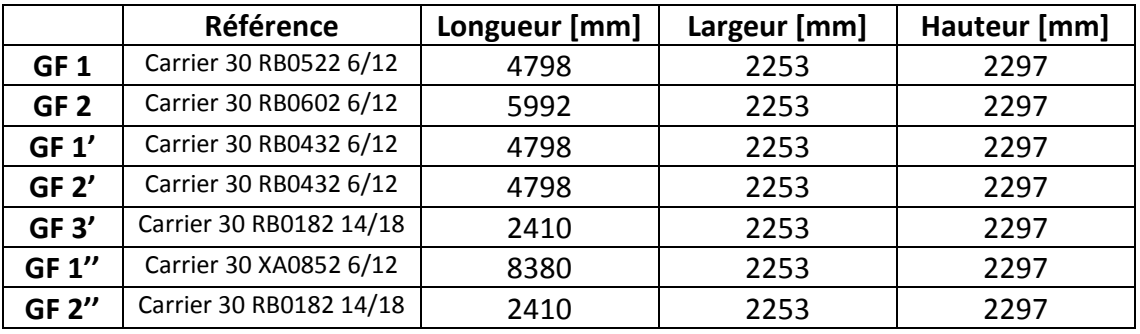

### **Tableau 24 : Dimensions des différents groupes froid des satellites**

En termes d'encombrement (Tableau 24), la solution 2 avec 3 groupes froids est à exclure (Fig IV.9). Dans le local extérieur de 110 m², l'installation du 3ème groupe froid oblige de retirer les pompes primaires.

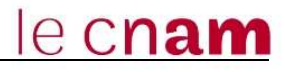

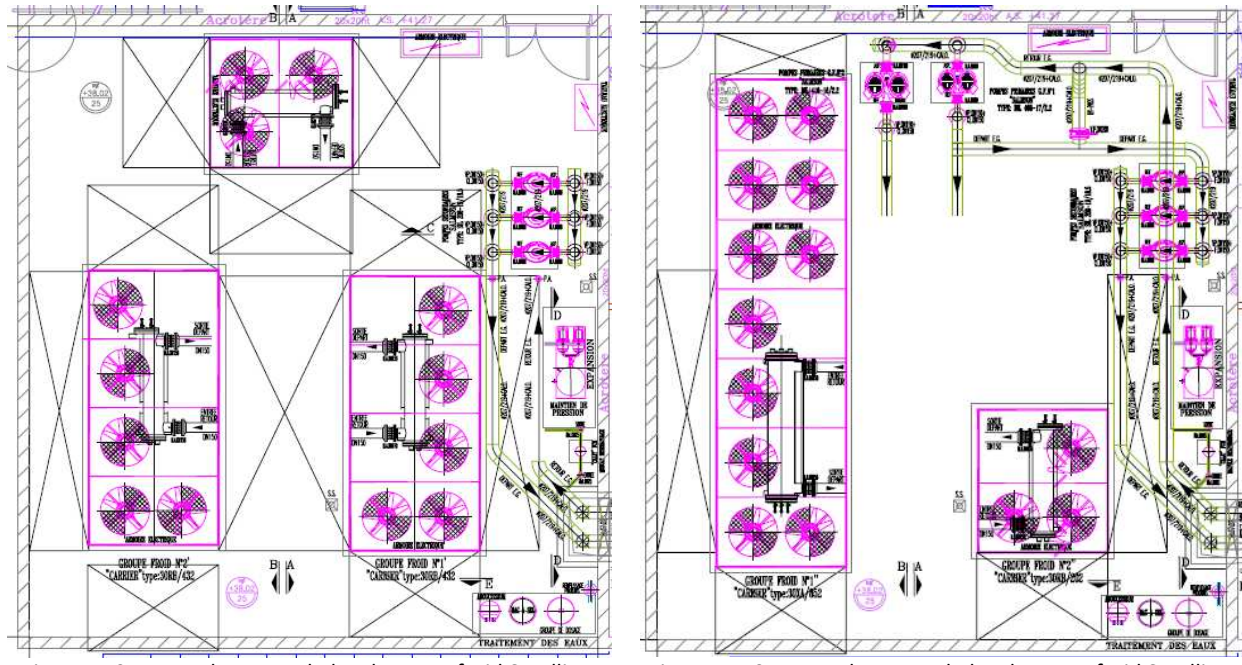

Figure IV.9 : Encombrement du local groupe froid Satellites (solution 2) Figure IV.10 : Encombrement du local groupe froid Satellites (solution 3)

La solution 3 est difficilement réalisable également pour une raison de servitudes du raccordement électrique du groupe (Fig IV.10). De plus, cela semble être compliqué d'installer un autre réseau de tuyauterie dans les caniveaux (Fig IV.12).

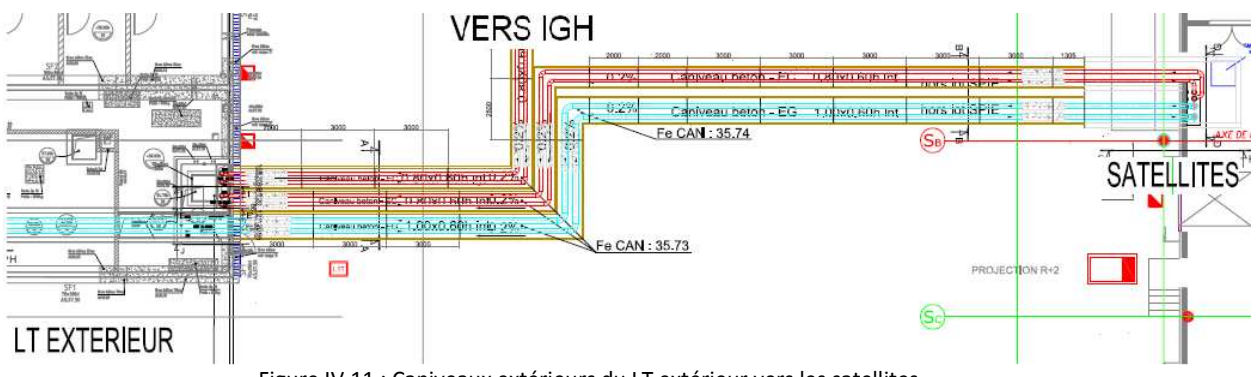

Figure IV.11 : Caniveaux extérieurs du LT extérieur vers les satellites

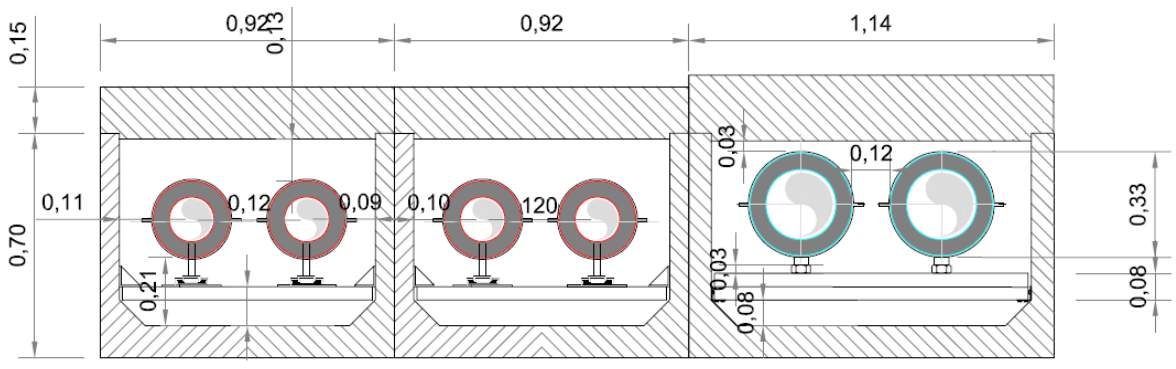

Figure IV.12 : Coupe des caniveaux extérieurs

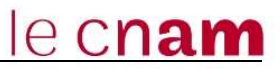

### **IV.4.2 Optimisation du rendement des CTA en période estivale**

#### **Localisation des magasins sélectionnés :**

Nous avons sélectionné pour cette étude les magasins M19 du niveau R+10 (Fig IV.13) pour leurs localisations. En effet, il s'agit du cas le plus défavorable, au R+10 ce local est en dessous de la terrasse IGH. Pour le calcul du débit de la CTA associé à ce local, nous avons également étudié le magasin M19 du R+5.

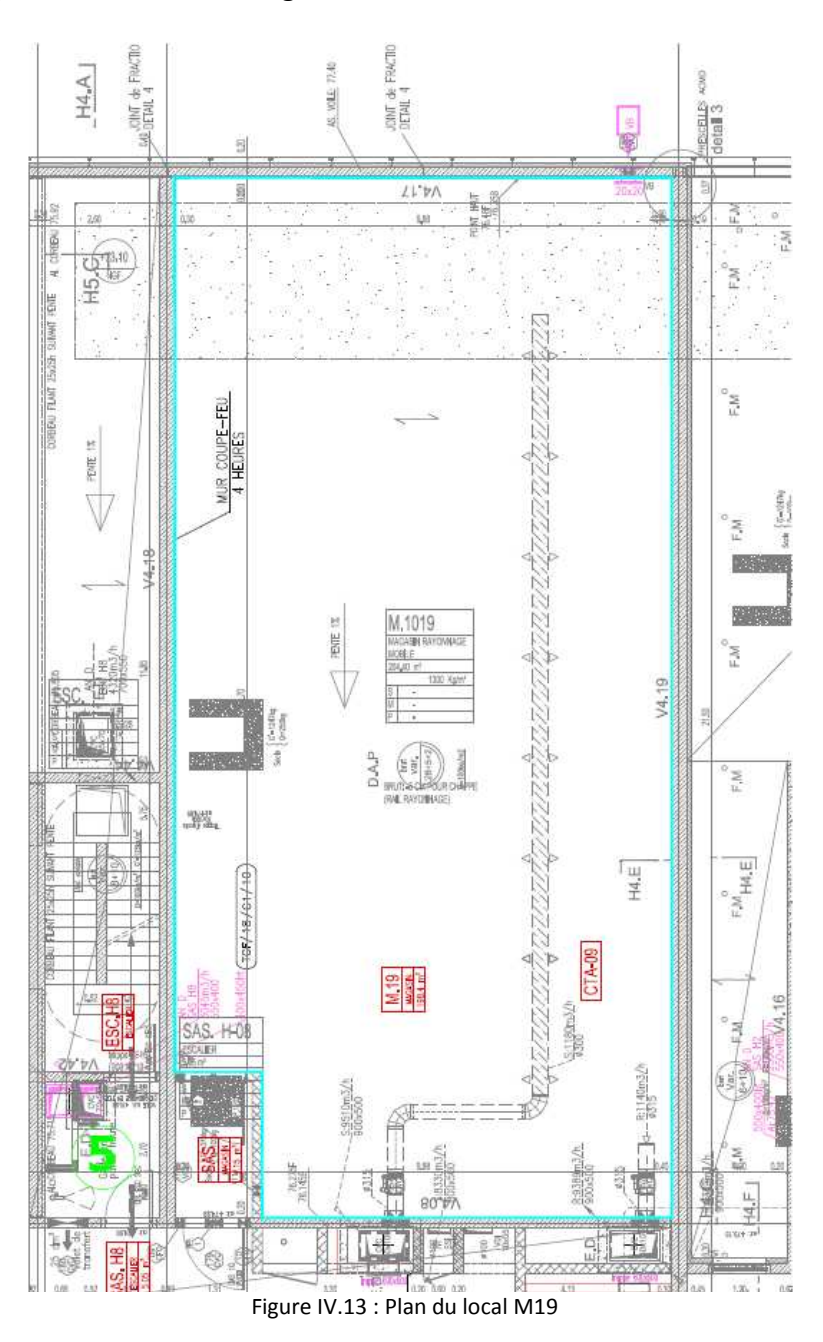

Notre problématique est la suivante : pendant combien de jours en été, la CTA alimentant ce local fonctionne-t-elle à 100% de ses capacités ?

le cnam

Pour répondre à ce problème, nous avons utilisé les apports heure par heure issue du bilan thermique. (cf annexe 3 apports heure par heure...)

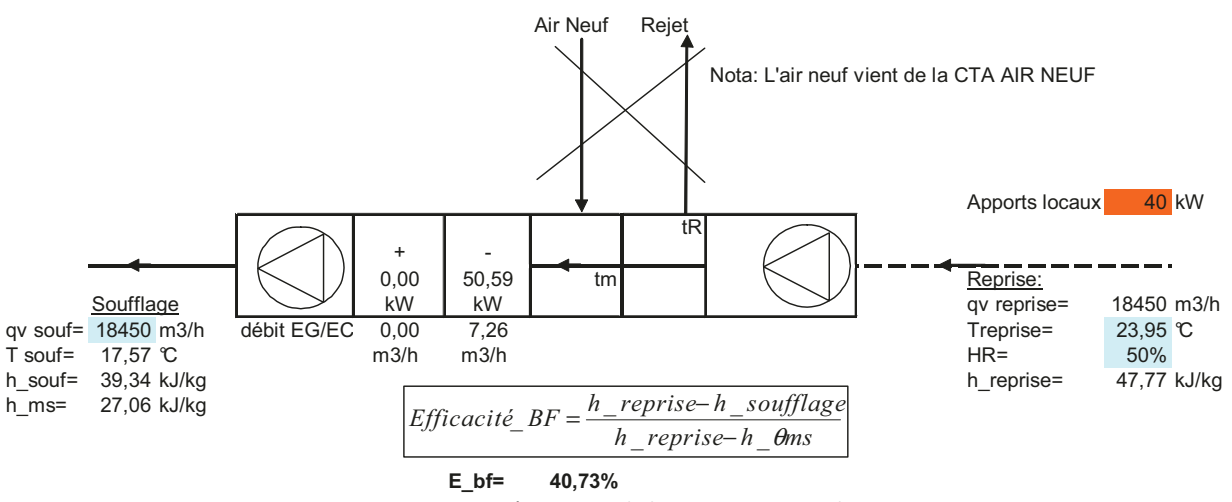

Figure IV.14 : Représentation de la CTA IGH sur Excel

Le débit de soufflage est fixe et calculé en fonction du taux de brassage de 1,5 vol/h. La température de reprise du local est de 24°C, ainsi lorsque l'on mélange cette température avec celle qui vient de l'air neuf de l'unité thermodynamique, on obtient une température fixée à 23,95°C (Fig IV.4). La température de soufflage est calculée de la manière suivante :

*FS 4Y x* \_ soufflage = *T* \_ reprise -  $\frac{Apports}{def}$  $\times cp \times$  $=T$  \_ reprise  $-\frac{Apports\times p}{p}$ ρ  $\textit{12} \textit{soufflage} = T\_reprise - \frac{Approx \times 3600}{\rho \times cp \times Ov}$  avec : T en °C  $\rho = 1.2 \text{ kg/m}$ 3 (pour l'air à 20°C)  $cp = 1,005$  kJ/m.s (pour l'air à 20°C) Ov en  $m3/h$ 

Enfin, on calcul l'efficacité de la batterie froide :

 $Efficacit\acute{e}$   $BF = \frac{h\_reprise - h\_soufflage}{h\_reprise - h\_{\theta}ms}$  avec : h en kJ/kg efficacité en %

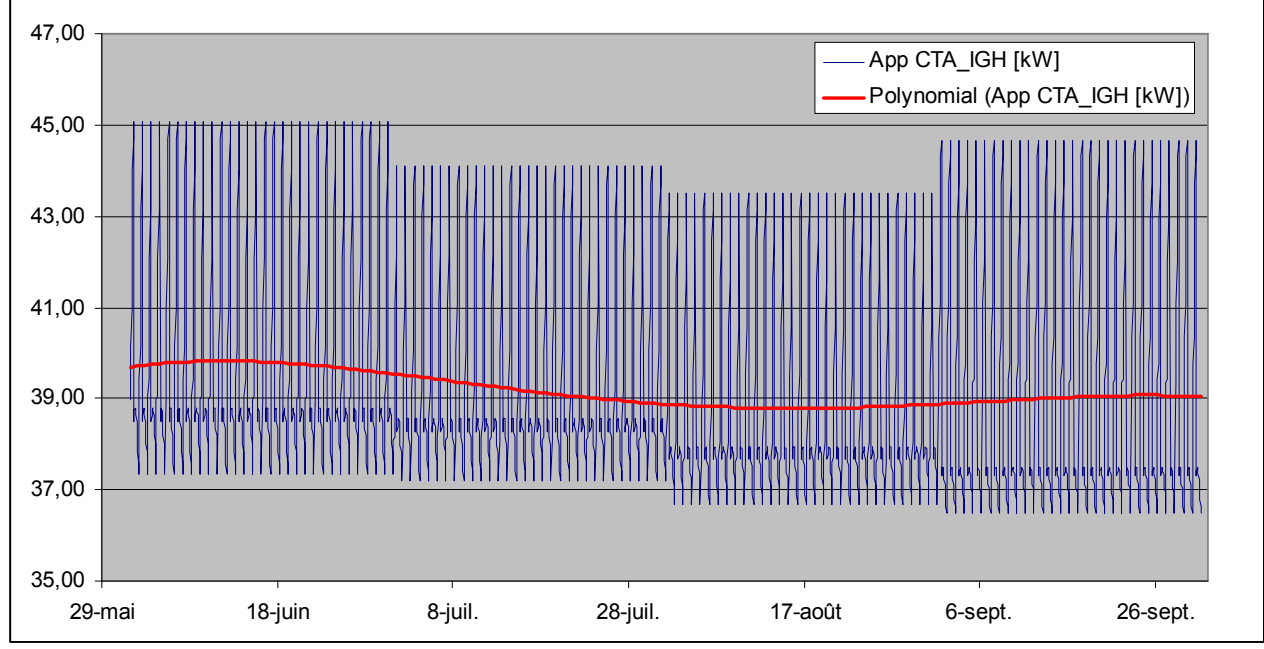

le cnam

Figure IV.15 : Evolution des apports liés à la CTA IGH pendant l'été

Entre le mois de juin et le mois d'octobre, les apports liés à la CTA IGH sont en moyenne de 40 kW (Fig IV.15).

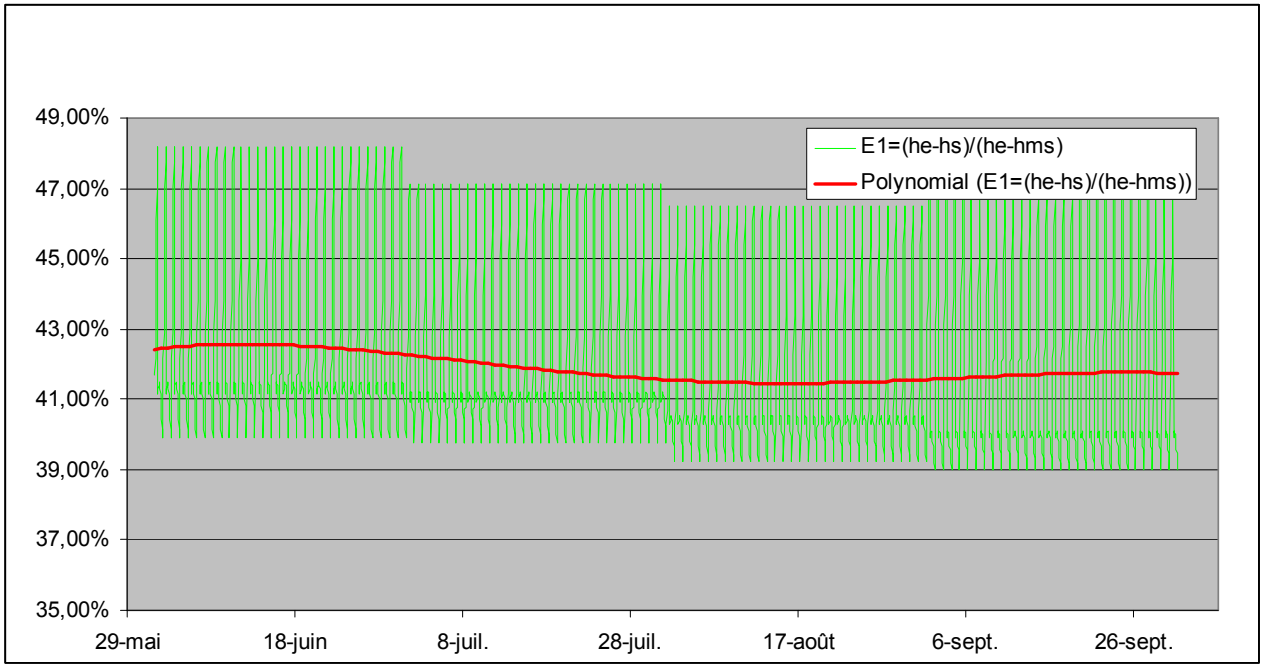

Figure IV.16 : Evolution de l'efficacité de la CTA IGH pendant l'été

L'efficacité de la batterie froide sollicitée pendant l'été est en moyenne égale à 40% (Fig IV.16). Comment améliorer cette efficacité ?

Pour augmenter l'efficacité d'une batterie, il faut augmenter la différence de température entre l'entrée et la sortie de la batterie.

### **IV.4.3 Utilisation d'une roue dessicante pour la déshumidification des magasins d'archives.**

Une idée a été proposée par un bureau d'étude de Grenoble pour le centre technique de la BnF de Bussy Saint Georges (77). La proposition est d'utiliser une roue dessicante pour la déshumidication des magasins, associée à des capteurs solaires ou des récupérateurs sur le condenseur pour réchauffer et régénérer la roue. Il s'est avéré qu'au final, il n'était pas nécessaire d'utiliser les capteurs solaires.

Une astuce pour ne pas consommer trop d'énergie après le réchauffement de la roue est de refroidir l'air avant de la déshumidifier (Fig IV.17).

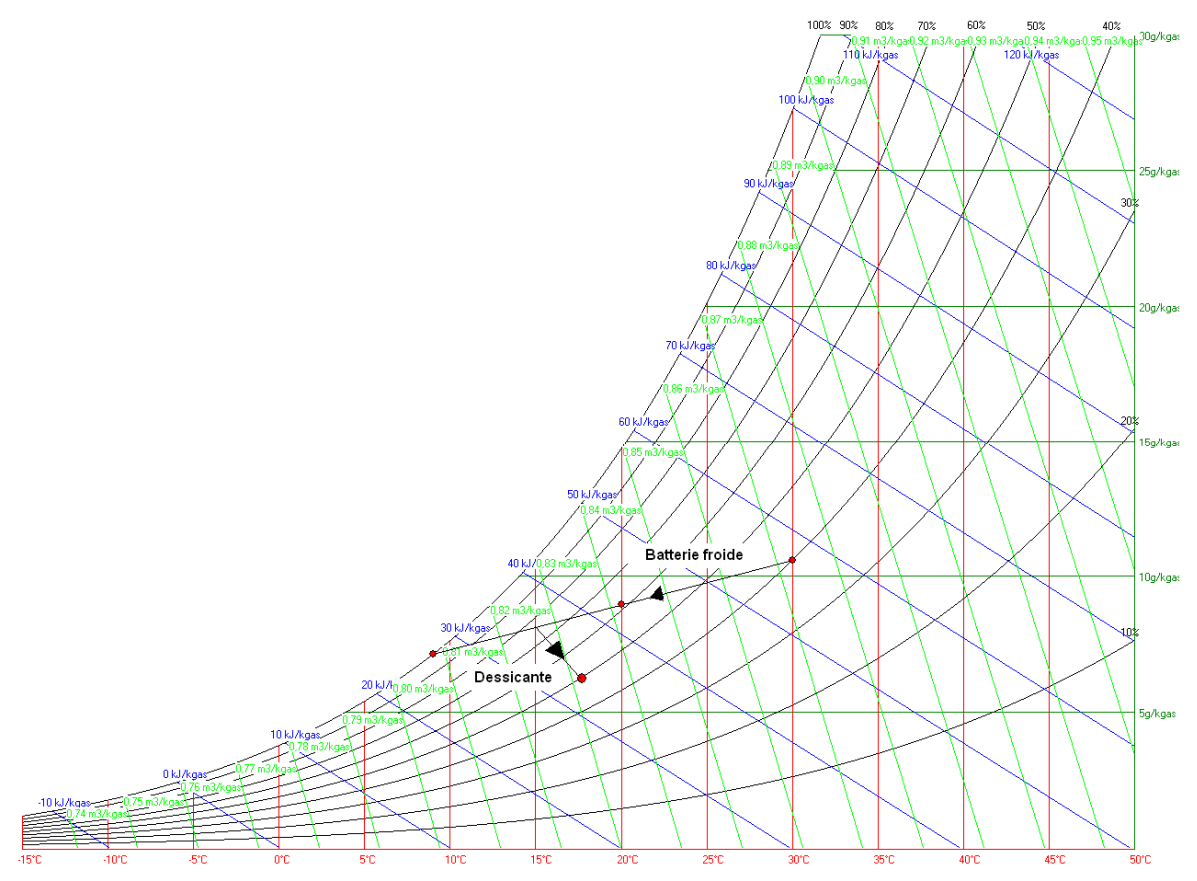

Figure IV.17 : Evolution d'une roue dessicante sur le diagramme de l'air humide

(cf paragraphe I.6.1 Systèmes de conditionnement d'air utilisés dans les musées)

Un autre système similaire a été installé dans des bâtiments d'archives à Lille. Il s'agit d'une roue dessicante avec une cogénération ; pour énergie primaire ; on y utilise de l'huile végétale.

# **Conclusion**

Ce mémoire nous a permis d'exposer l'étude énergétique d'un bâtiment d'archives à travers différents types de traitement d'air innovant. SPIE a également recherché de nouvelles solutions pour réduire la consommation d'énergie telles que l'amélioration de l'isolation et du vitrage. Ainsi, certains bâtiments du projet ont été classés hautes performances énergétiques HPE.

Les contraintes architecturales et financières du projet n'ont pas permis l'optimalisation énergétique sur tous les points évoqués. Même si au long terme l'économie d'énergie aurait procuré une économie financière substantielle.

Ce projet a été conçu en 2001 en vue de la RT 2005. Il était prévu alors de réaliser un bâtiment HQE. Le retour d'expérience montre donc que le cumul de technologies utilisées sur le projet ne permet pas d'obtenir ce label.

Il serait intéressant d'étudier d'autres pistes d'économie d'énergie. Par exemple, l'utilisation d'une roue dessicante pour la déshumidification permettrait de consommer moins d'énergie électrique qu'une batterie froide. Pourquoi ne pas utiliser des énergies renouvelables telles que des capteurs solaires pour chauffer l'eau chaude sanitaire ou pour régénérer une roue dessicante ? Par la suite, ne serait il pas possible de réhabiliter le projet de produire de l'électricité par des panneaux photovoltaïques placés en terrasse de l'IGH ?

La livraison du CAN est prévue pour la fin 2011, l'installation du personnel des archives se fera courant 2012 et l'ouverture au public en 2013. A ce jour, il reste le montage des réseaux aérauliques et hydrauliques de certains bâtiments satellites, la mise en route de l'installation et le dossier d'ouvrage exécuté (DOE) à fournir par SPIE.

D'un point de vue personnel, ce projet m'a permis d'évoluer tant sur des aspects techniques que comportementaux. En effet je ne connaissais pas le processus de conservations des œuvres dans les locaux d'archives. Cette affaire m'a également permis d'être plus autonome pour le dimensionnement des réseaux aérauliques et hydrauliques. J'ai eu également l'opportunité de soutenir toute une étude par simulation thermique dynamique et de l'exposer au client et au bureau de contrôle. Enfin, l'élaboration des plans d'exécution était l'occasion de manager une équipe de dessinateurs.

# **Bibliographie**

### **Publications techniques**

**[1]** O. ZOGOU, A. STAMATELOS. « Optimization of thermal performance of a building with ground source heat pump system» ScienceDirect (4 septembre 2007)

**[2]** L.BELLIA, A.CAPOZZOLI, P. MAZZEI, F.MINICHIELLO. « A comparison of HVAC systems for artwork conservation» ScienceDirect (24 mars 2007)

**[3]** M.DIAZ PEDREGAL, Climat des magasins d'archives : objectifs, moyens, méthodes (2009)

**[4]** Georges VRINAT, « Machines frigorifiques industrielles, Circuits de distribution et implantation » Techniques de l'ingénieur (Octobre 2009)

**[5]** Sylvie LEAU, « Les poutres froides, la solution pour une ambiance intérieure confortable ».(Septembre 2001)

**[6]** Francis MEUNIER, « Aide-mémoire Thermodynamique de l'ingénieur » Edition Dunod (2004)

#### **Sites internet**

**[7]** Intranet SPIE : Présentation de la filiale

**[8]** M.DUCHEIN, Inspecteur général, Direction des Archives de France «Les bâtiments et équipements d'archives dans les pays tropicaux » Disponible sur <http://www.unesco.org/webworld/ramp/html/r8532f/r8532f1b.htm> (consulté le 4 février 2011)

**[9]** Site de la Bibliothèque Nationale de France Disponible sur <http://www.bnf.fr> (consulté le 7 février 2011)

**[10]** Site du fournisseur de Poutres Actives Fläkt Woods Disponible sur <http://www.flaktwoods.fr/> (consulté le 9 février 2011)

**[11]** Site du fournisseur de gaines d'air pulsé Sintra Disponible sur < http://www.mix-ind.it> (consulté le 10 février 2011)

**[12]** Site du Centre Scientifique des Techniques du Bâtiment (CSTB) Disponible sur <http://www.cstb.fr > (consulté le 22 février 2011)

**[13]** Site énergie plus, Disponible sur <http://www.energieplus-lesite.be> (consulté le 25 février 2011)

[14] Site Techno-sciences, Disponible sur < http://www.techno-science.net> (consulté le 26 février 2011)

**[15]** Site du Comité Européen de Fabricants de Machines Tournantes et d'Electronique de Puissance Associée (CEMEP), Disponible sur <http://www.cemep.org> (consulté le 4 mars 2011)

**[16]** Site de l'Agence de l'Environnement et de la Maîtrise de l'Energie (ADEME), Disponible sur < http://www2.ademe.fr> (consulté le 10 mars 2011)

**[17]** Tarifs EDF, Disponible sur < http://edfpro.edf.com> (consulté le 10 mars 2011)

### **Autres**

**[18]** RT 2005. TH CE

**[19]** Cahier des Clauses Techniques Particulières – Chauffage, Ventilation, Climatisation et Desenfumage – Centres des Archives Nationale de Pierrefitte (Avril 2009)

**[20]** M.BONANDRINI, Ingénieur Thermicien aux Archives Nationales. « Le bâtiment de stockage des Archives nationales à Pierrefitte-sur-Seine et son traitement d'air » (Octobre 2010).

**[21]** La démarche environnemental chantier de Bouygues Construction – Label ECOSITE

**[22]** M.BONANDRINI, « Comportement de la régulation flottante de l'hygrométrie des magasins : bande morte et écart au soufflage » (Septembre 2010).

**[23]** Cours de climatisation du CNAM (2009)

# **Table des annexes**

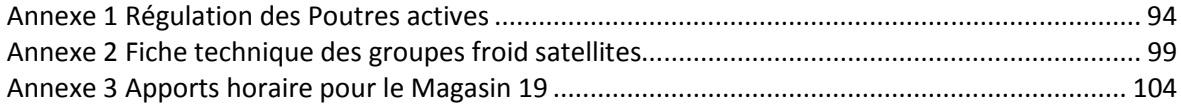

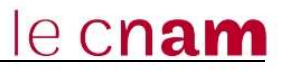

**Annexe 1 Régulation des Poutres actives** 

# **Schéma de principe**

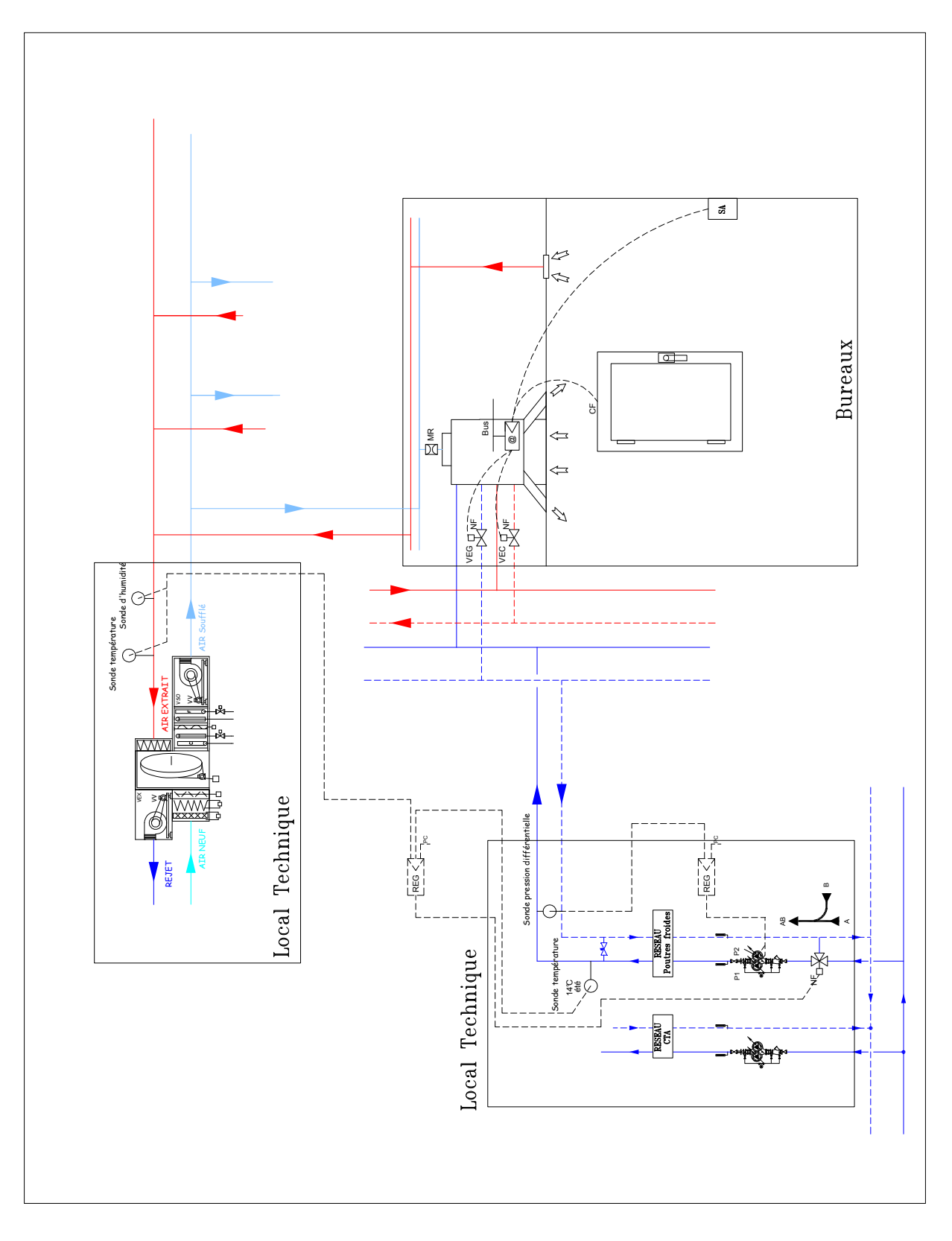

#### Principe de fonctionnement réseau eau glacée poutres

#### Réseau secondaire

Le réseau secondaire d'eau glacée est constitué :

- Une pompe double (l'une en secours de l'autre) à débit variable pour le réseau poutres actives
- · Une sonde de température départ eau glacée.
- Une vanne de régulation normalement fermée avec retour à zéro.

#### L'automate gérant la distribution des poutres permet d'assurer :

- $\checkmark$  L'autorisation de fonctionnement des pompes au secondaire.
- └ La régulation de pression différentielle sur le réseau secondaire poutre.
- ✓ La régulation de température sur le départ réseaux poutres
- Gérer l'équilibre du temps de fonctionnement de chaque équipement ainsi que le basculement sur défaut.

#### **Programme horaire**

- En exploitation
- à partir de 7h (paramétrable). à partir de 20h
- Hors exploitation (paramétrable).

#### **Fonctionnement automatique:**

L'autorisation de fonctionnement des pompes réseau poutres est activée depuis l'automate. Elle est fonction :

- Du programme horaire.
- De l'état des pompes.
- De la pression différentielle des réseaux secondaires mesurée par la sonde.

#### Etapes de mise en marche

Lorsque la commande de mise en marche du réseau secondaire des poutres est activée depuis l'automate et si aucun défaut n'est signalé :

- Démarrage des pompes suivant disponibilité et temps de  $N^{\circ}1$ fonctionnement.
- Activation de la boucle de régulation de pression.  $N^{\circ}2$
- $N^{\circ}3$ Activation de la boucle de régulation du départ réseau eau glacée.

### Gestion des boucles de régulation du réseau poutres actives

Le réseau poutres actives comprend 2 types de boucles de régulation :

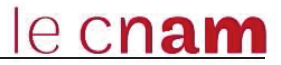

> Boucle n°1 : L'automate calcule le point de rosée par l'intermédiaire des sondes de température et d'humidité situé sur la reprise des centrales de traitement d'air du réseau poutres afin d'éviter tout risque de condensation. La température départ d'eau glacée réseau poutres est maintenue au PCC par action sur la vanne 3 voies du réseau eau glacée poutres.

PCC = point de rosée + 0.3 (paramétrable)

▶ Boucle n°2 : La pression différentielle du réseau secondaire est maintenue au point de consigne PC par action sur les variateurs de vitesse des pompes.

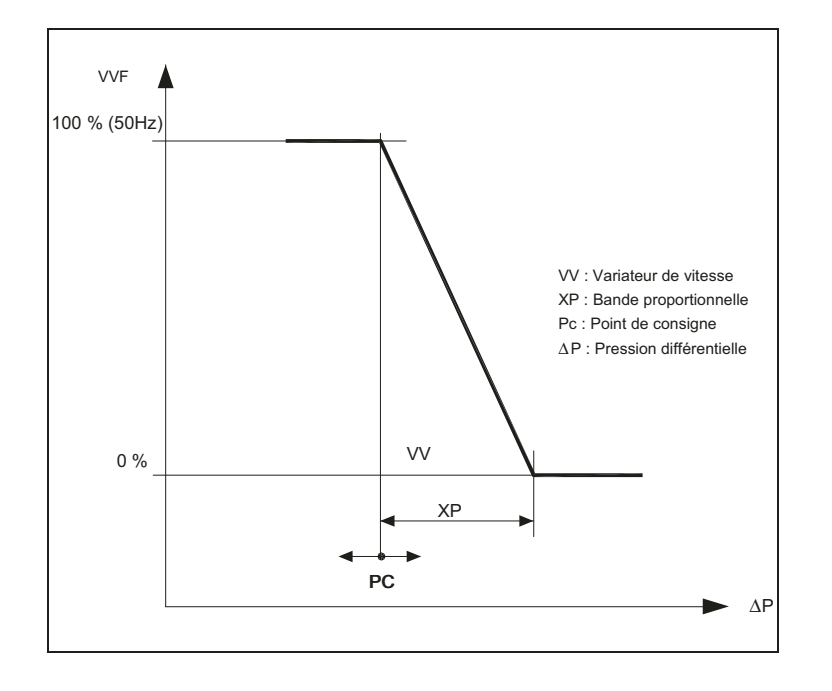

### Etapes d'arrêt

Lorsque la commande de mise en marche de la production et de la distribution d'eau glacée est désactivée depuis l'automate:

- $N^{\circ}1$ Arrêt de la pompe.
- $N^{\circ}2$ Désactivation de la boucle de régulation du départ réseau eau glacée.
- Désactivation de la boucle de régulation de pression.  $N^{\circ}3$

### Les défauts du réseau poutre froide d'eau glacée

- $N^{\circ}$  1 Défaut Moteur ou Variateur **P1**  $N^{\circ}$  2 Défaut Moteur ou Variateur P<sub>2</sub>
- $N^{\circ}$  3 P1 & P2 Défaut Moteurs ou Variateurs
- $N^{\circ}$  4 Défaut point de rosée

### *Table Traitement des défauts*

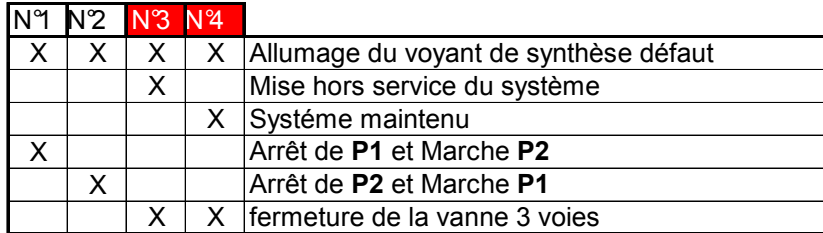

### **Principe de fonctionnement**

Le traitement d'air des bureaux est assuré par des poutres montées en faux plafond.

Les poutres sont équipées d'une batterie d'eau glacée pour le froid et d'une batterie chaude pour le chaud.

Le régulateur numérique permet d'assurer les fonctionnalités suivantes :

- » La régulation de la température ambiante par action sur le servomoteur de la vanne deux voies d'eau glacée (normalement fermée par manque de courant) et sur le servomoteur de la vanne deux voies d'eau chaude (normalement fermée par manque de courant).
- » Les régimes de fonctionnement **occupation, hors occupation**.
- » Le fonctionnement maître/esclave.
- » Gestion contact de feuillure (arrêt des boucles de régulation, fermeture des vannes de régulation)

#### *Fonctionnement Automatique :*

Les changements de fonctionnement : d'**« occupation »** à **« hors occupation » et inversement** sont définies par des programmes horaires générés par le **LOT GTB**.

#### *Hors occupation*

Les poutres actives seront déclarées en *Mode réduit.* 

Le *Mode réduit* est un fonctionnement utilisé lorsque les bureaux sont inoccupés, la nuit, le Week-end, les congés... Durant cette période les poutres actives seront arrêtées, les vannes fermées, les points de consignes chaudes et froides seront décalés.

Loi Hors occupation

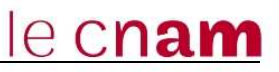

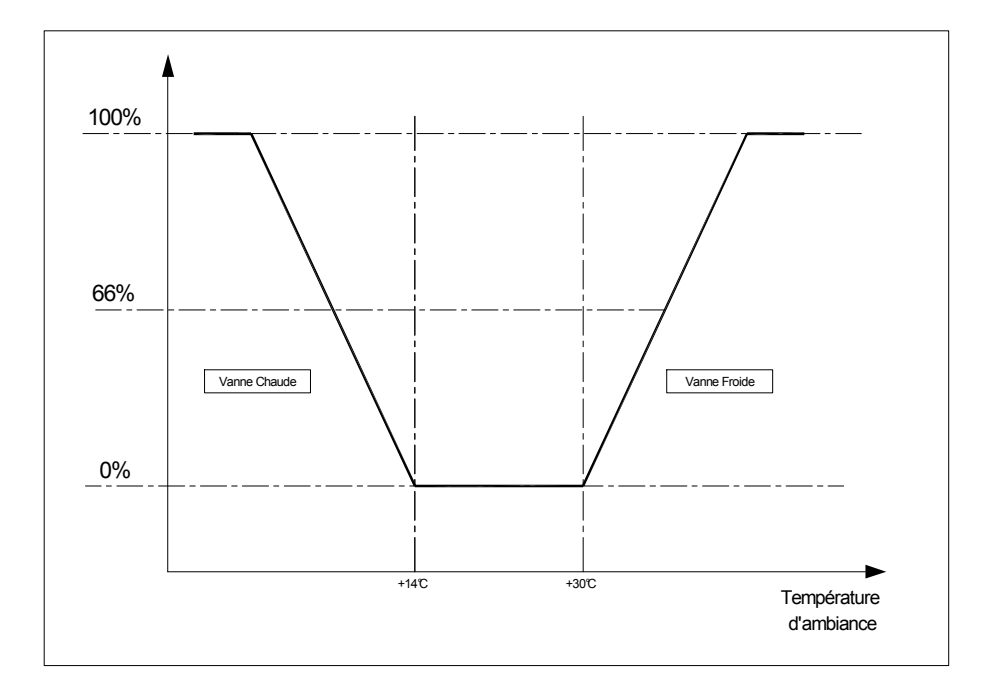

### *En occupation*

Les poutres seront déclarées en *Mode occupation*, la régulation sera activée. Le *Mode occupation* est le fonctionnement utilisé lorsque les salles sont occupées.

Loi occupation :

- Point de consigne fixé 19°c en ambiant pour le chaud (*paramétrable*).
- Point de consigne fixé 25°c en ambiant pour le froid (*paramétrable*).

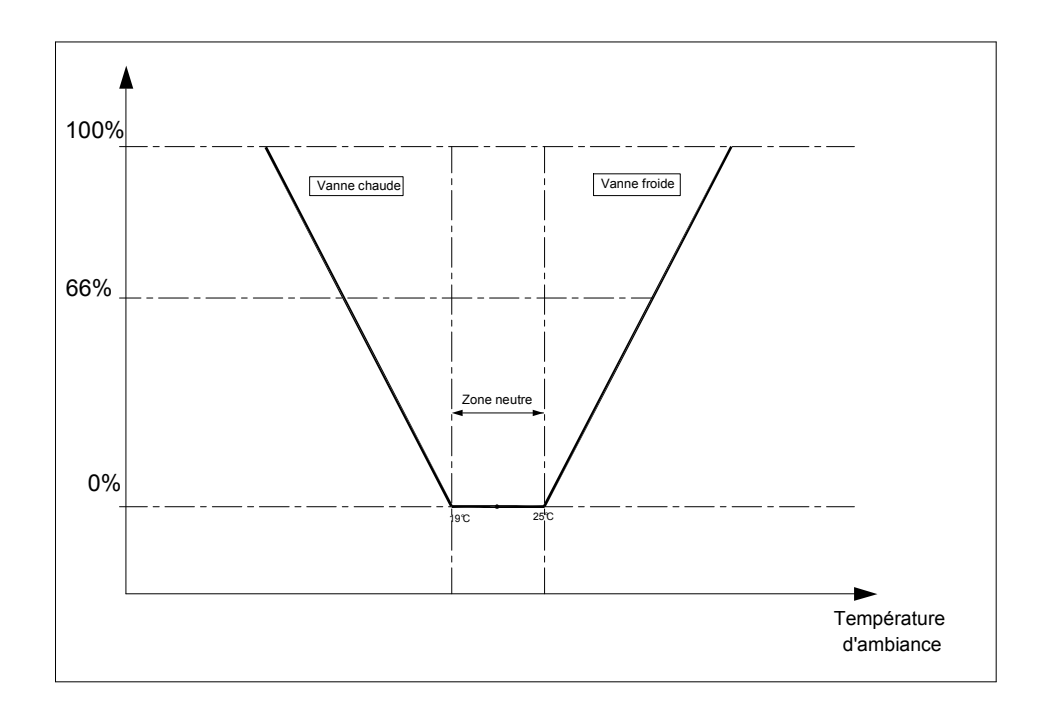

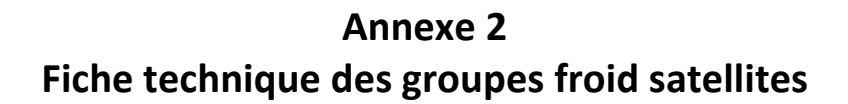

Rapport de performance pour 30rb0522 Projet: ARCHIVES NATIONALES - PIERREFITTE Préparé par:

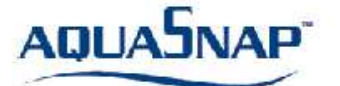

### AquaSnap™ Refroidisseur scroll condensation par air

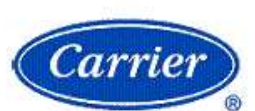

03/11/2011

08:59

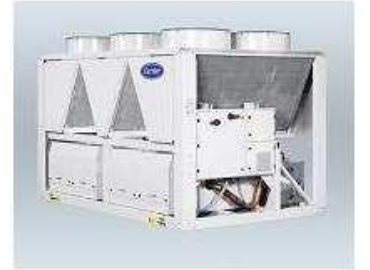

#### **Unit Information**

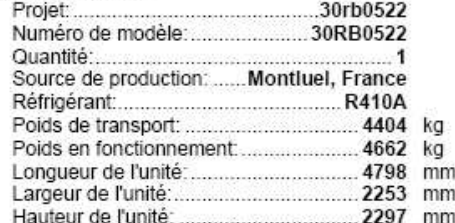

#### Information évaporateur

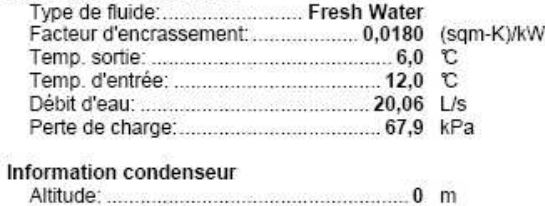

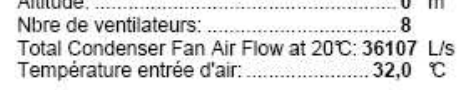

#### Information pompe intégrée

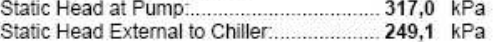

#### Information de performance

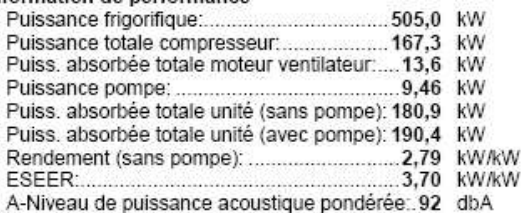

Accessoires et options installées

- Opt. 41 Protection antigel Evap.
- Opt. 116C Mod. hydr. / Pompe double HP
- 
- Opt. 15 Bas Niveau Sonore<br>Opt. 15 Bas Niveau Sonore<br>Opt. 70 Sectionneur SANS fusibles
- Opt. 23A Panneaux latéraux seuls
- Opt. 28B Winter Operation (down to -10 deg C)

#### Information électricité

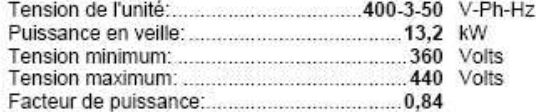

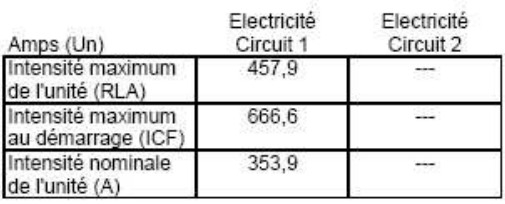

Toutes les données de perf. de rendement sont indiquées sans la pompe.

Données de performance frigorifique et/ou calorifique conformément à EN 14511 et certifiées par EUROVENT. Puissance acoustique Lw selon ISO 9614-1 et norme EUROVENT 8/1.

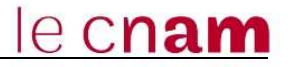

#### Rapport de performance pour 30rb0602 Projet: ARCHIVES NATIONALES - PIERREFITTE

03/11/2011 08:59

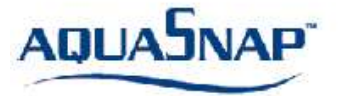

Préparé par

### AquaSnap<sup>™</sup> Refroidisseur scroll condensation par air

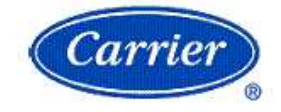

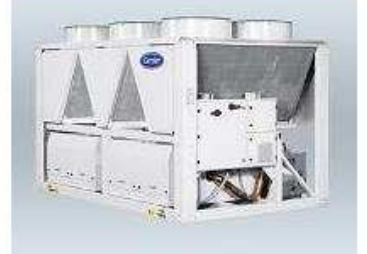

#### **Unit Information**

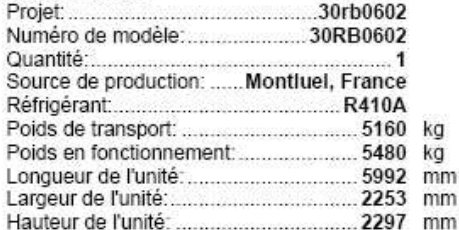

#### Information évaporateur

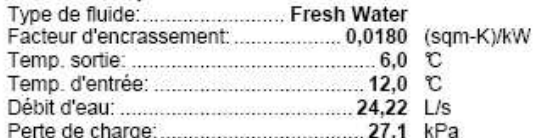

#### Information condenseur

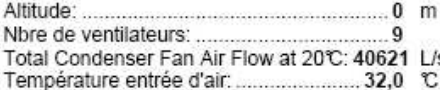

#### Information pompe intégrée

Pas de pompe sélectionnée

#### Information de performance

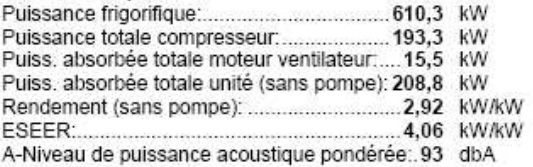

#### Accessoires et options installées

Opt. 41 Protection antigel Evap.

Opt. 15 Bas Niveau Sonore

Opt. 70 Sectionneur SANS fusibles

Opt. 23A Panneaux latéraux seuls Opt. 28B Winter Operation (down to -10 deg C)

#### Information électricité

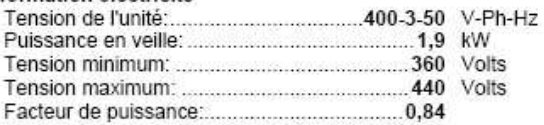

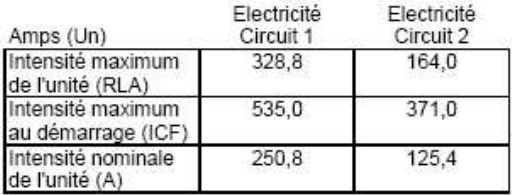

Données de performance frigorifique et/ou calorifique conformément à EN 14511 et certifiées par EUROVENT. Puissance acoustique Lw selon ISO 9614-1 et norme EUROVENT 8/1.

Toutes les données de perf. de rendement sont indiquées sans la pompe.

Données de performance frigorifique et/ou calorifique conformément à EN 14511 et certifiées par EUROVENT. Puissance acoustique Lw selon ISO 9614-1 et norme EUROVENT 8/1.

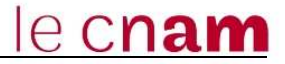

Rapport de performance pour 30rb0432 Projet: ARCHIVES NATIONALES - PIERREFITTE Préparé par:

03/11/2011 08:59

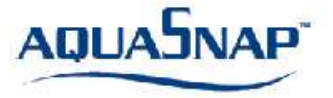

### AquaSnap™ Refroidisseur scroll condensation par air

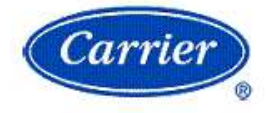

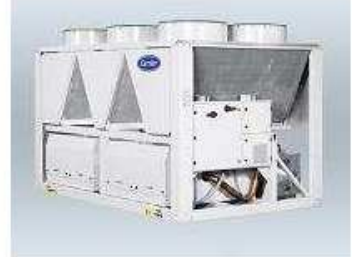

#### **Unit Information**

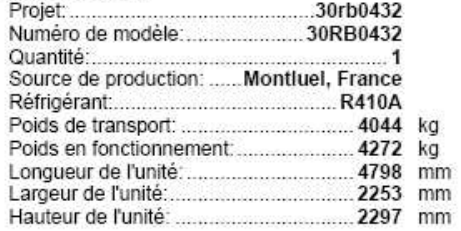

#### Information évaporateur

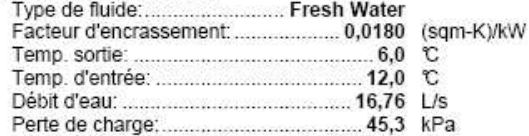

 $n - m$ 

#### Information condenseur Altitudo

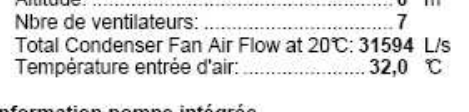

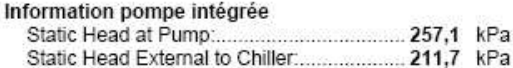

#### Information de performance

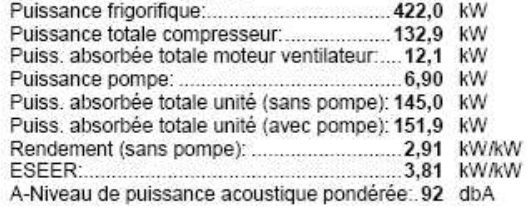

#### Accessoires et options installées

Opt. 42A Protection antigel Evap et pompe

- Opt. 116C Mod. hydr. / Pompe double HP
- Opt. 15 Bas Niveau Sonore
- Opt. 23A Panneaux latéraux seuls Opt. 28B Winter Operation (down to -10 deg C)
- 

#### Information électricité

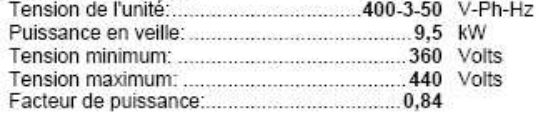

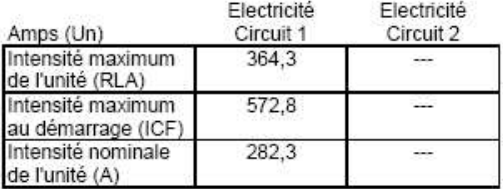

Toutes les données de perf. de rendement sont indiquées sans la pompe. Données de performance frigorifique et/ou calorifique conformément à EN 14511 et certifiées par EUROVENT. Puissance acoustique Lw selon ISO 9614-1 et norme EUROVENT 8/1.

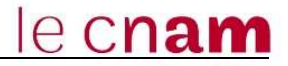

Rapport de performance pour 30rb0182 Projet. ARCHIVES NATIONALES - PIERREFITTE Préparé par

**AQUAJNAP** 

### AquaSnap<sup>™</sup> Refroidisseur scroll condensation par air

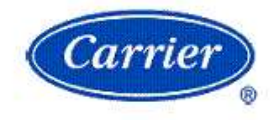

03/11/2011

08:59

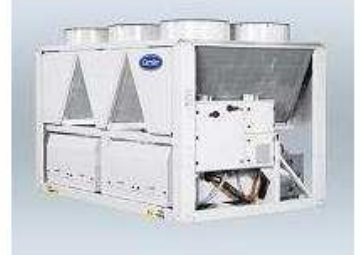

#### **Unit Information**

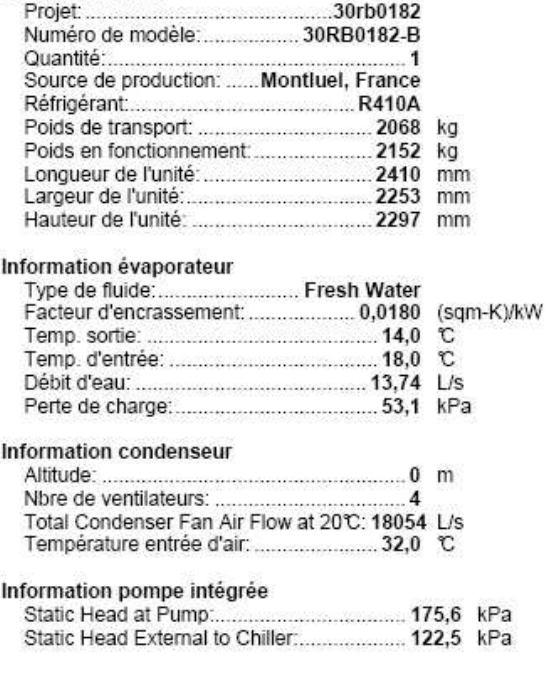

#### Information de performance

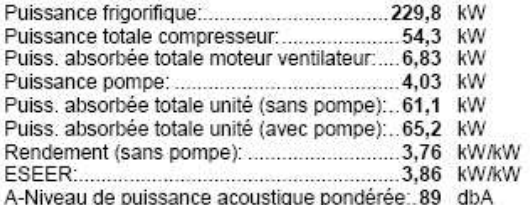

#### Accessoires et options installées

Opt. 42A Protection antigel Evap et pompe<br>Opt. 42A Protection antigel Evap et pompe

- 
- 
- 
- Opt. 15 Bas Niveau Sonore<br>Opt. 15 Bas Niveau Sonore<br>Opt. 23A Panneaux latéraux seuls<br>Opt. 28B Winter Operation (down to -10 deg C) Opt. 280 DX Evaporator
- 

#### Information électricité

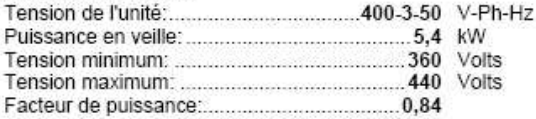

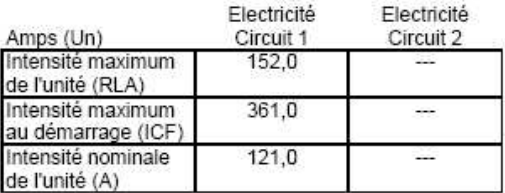

Toutes les données de perf. de rendement sont indiquées sans la pompe.<br>Données de performance frigorifique et/ou calorifique conformément à EN 14511 et certifiées par EUROVENT.<br>Puissance acoustique Lw selon ISO 9614-1 et n

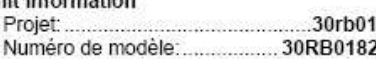

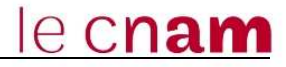

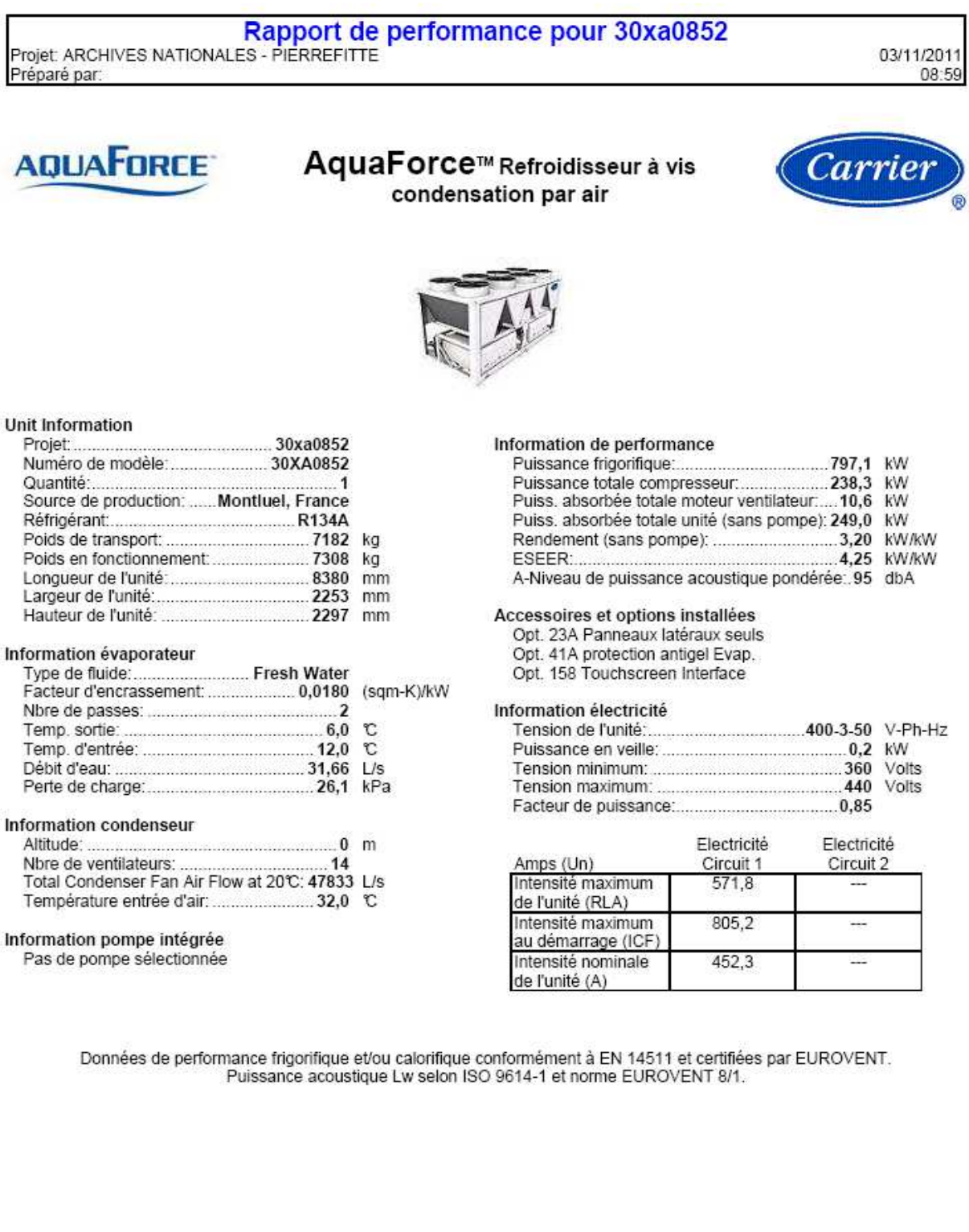

# **Annexe 3 Apports horaire pour le Magasin 19**

### **au R+5**

Apports heure par heure (heure solaire) pour R+5 Magasin 19

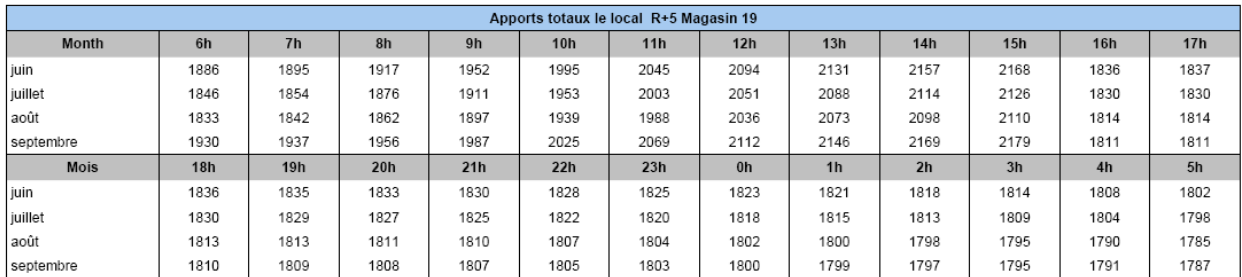

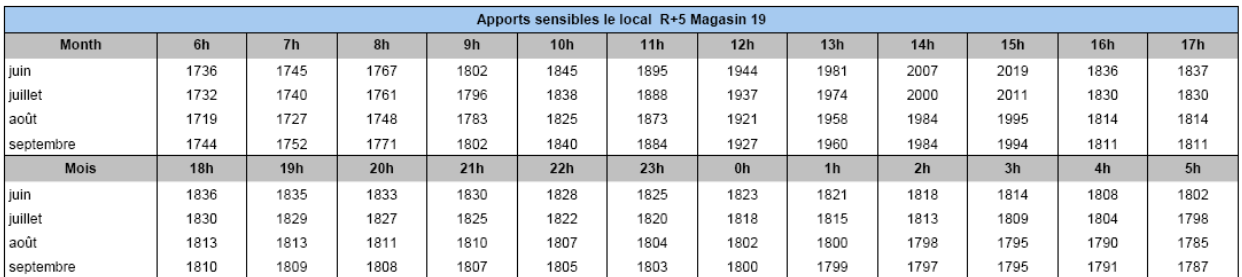

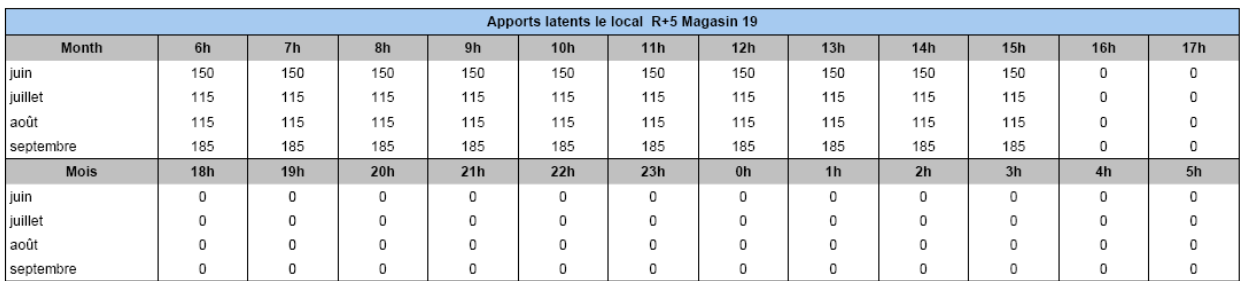

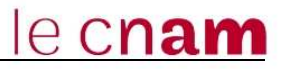

# **Apports horaire pour le Magasin 19 au R+10**

Apports heure par heure (heure solaire) pour R+10 Magasin 19

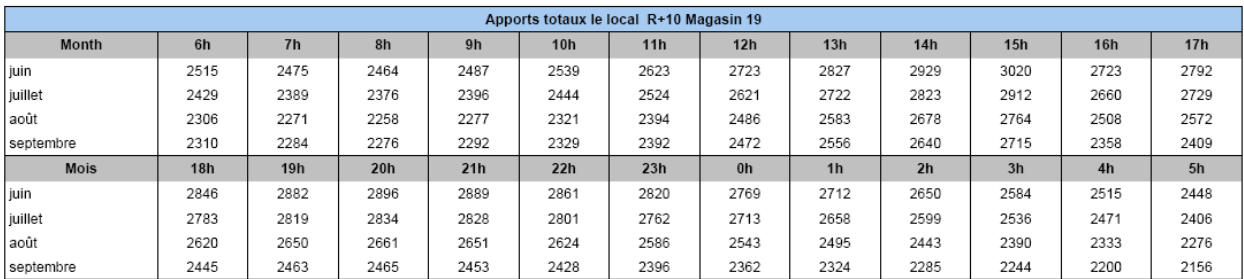

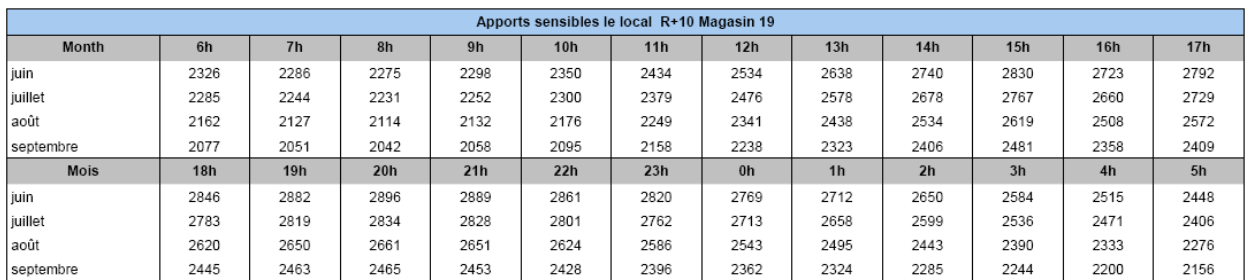

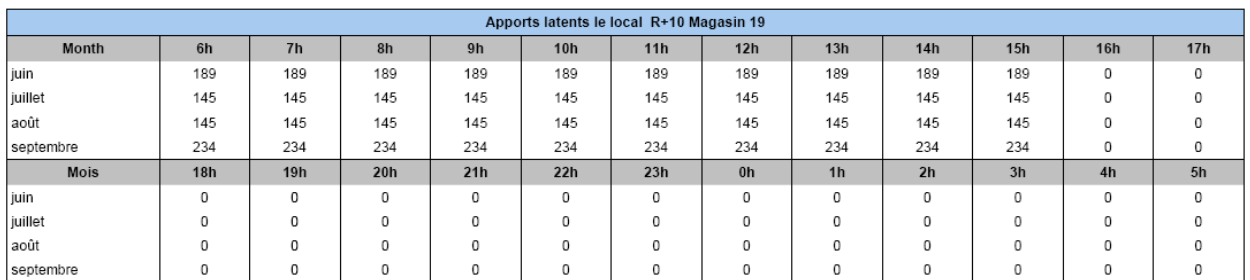

# **Liste des figures**

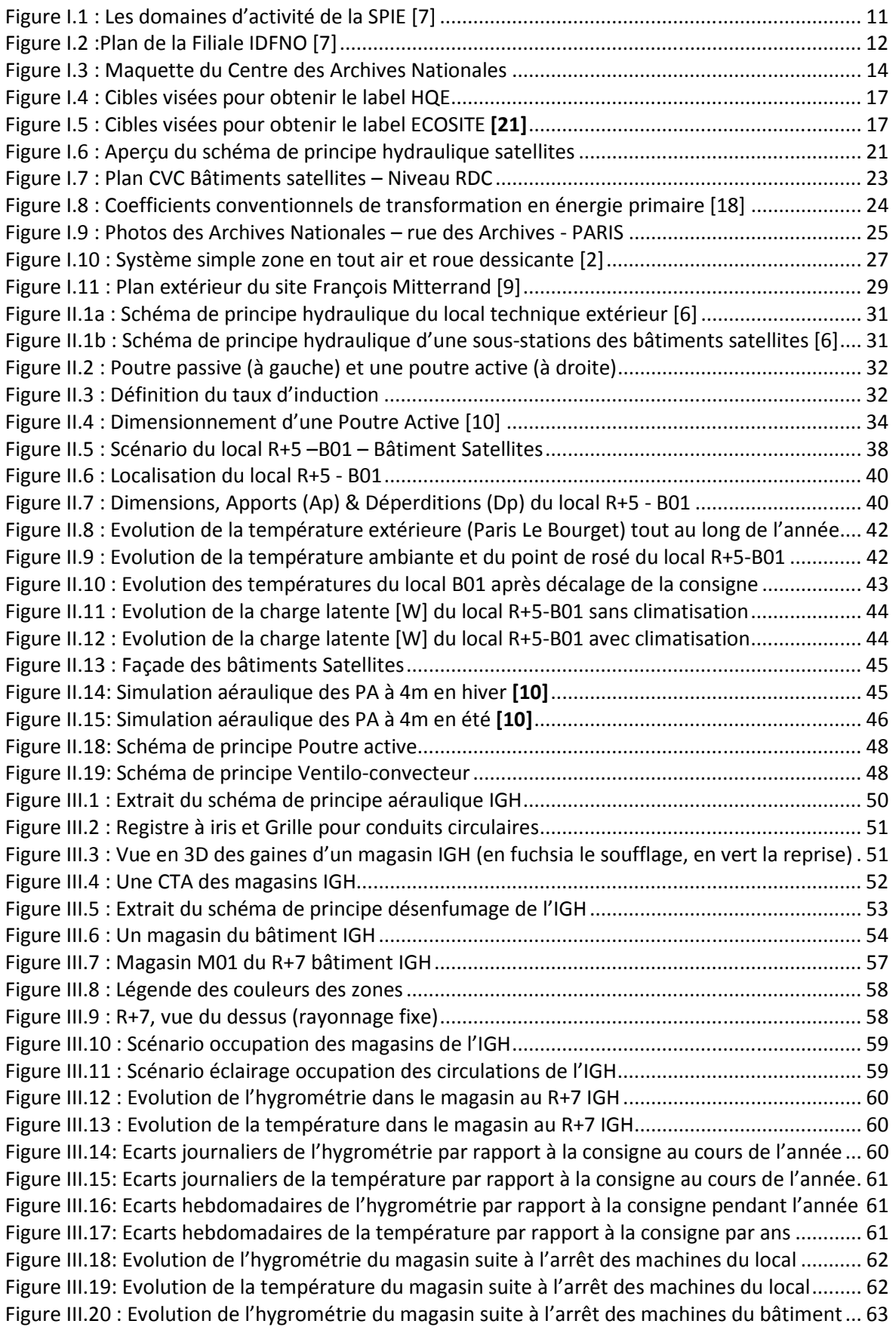

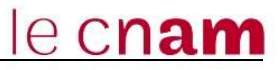

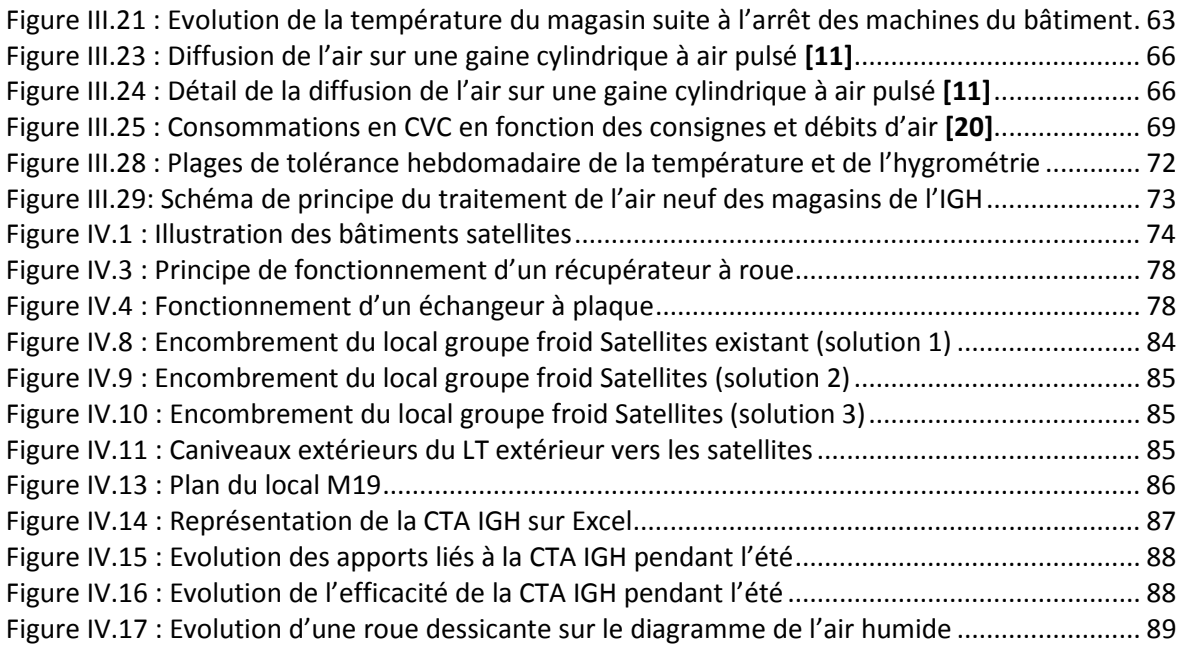
## **Liste des tableaux**

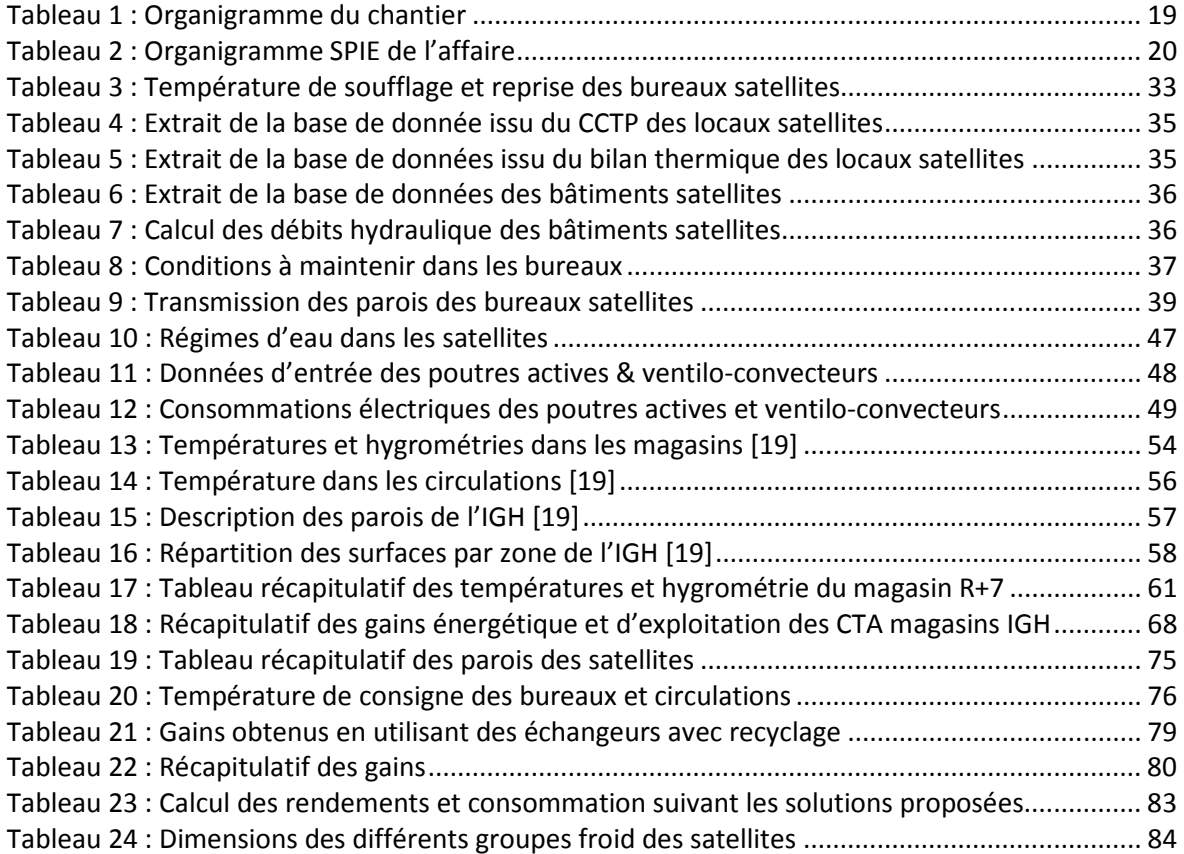

## **RESUME**

La construction du nouveau centre des archives nationales a débuté à Pierrefite-sur-Seine, en 2009. L'ensemble architectural est constitué de deux parties : les bâtiments satellites pour l'accueil du public et l'immeuble de grande hauteur pour la conservation des documents dans des magasins d'archives.

Des poutres actives permettent le traitement d'air des satellites tandis qu'une gaine d'air pulsée est utilisée pour l'IGH. Une régulation innovante est installée dans les magasins pour obtenir une faible variation d'hygrométrie et de température.

A l'aide de simulations thermiques dynamiques, nous étudions dans ce mémoire comment réduire la consommation énergétique de ces deux bâtiments notamment en optimisant le coefficient de transmission thermique U des parois vitrées.

Enfin, d'autres pistes d'économie d'énergie ont été envisagées. L'installation d'un nouveau groupe froid à un régime d'eau adapté aux poutres actives permettrait d'obtenir un gain énergétique de 20% par an.

**Mots clés: Chauffage, ventilation, conditionnement d'air, désenfumage, archive, poutre active, ventilo-convecteur, simulation thermique dynamique, TRNSYS, déshumidification, humidification.** 

## **SUMMARY**

The construction of the new National Archives Center began in Pierrefitte in 2009. The architectural unit is composed of two parts: the building "Satellites" for the public reception and the high-rise building (IGH) where the warehouses devoted to the conservation of documents stand.

Cold beams allow the air conditioning of the"Satellites" whereas air pulse duct is used for the "IGH". An innovative regulation is installed on the warehouses to get a low hygrometry and temperature charge.

The purpose of this paper is to show how to reduce the energy consumption in the two two buildings thanks to dynamic thermal simulation including optimizing the heat transfer coefficient "U" of glazed walls. And finally, that other means of energy conservation were considered. Implementing a new refrigerated unit in a "water state" more adapted to cold beams would save 20% energy a year.

**Key words: Heating, ventilation, air conditioning, smoke ejection, archives, cold beams, fan coil, dynamic thermal simulation, TRNSYS, drying, moisture.**